#### **МИНОБРНАУКИ РОССИИ**

#### федеральное государственное бюджетное образовательное учреждение высшего образования **«Кузбасский государственный технический университет имени Т. Ф. Горбачева»**

Филиал КузГТУ в г. Междуреченске

#### УТВЕРЖДАЮ Директор филиала КузГТУ в г. Междуреченске

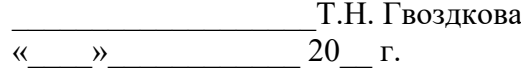

Подписано цифровой подписью: Гвоздкова Татьяна Николаевна DN: cn=Гвоздкова Татьяна Николаевна, o=филиал КузГТУ в г.Междуреченске, ou=Директор, email=gvozdkovatn@kuzstu.ru, c=RU Дата: 2023.04.20 12:34:35 +07'00'

#### **Фонд оценочных средств ПМ.03 Ревьюирование программных модулей**

Специальность **«09.02.07 Информационные системы и программирование»**

> Присваиваемая квалификация «Специалист по информационным системам»

> > Формы обучения **очная**

Междуреченск 2023 г.

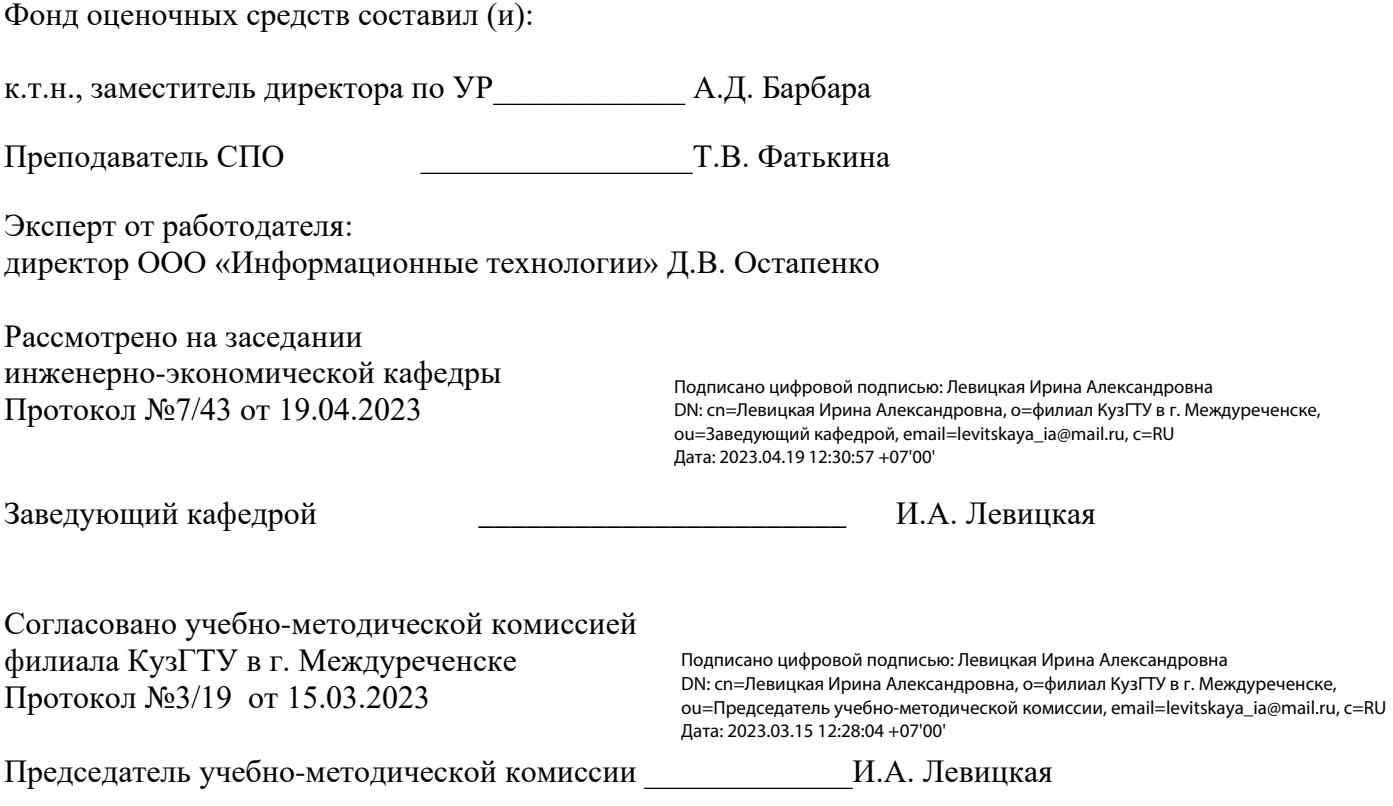

#### **1. Общие положения**

Результатом освоения ПМ.03 Ревьюирование программных модулей является овладение обучающимся отдельных составляющих общих и профессиональных компетенций, формирующихся в процессе освоения программы подготовки специалистов среднего звена по специальности СПО 09.02.07 Информационные системы и программирование.

Формой аттестации по профессиональному модулю является экзамен (квалификационный). Итогом экзамена является однозначное решение: «вид профессиональной деятельности освоен / не освоен». Форма проведения экзамена - выполнение заданий и анализ их выполнения.

Формы контроля и оценивания элементов профессионального модуля

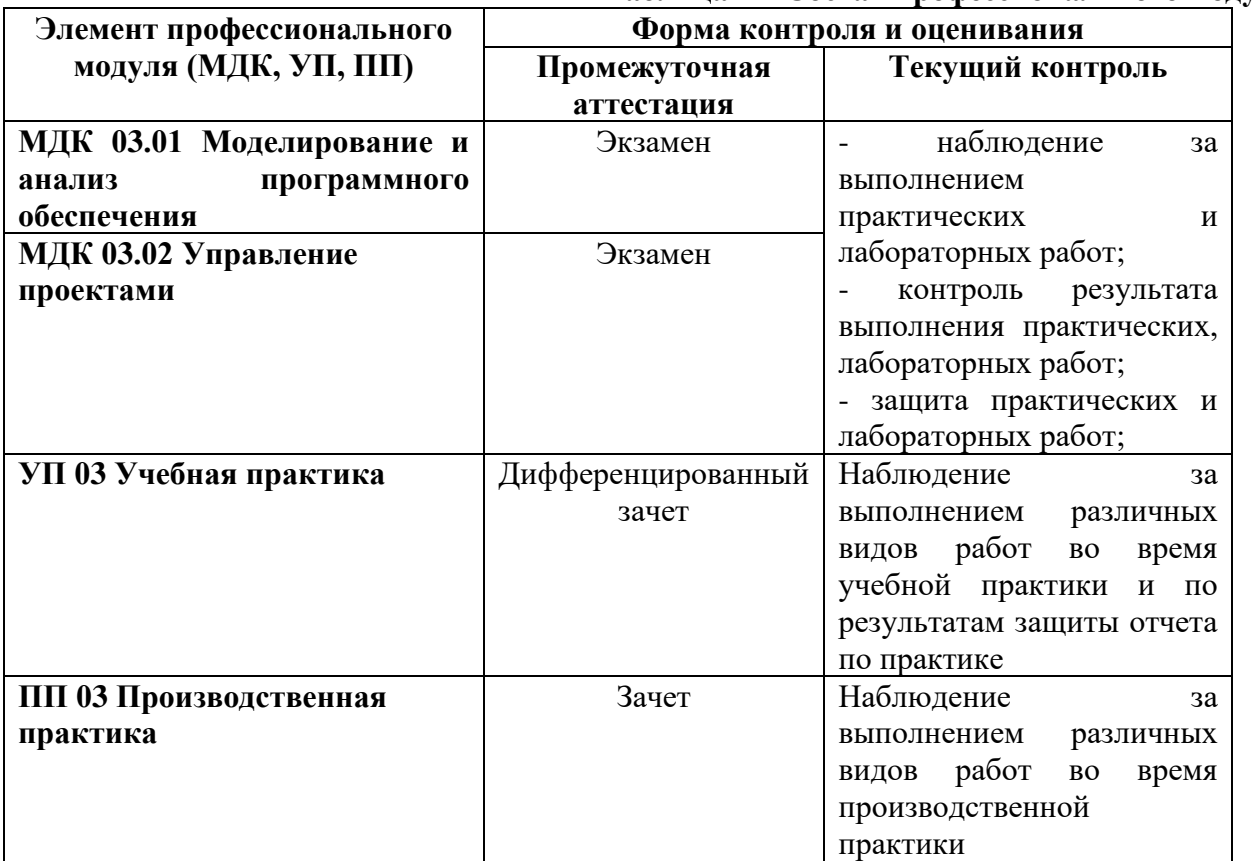

## **Таблица 1 – Состав профессионального модуля**

#### **2. Паспорт фонда оценочных средств ПМ.03 Ревьюирование программных модулей**

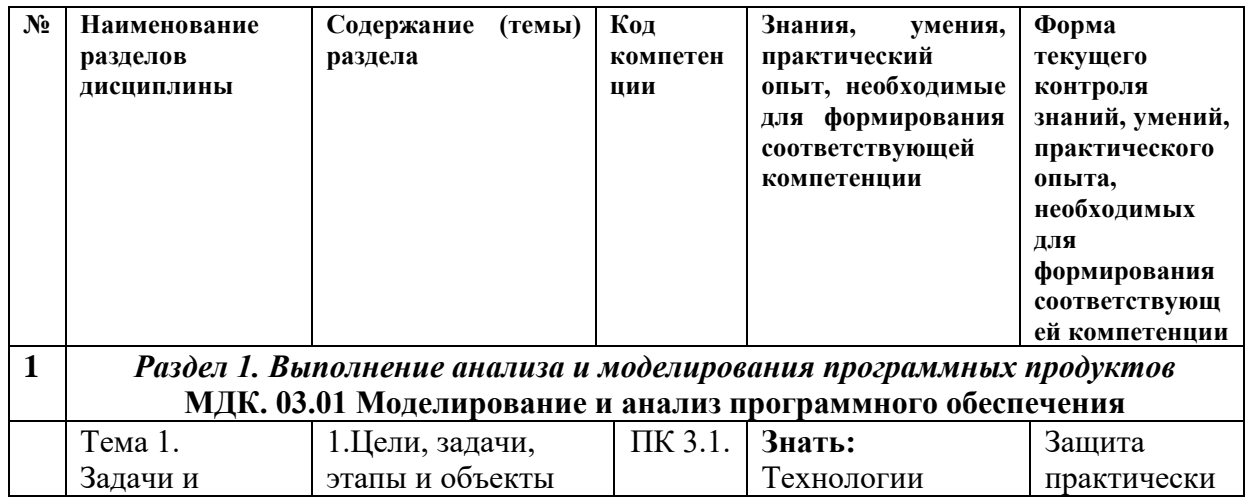

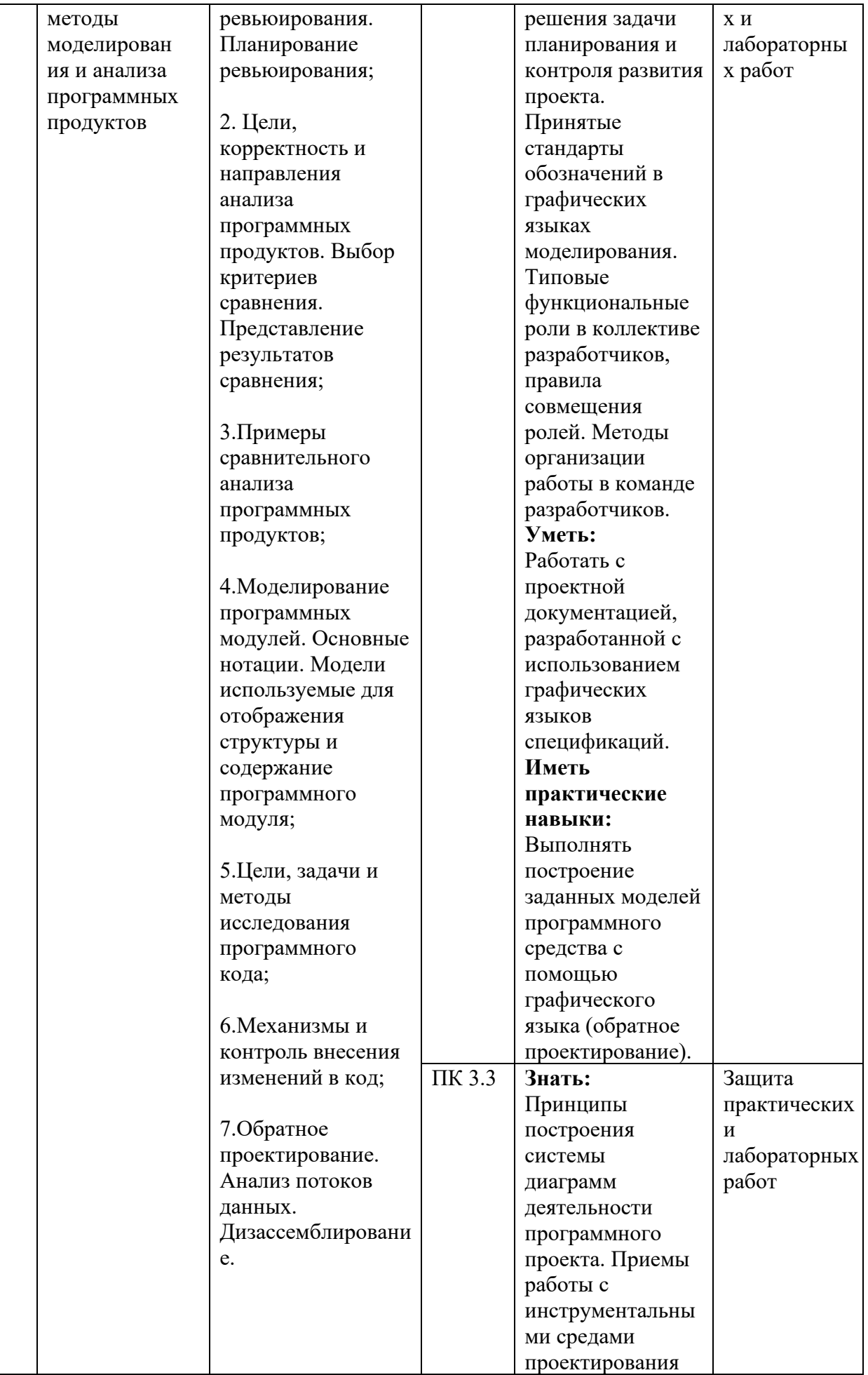

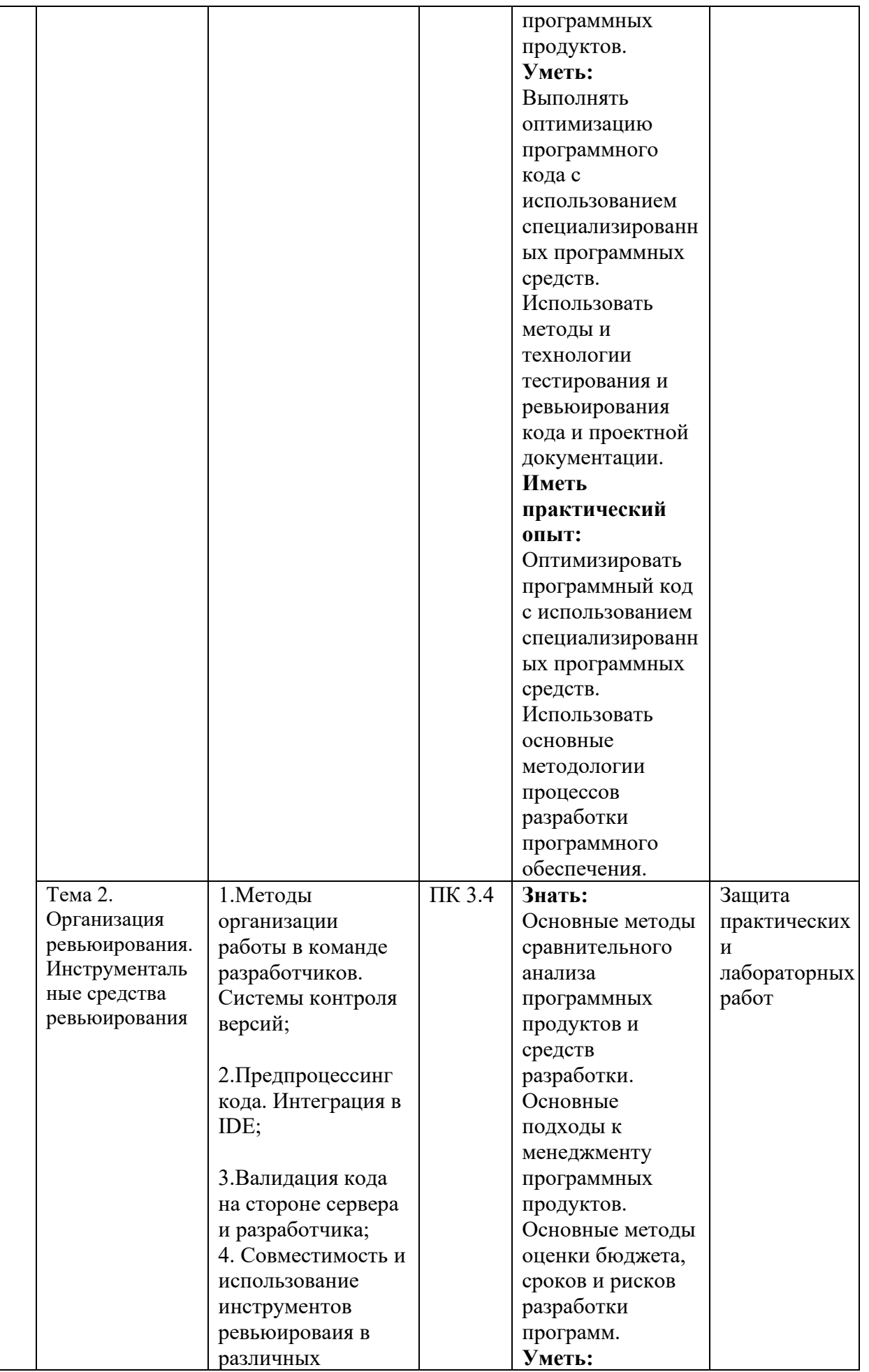

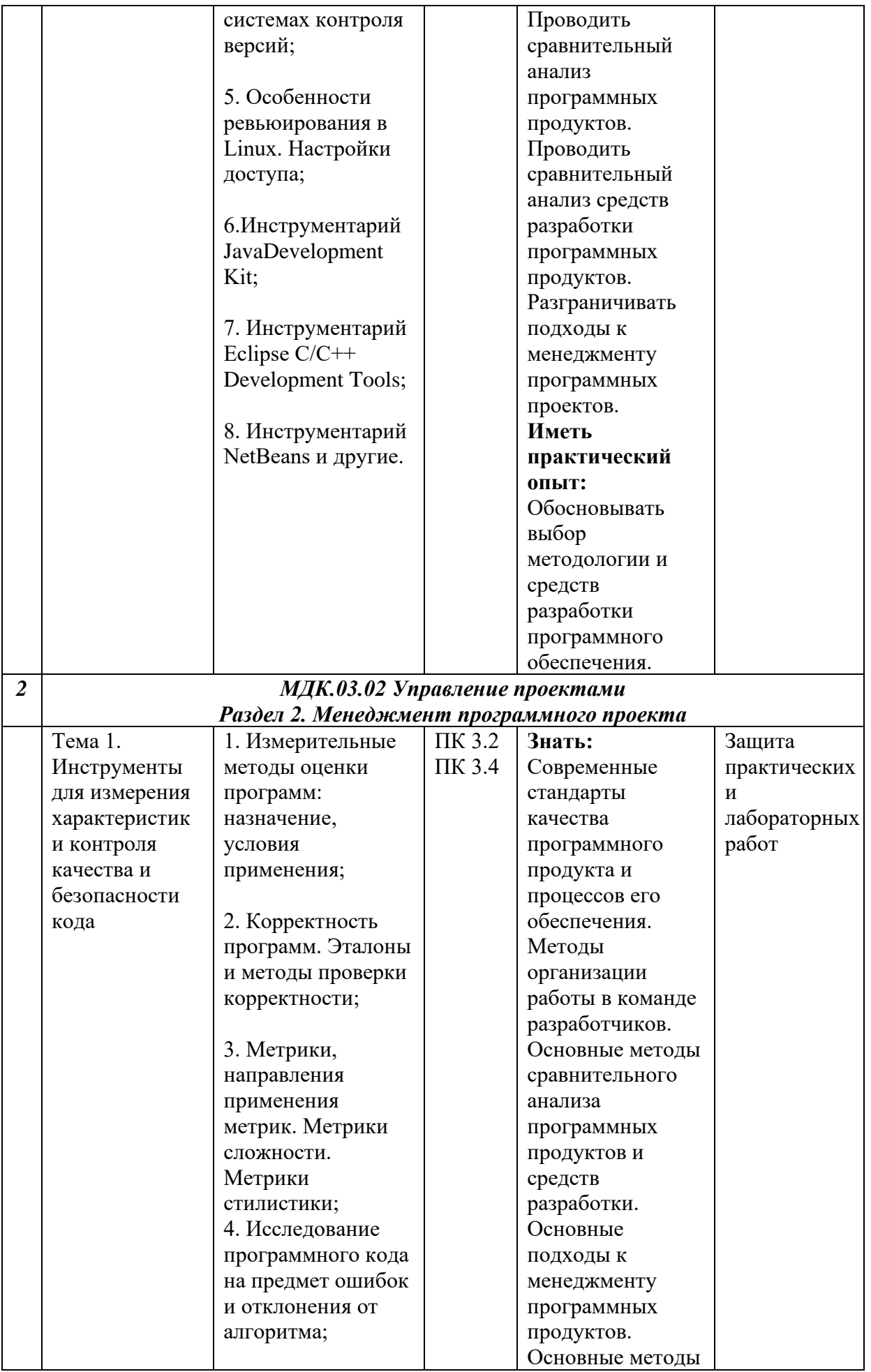

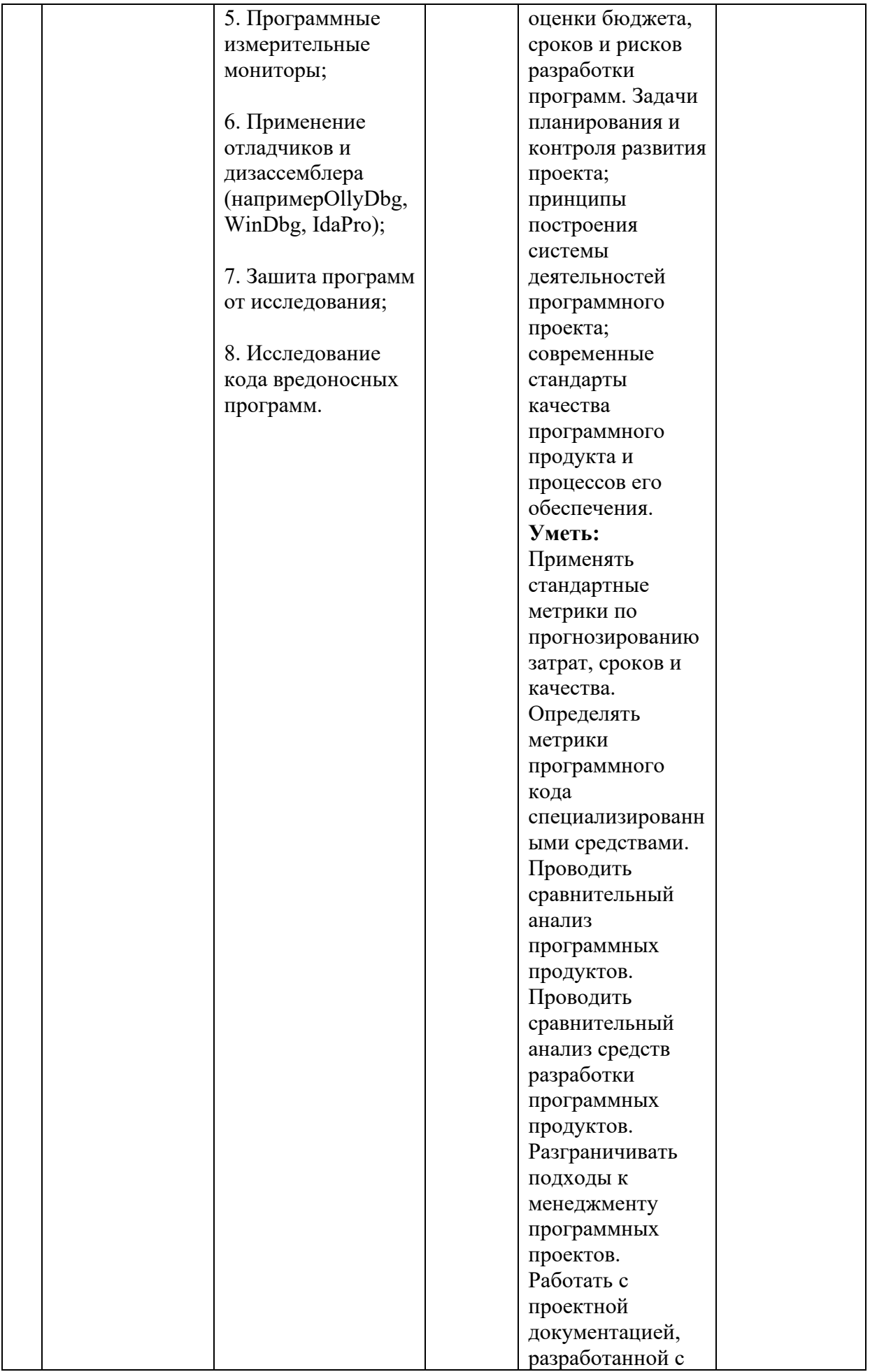

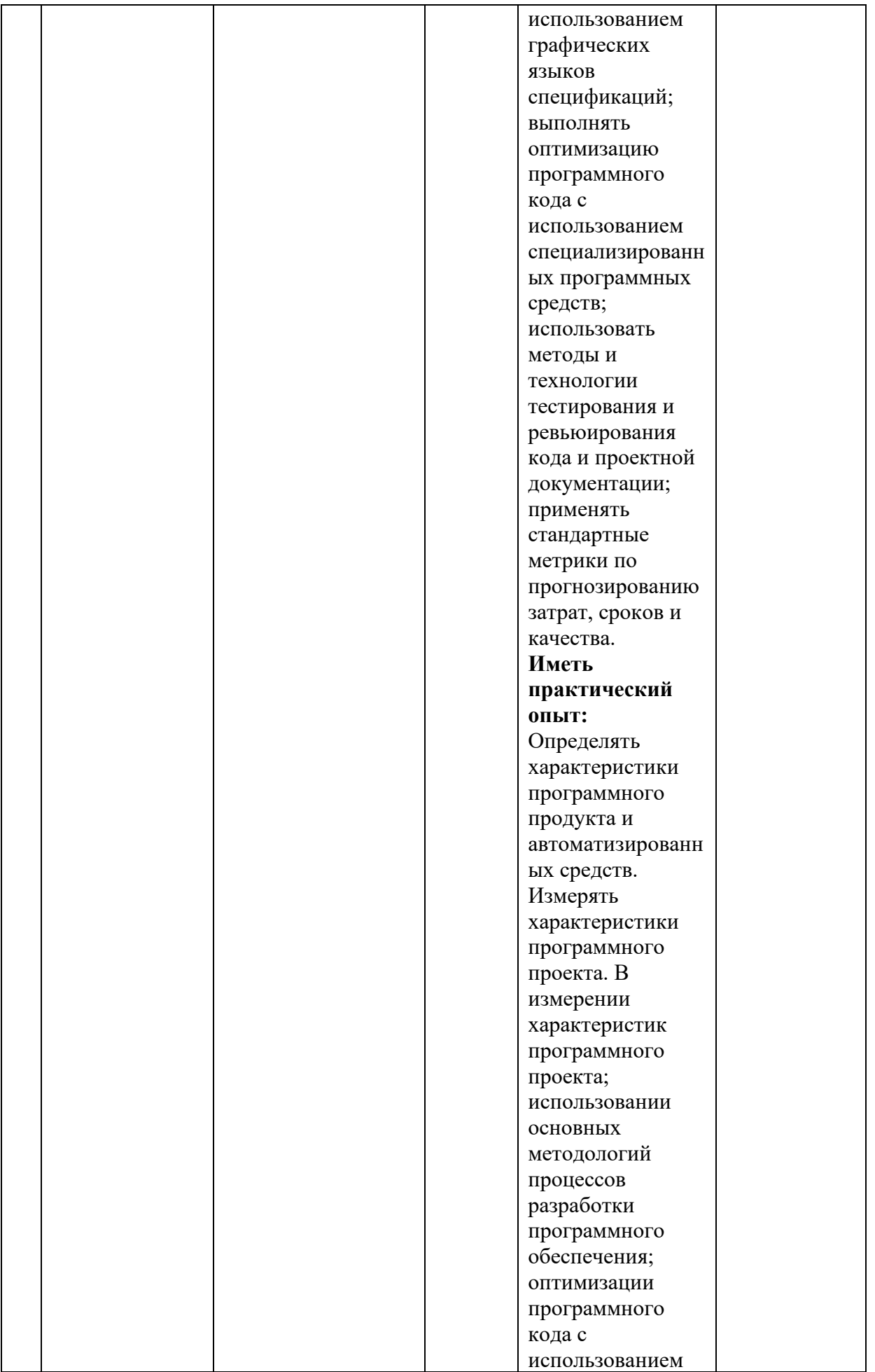

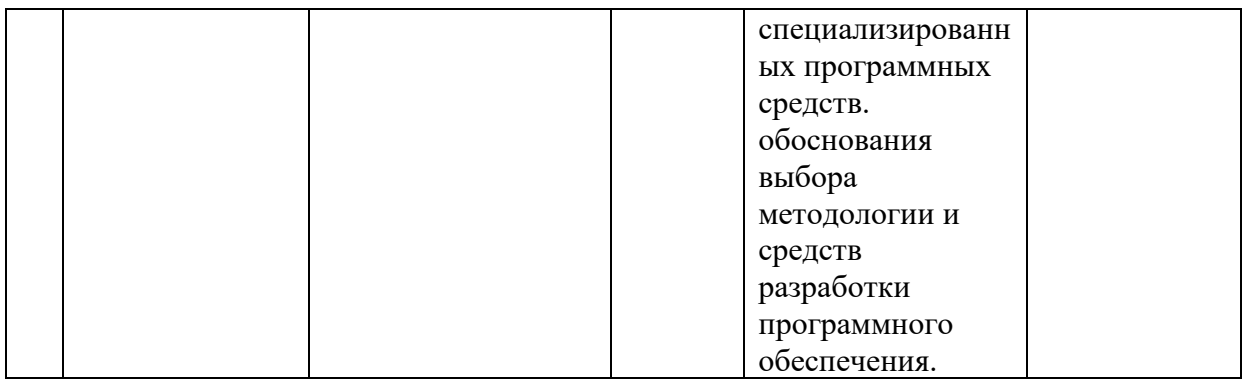

#### **Вопросы к экзамену по дисциплине МДК. 03.01 «Моделирование и анализ программного обеспечения»**

1. UML как средство отображение системы при объектно-ориентированном анализе и проектировании. Строительные блоки UML. Основные структурные сущности UML .

2. Диаграмма классов. Основные поведенческие сущности UML . Группирующие сущности.

4.Основные диаграммы UML, используемые при анализе и проектировании систем на основе ООП. Диаграмма вариантов использования, диаграмма деятельности. Диаграммы взаимодействия.

5.Объектно-ориентрованный подход к описанию систем. Диаграмма состояний (автомат).

6. Определение состояния, перехода и события.

7.Применение диаграмм UML при проектировании информационных систем. Их роль и назначение в процессе разработки ИС. Взаимосвязь различных диаграмм.

8.Программная реализация моделей систем сформированных на основе ООП. Реализация класса средствами С#. Основные элементы класса.

9. Действия, которые должен выполнять конструктор сложного класса. Особенности статических классов.

10. Программная реализация моделей систем сформированных на основе ООП Реализация класса средствами С#. Свойства класса.

11.Отношения наследования, агрегации, композиции, зависимости в ООП их реализация средствами C#.

12. Программная реализация моделей систем сформированных на основе ООП. Структура. Отличие структуры от класса. Перечисление, формат описания перечисления. Понятие перегрузки операций в C#. Использование перегрузки при отображении объектов предметной области.

13Понятие абстрактных классов и запечатанных. Работа с абстрактными классами в проектах С#.

14. Реализация полиморфизма средствами C#. Перегрузка методов. Виртуальные методы.

15. Интерфейс в ООП определение. Отображение в UML. Отношения, связывающие интерфейс с реализующим его классом. Использование интерфейсов в C#.

16. Принципы роботы с программными компонентами при командной разработке.

17. Понятие конфигурации программного продукта. Принципы сохранения конфигурации. Возможные протоколы внесения изменений в программные компоненты.

18. Понятие обратного проектирования. Задачи, решаемые при обратном проектировании. Инструментальные средства для обратного проектирования.

21. Понятие версии программных компонентов. Контроль версий. Системы контроля версий.

Инструментом измерения сформированности компетенций является устный ответ на 2 вопроса, наличие зачета по каждой единице текущего контроля.

#### **Критерии оценивания:**

90…100 баллов – при правильном и полном ответе на два вопроса;

75…89 баллов – при правильном и полном ответе на один из вопросов и правильном, но не полном ответе на другой из вопросов;

60…74 баллов – при правильном и неполном ответе на два вопроса или правильном и полном ответе только на один из вопросов;

0…59 баллов – при отсутствии правильных ответов на вопросы.

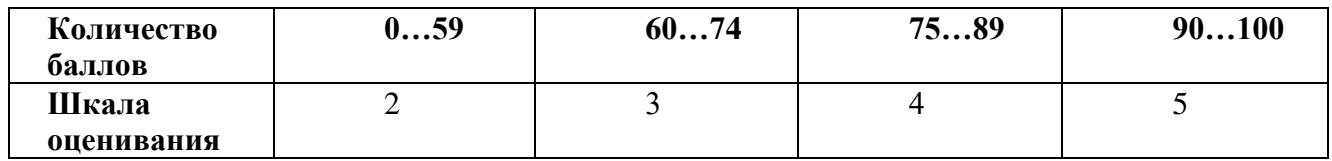

#### **Вопросы к экзамену по дисциплине МДК. 03.02 «Управление проектами»**

- 1. Какие метрики оценки сложности программ существуют?
- 2. Какие характеристики составляют метрику Холстеда?
- 3. Что такое метрика сложности потока данных?
- 4. Что такое спен?
- 5. Как рассчитывается метрика Чепина?
- 6. Для чего рассчитываются метрики стилистики?
- 7. Какие метрики стилистики существуют?
- 8. Как рассчитывается оценка уровня комментированности программы?
- 9. Какой уровень комментированности считается нормальным?
- 10. Методические основы технологий создания ПО
- 11. Визуальное моделирование
- 12. Методы структурного анализа и проектирования ПО
- 13. Методы объектноориентированного анализа и проектирования ПО. Язык UML
- 14. Сопоставление и взаимосвязь структурного и объектноориентированного подходов
- 15. Методы моделирования бизнеспроцессов и спецификации требований
- 16. Методы анализа и проектирования ПО
- 17. Методы построения проектных моделей компании
- 18. Модель стратегического управления компанией
- 19. Модель стратегического управления компанией
- 20. Компания как объект стратегического управления
- 21. Виды стратегий компании
- 22. Модель организационной зрелости управления проектами
- 23. Формирование бизнесмодели компании
- 24. Технологии создания программного обеспечения
- 25. Внедрение ТС ПО в организации
- 26. Оценка и выбор ТС ПО
- 27. Выполнение пилотного проекта
- 28. Практическое внедрение ТС ПО
- 29. Примеры ТС ПО
- 30. Технология Rational Unified Process (IBM Rational Software)
- 31. Технология Oracle
- 32. Технология Borland
- 33. Управление проектами. Понятия и определения
- 34. Аспекты управления проектами

35. Чем управляет «Управление проектами»?

36. Управление проектами по областям знаний

37. Группы процессов управления проектами. Группы процессов управления проектами

38. Группы процессов управления проектами. Группа процессов планирования

39. Группы процессов управления проектами. Группа процессов исполнения

40. Группы процессов управления проектами. Группа процессов мониторинга и управления

41. Группы процессов управления проектами. Группа завершающих процессов

Инструментом измерения сформированности компетенций является устный ответ на 2 вопроса, наличие зачета по каждой единице текущего контроля.

#### **Критерии оценивания:**

90…100 баллов – при правильном и полном ответе на два вопроса;

75…89 баллов – при правильном и полном ответе на один из вопросов и правильном, но не полном ответе на другой из вопросов;

60…74 баллов – при правильном и неполном ответе на два вопроса или правильном и полном ответе только на один из вопросов;

0…59 баллов – при отсутствии правильных ответов на вопросы.

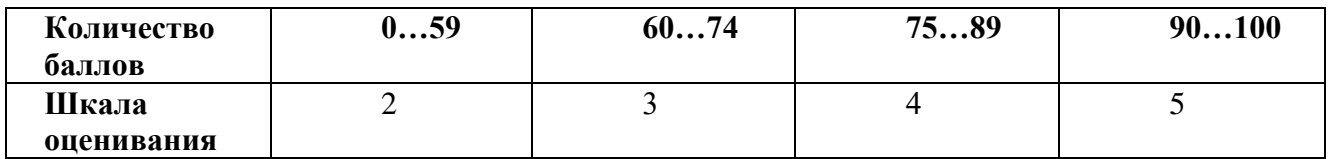

#### **Паспорт фонда оценочных средств учебной и производственной практики**

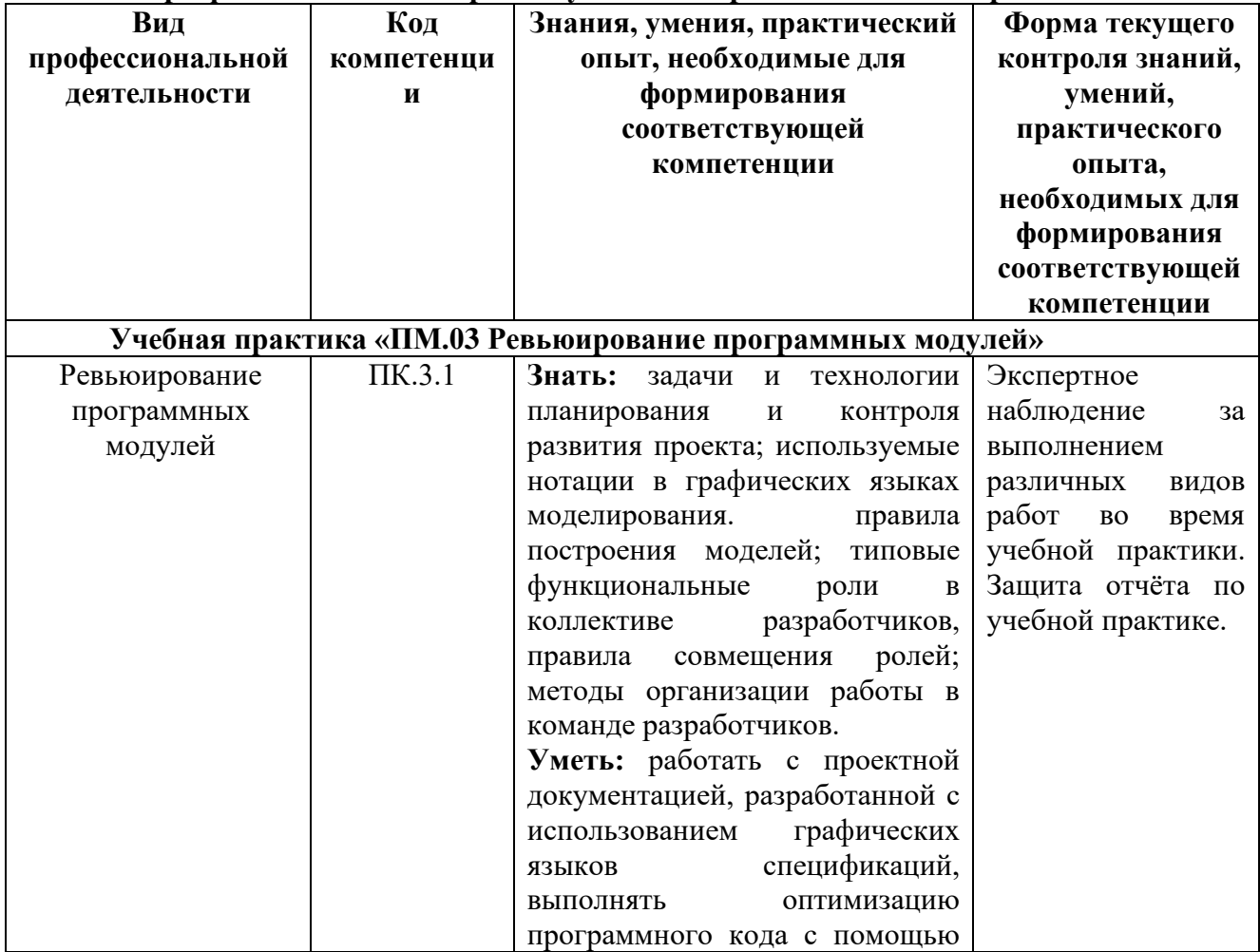

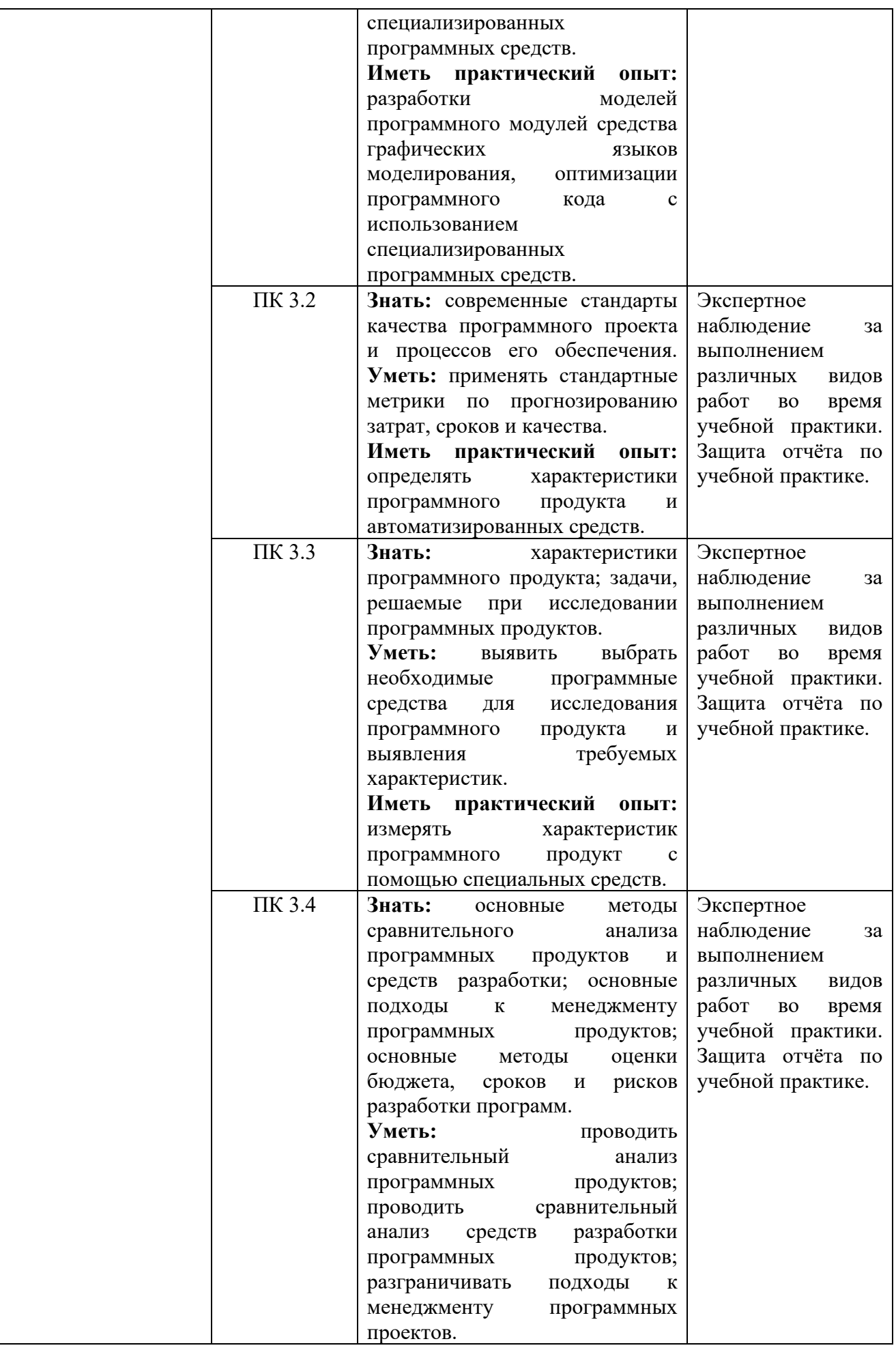

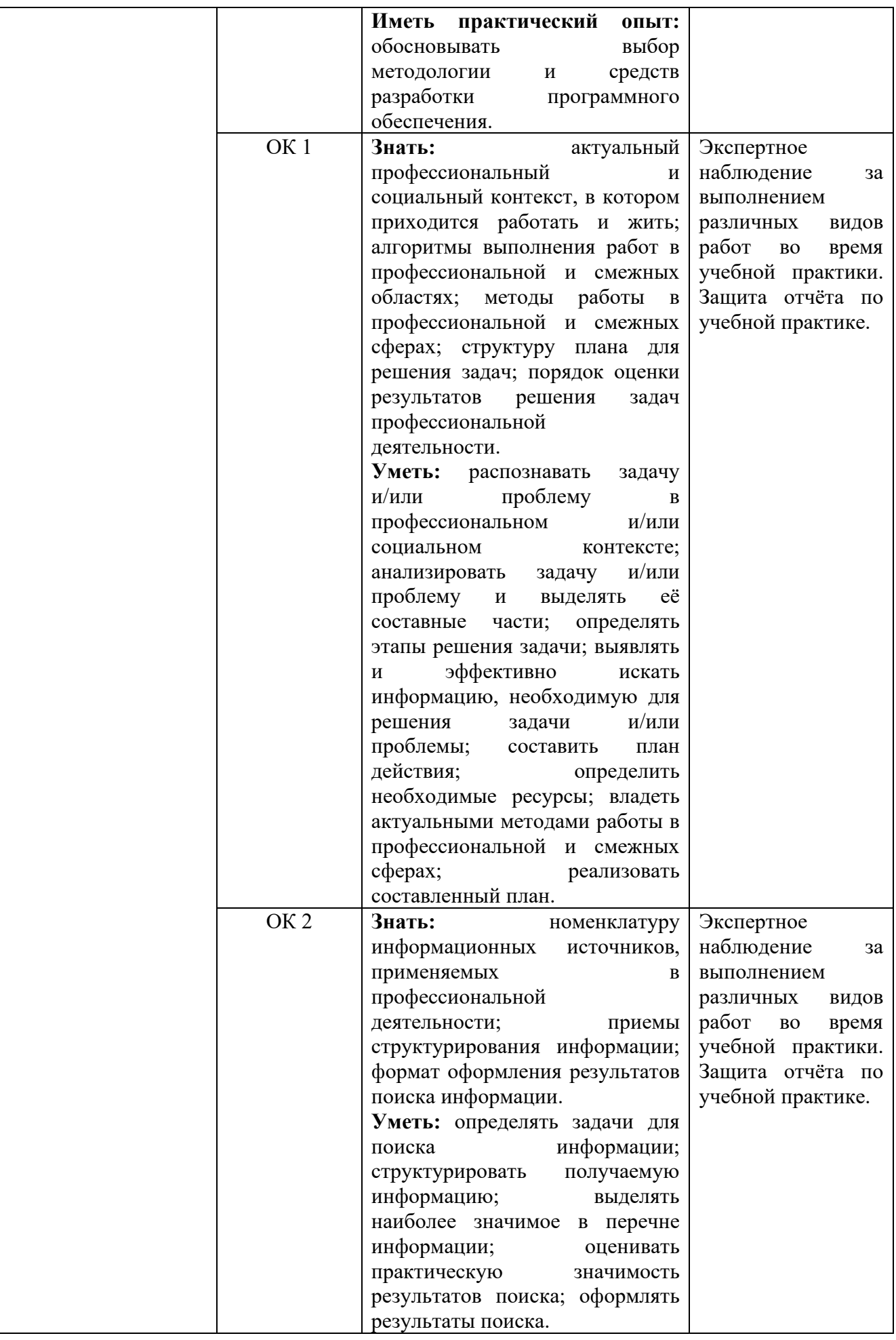

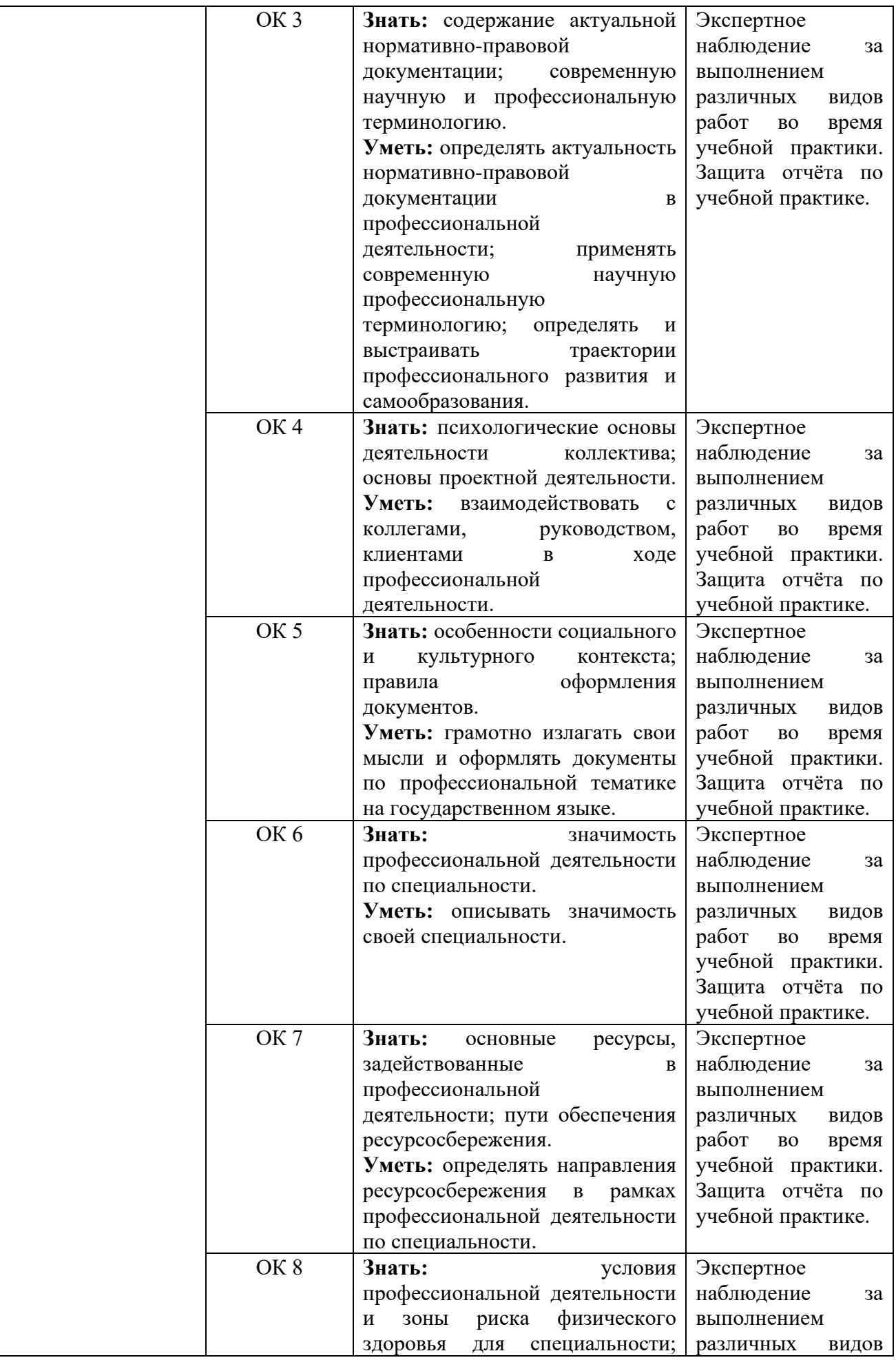

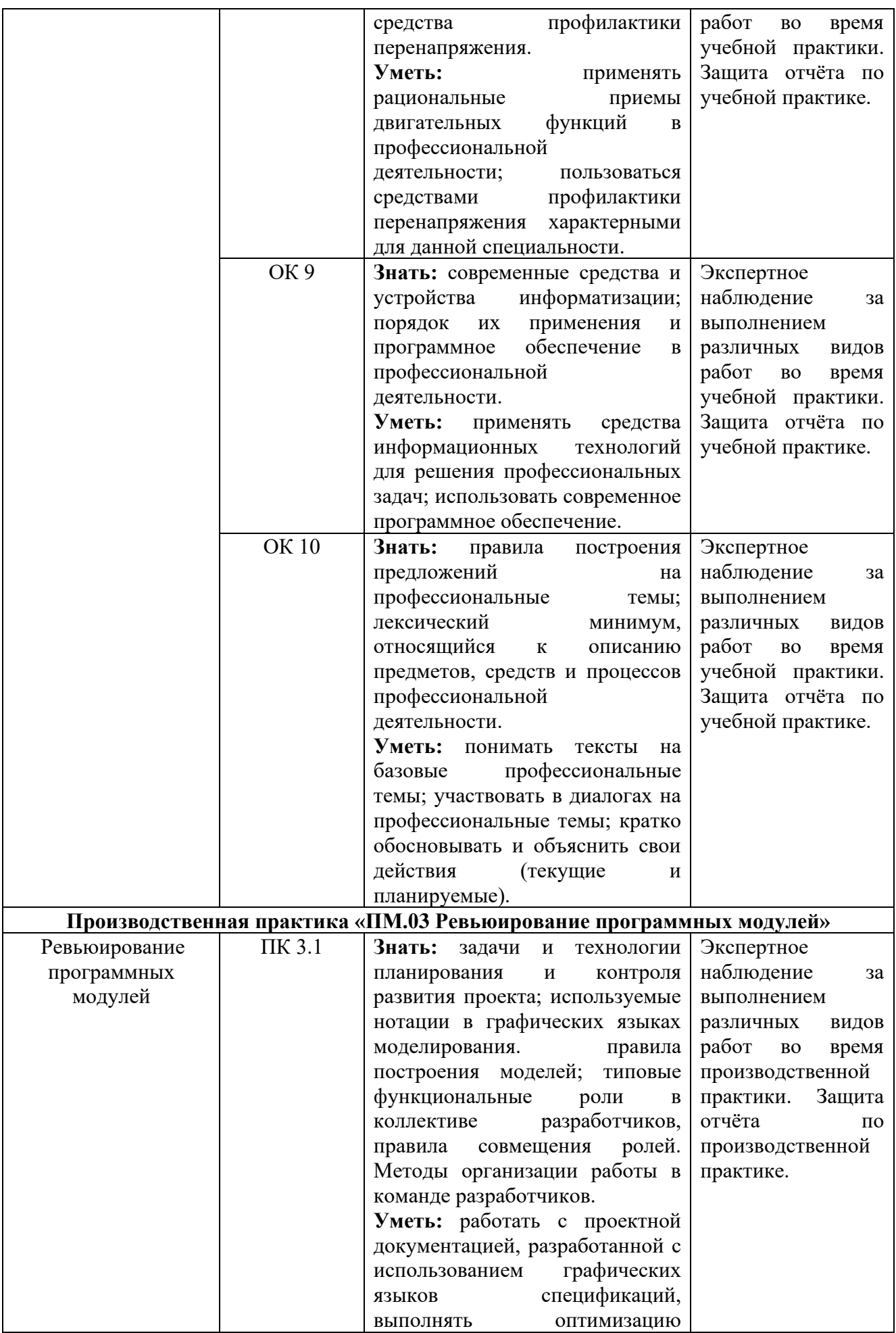

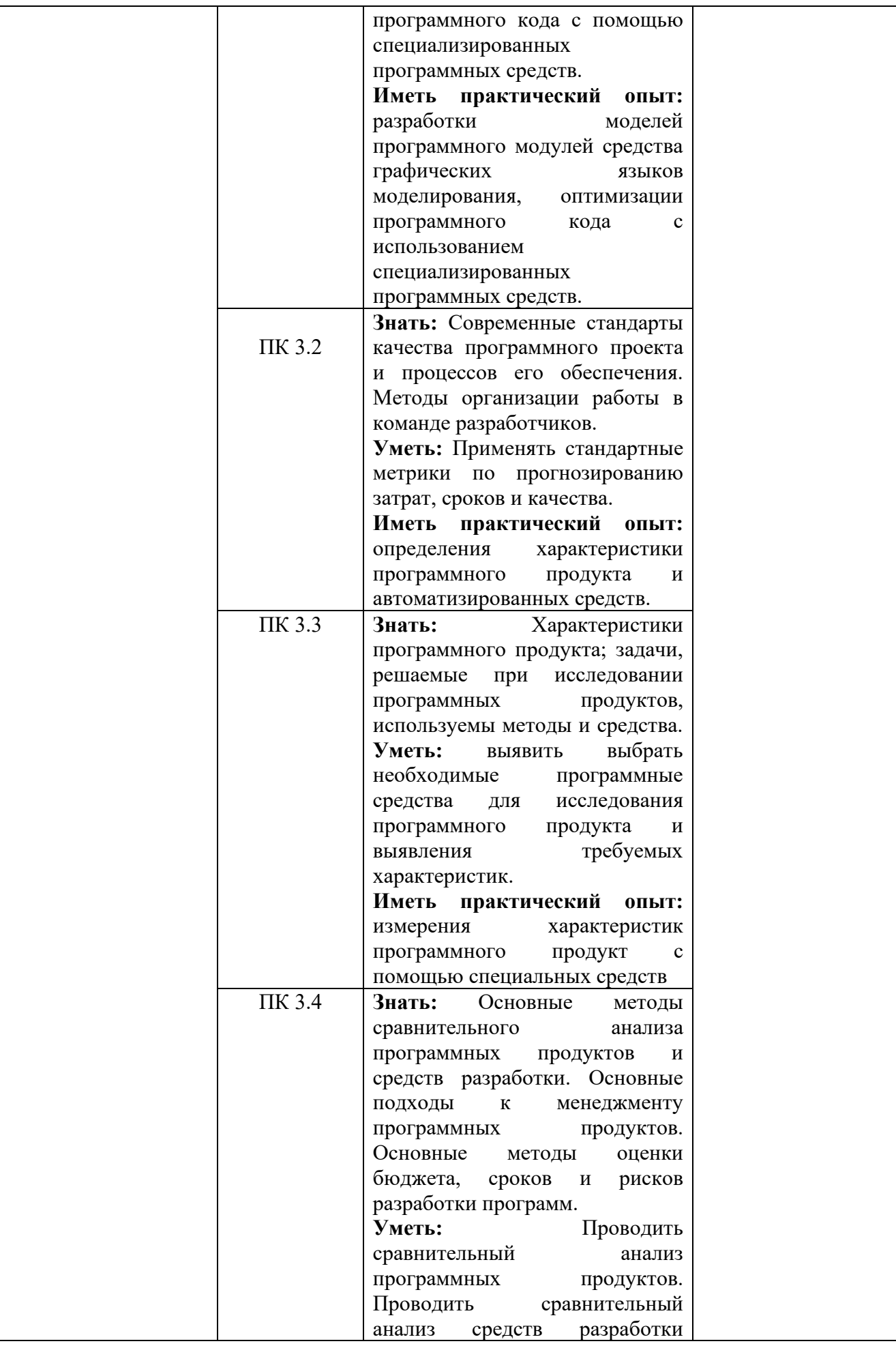

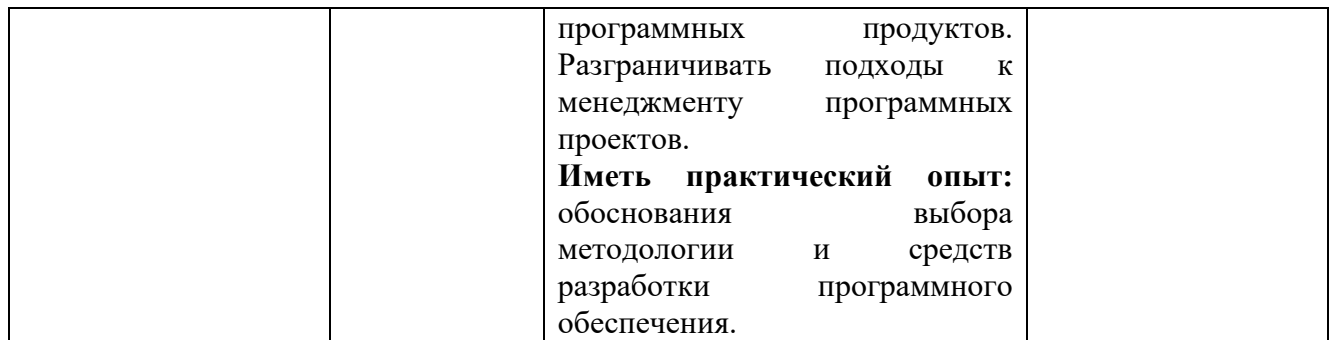

#### **Вопросы к дифференцированному зачету по учебной практике «ПМ.03 Ревьюирование программных продуктовмодулей**

- 1. Методические основы технологий создания ПО
- 2. Визуальное моделирование
- 3. Методы структурного анализа и проектирования ПО
- 4. Методы объектно-ориентированного анализа и проектирования ПО. Язык UML
- 5. Сопоставление и взаимосвязь структурного и объектно-ориентированного подходов
- 6. Методы моделирования бизнес-процессов и спецификации требований
- 7. Методы анализа и проектирования ПО
- 8. Методы построения проектных моделей компании
- 9. Модель стратегического управления компанией
- 10. Модель стратегического управления компанией
- 11. Компания как объект стратегического управления
- 12. Виды стратегий компании
- 13. Модель организационной зрелости управления проектами
- 14. Формирование бизнес-модели компании

Результаты учебной практики оцениваются на оснований данных предоставленного отчёта по практике, при этом оценивается содержание раздела и знание студентом материала соответствующего раздела Итоговая оценка выводится на основании данных о среднем значении оценок за все пункты отчёта. Однако, при отрицательной оценке на один из пунктов - итоговая оценка - неудовлетворительно

#### **Критерии оценивания:**

90…100 баллов – при правильном и полном ответе на все вопросы;

80…89 баллов – при правильном и полном ответе на один из вопросов и правильном, но не полном ответе на другой из вопросов;

60…79 баллов – при правильном и неполном ответе на два теоретических вопроса; 25…59 баллов – при правильном и неполном ответе только на один из вопросов;

0…24 баллов – при отсутствии правильных ответов на вопросы.

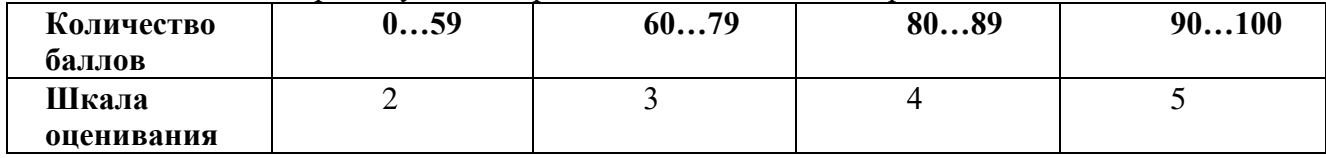

#### **Вопросы к зачету по производственной практике «ПМ.03 Ревьюирование программных модулей»**

- 1. Технологии создания программного обеспечения
- 2. Внедрение ТС ПО в организации
- 3. Оценка и выбор ТС ПО
- 4. Выполнение пилотного проекта
- 5. Практическое внедрение ТС ПО

6. Примеры ТС ПО

- 7. Технология Rational Unified Process (IBM Rational Software)
- 8. Технология Oracle
- 9. Технология Borland
- 10. Управление проектами. Понятия и определения
- 11. Аспекты управления проектами
- 12. Чем управляет «Управление проектами»?
- 13. Управление проектами по областям знаний

14. Группы процессов управления проектами. Группы процессов управления проектами

- 15. Группы процессов управления проектами. Группа процессов планирования
- 16. Группы процессов управления проектами. Группа процессов исполнения

17. Группы процессов управления проектами. Группа процессов мониторинга и управления

18. Группы процессов управления проектами. Группа завершающих процессов

Результаты производственной практики оцениваются на оснований данных предоставленного отчёта по практике, при этом оценивается содержание раздела и знание студентом материала соответствующего раздела Итоговая оценка выводится на основании данных о среднем значении оценок за все пункты отчёта. Однако, при отрицательной оценке на один из пунктов - итоговая оценка – неудовлетворительно.

#### **Критерии оценивания:**

90…100 баллов – при правильном и полном ответе на все вопросы;

80…89 баллов – при правильном и полном ответе на один из вопросов и правильном, но не полном ответе на другой из вопросов;

60…79 баллов – при правильном и неполном ответе на два теоретических вопроса; 25…59 баллов – при правильном и неполном ответе только на один из вопросов;

0…24 баллов – при отсутствии правильных ответов на вопросы.

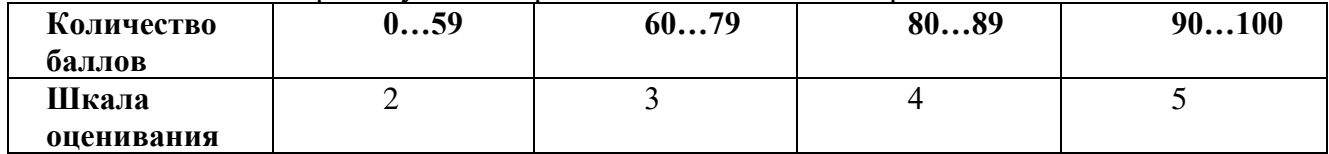

## **3. Результаты освоения профессионального модуля, подлежащие проверке**

В результате аттестации по профессиональному модулю комплексная проверка профессиональных и общих компетенций профессионального модуля осуществляется в форме оценки качества выполнения заданий на экзамене квалификационном и оценки материалов портфолио:

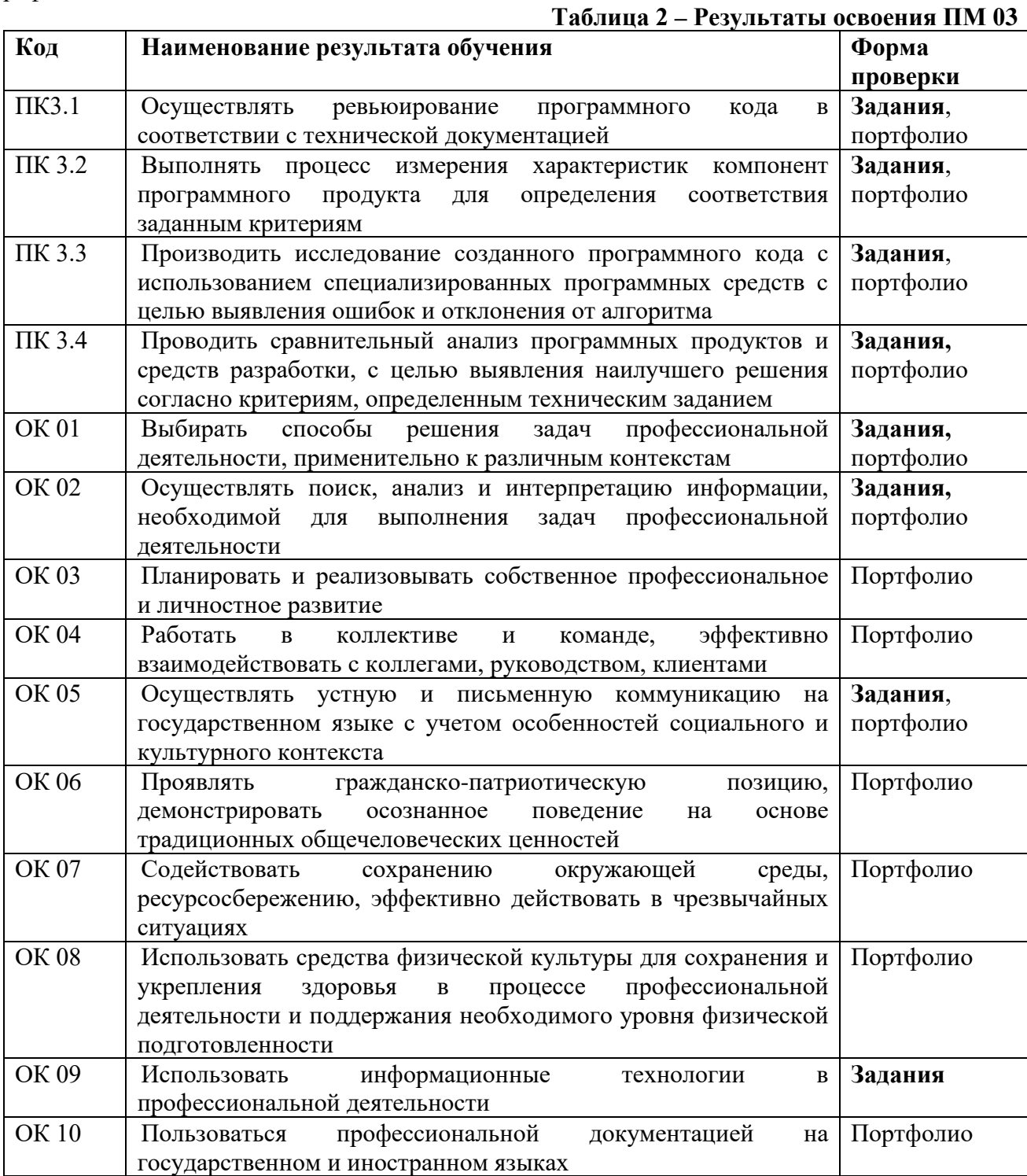

#### **4. Форма аттестационного листа по практике**

#### **Министерство науки и высшего образования Российской Федерации федеральное государственное бюджетное образовательное учреждение высшего образования «Кузбасский государственный технический университет имени Т. Ф. Горбачева»**

## **АТТЕСТАЦИОННЫЙ ЛИСТ**

#### **по учебной/производственной практике**

по профессиональному модулю ПМ.03 Ревьюирование программных модулей Обучающийся Фамилия Имя Отчество

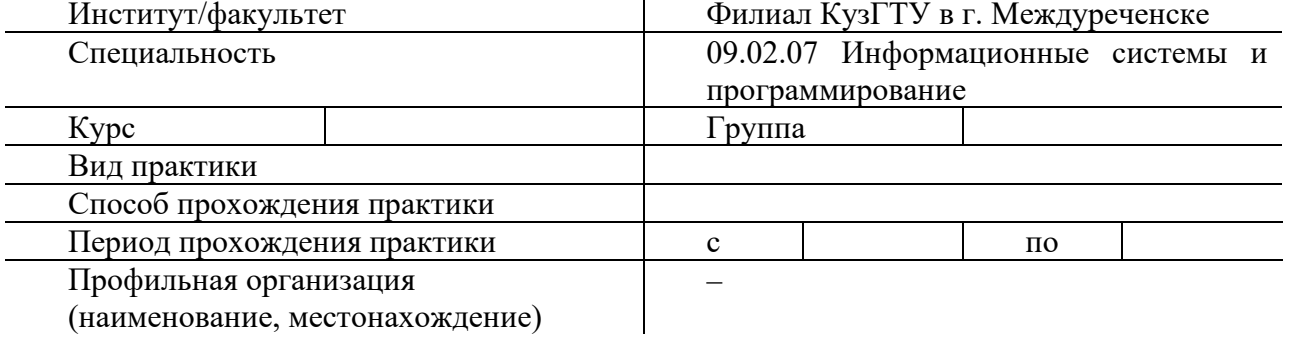

Во время прохождения практики обучающимся были освоены следующие профессиональные и общие компетенции

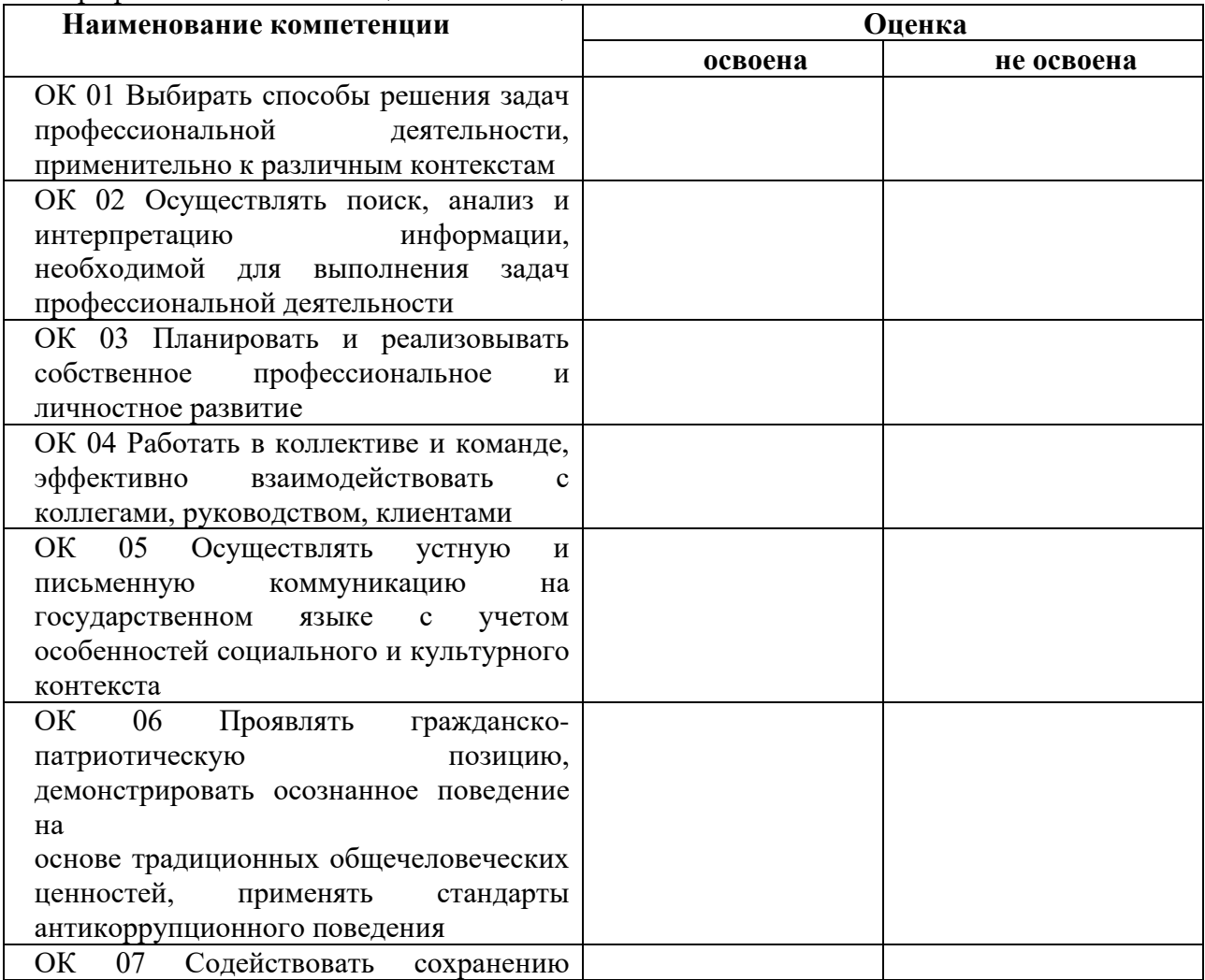

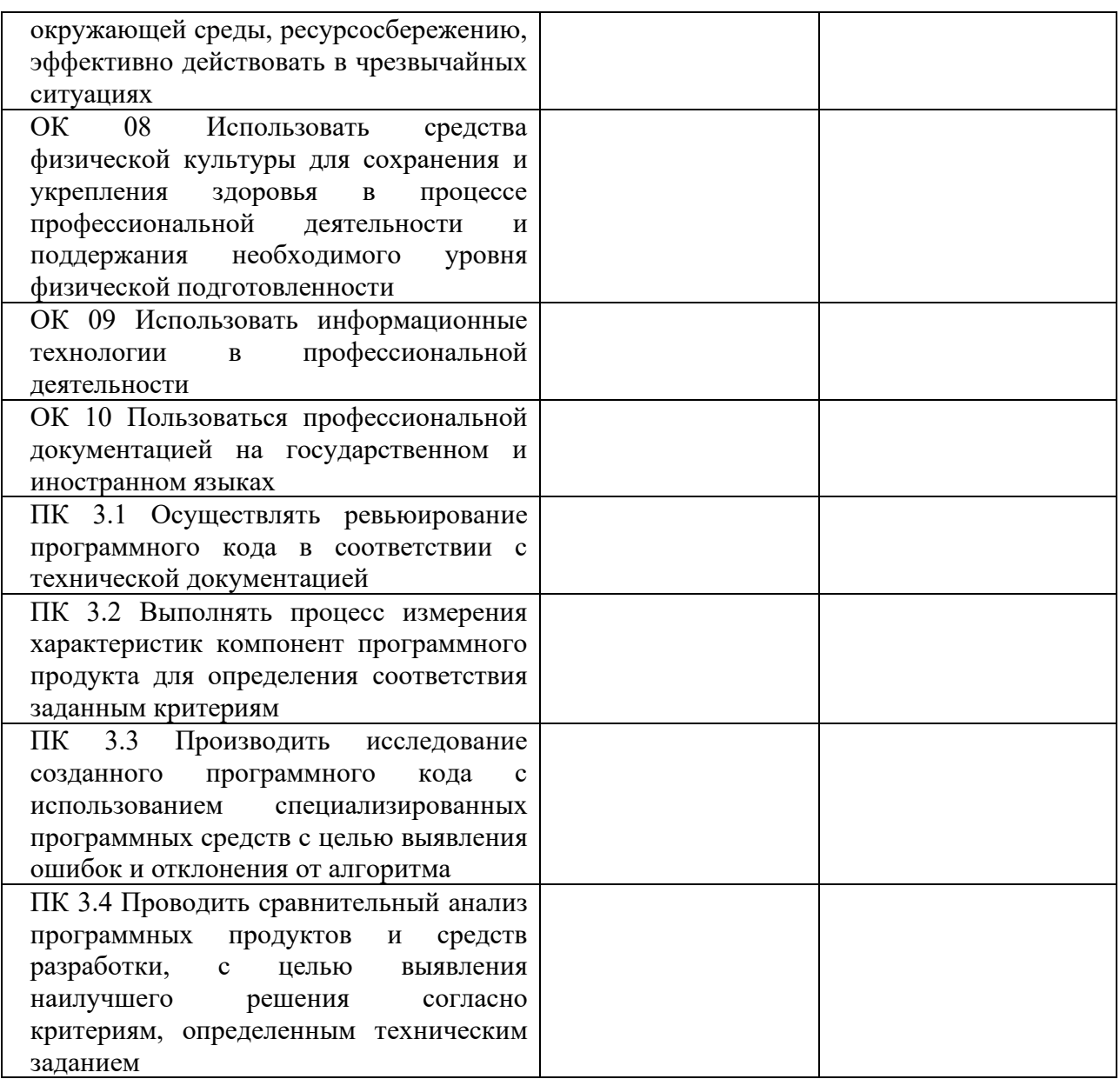

Руководитель практики из числа НПР КузГТУ \_\_\_\_\_\_\_\_\_\_\_\_\_\_\_\_\_\_\_\_\_\_\_\_\_\_\_ Руководитель практики от профильной организации

#### **5. Форма характеристики по производственной практике**

#### **Министерство науки и высшего образования Российской Федерации федеральное государственное бюджетное образовательное учреждение высшего образования «Кузбасский государственный технический университет имени Т. Ф. Горбачева»**

#### **ХАРАКТЕРИСТИКА**

#### **на обучающегося по освоению общих и профессиональных компетенций в период прохождения учебной/производственной практики**

по профессиональному модулю ПМ.03 Ревьюирование программных модулей Обучающийся Фамилия Имя Отчество

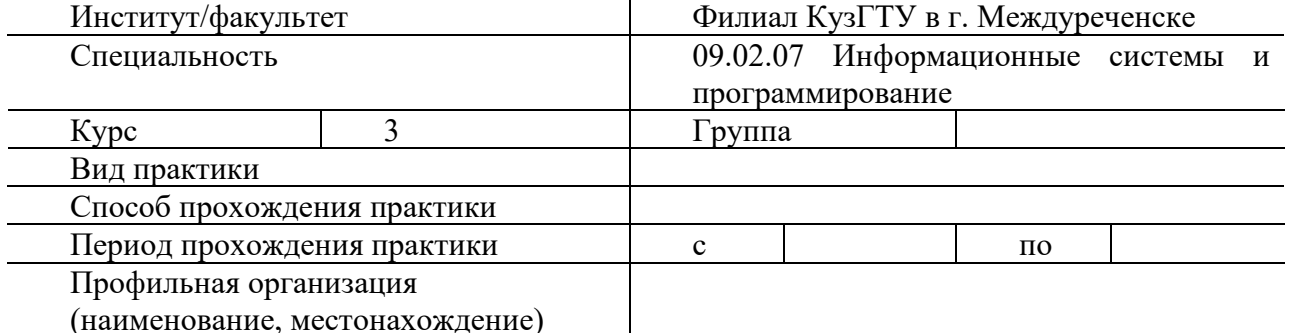

(наименование, местонахождение)

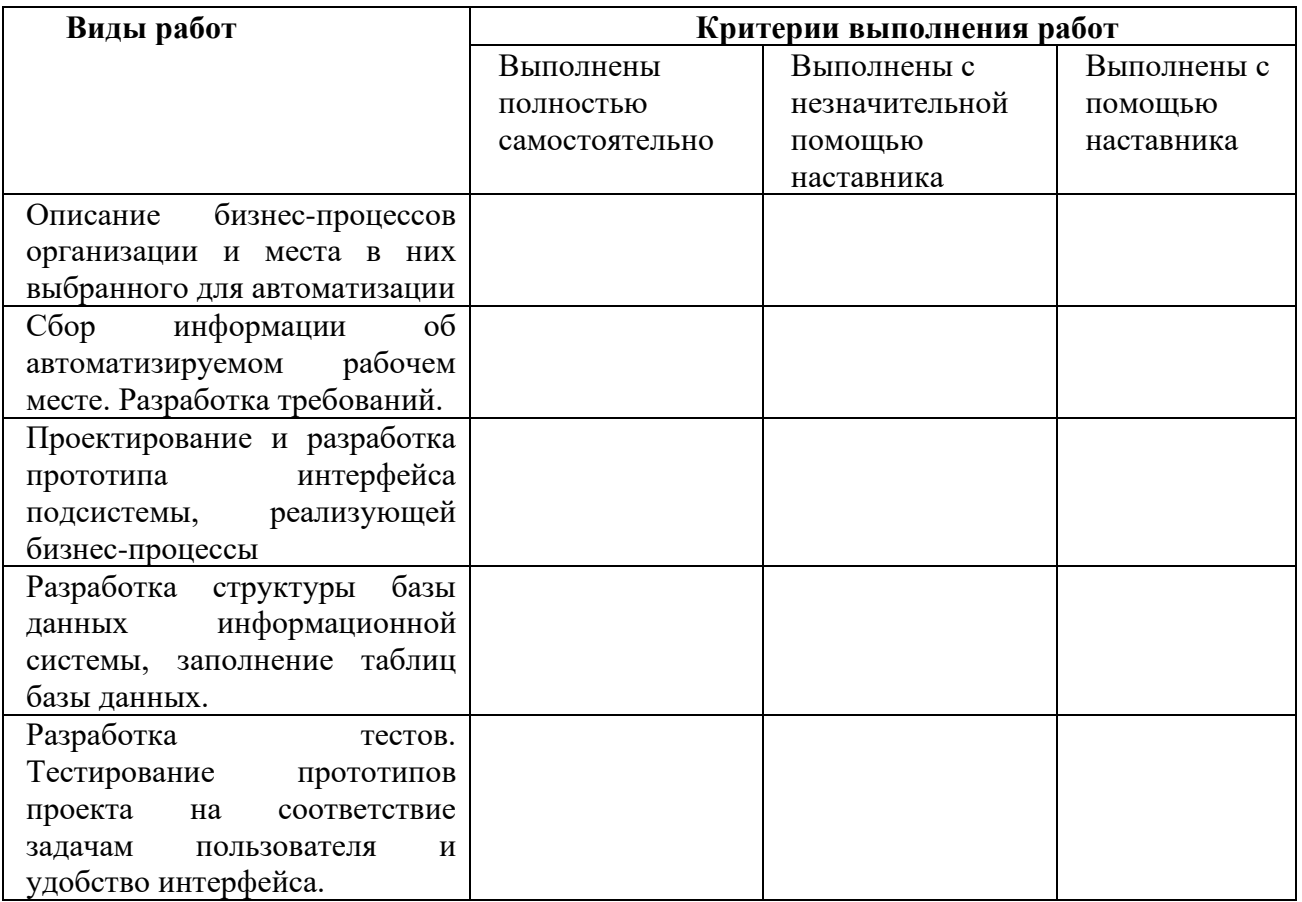

Руководитель практики из числа НПР КузГТУ Руководитель практики от профильной организации

#### **6. Требования к курсовому проекту**

Курсовой проект по данному профессиональному модулю не предусмотрен.

#### **7. Структура контрольно-оценочных средств для экзамена (квалификационного)**

Студент допускается к экзамену квалификационному при условии наличия положительных оценок за элементы модуля (МДК и практики). Итогом экзамена является однозначное решение: «Вид профессиональной деятельности освоен / не освоен».

#### **7.1 ПАСПОРТ**

Назначение: Фонд оценочных средств предназначен для контроля и оценки результатов освоения профессионального модуля ПМ 03 Ревьюирование программных модулей по специальности 09.02.07 Информационные системы и программирование. Проверяемые результаты освоения ПМ 03 Ревьюирование программных модулей при выполнении заданий экзамена квалификационного:

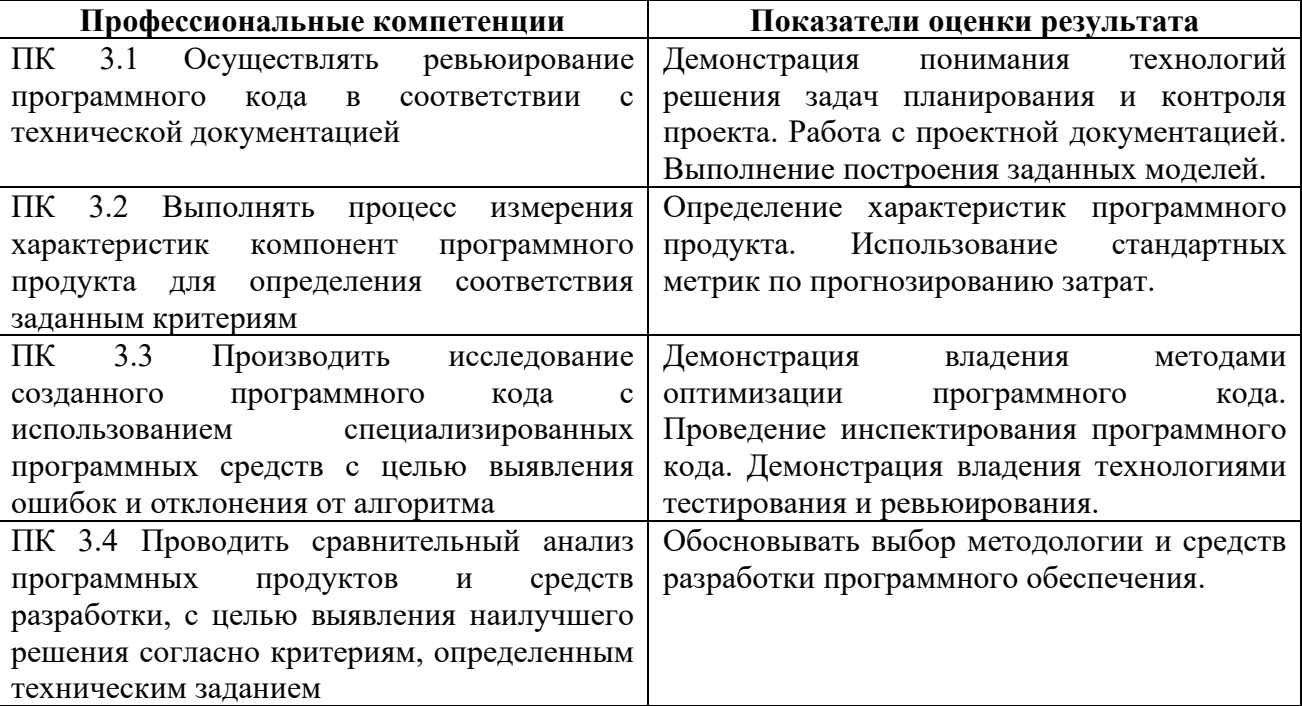

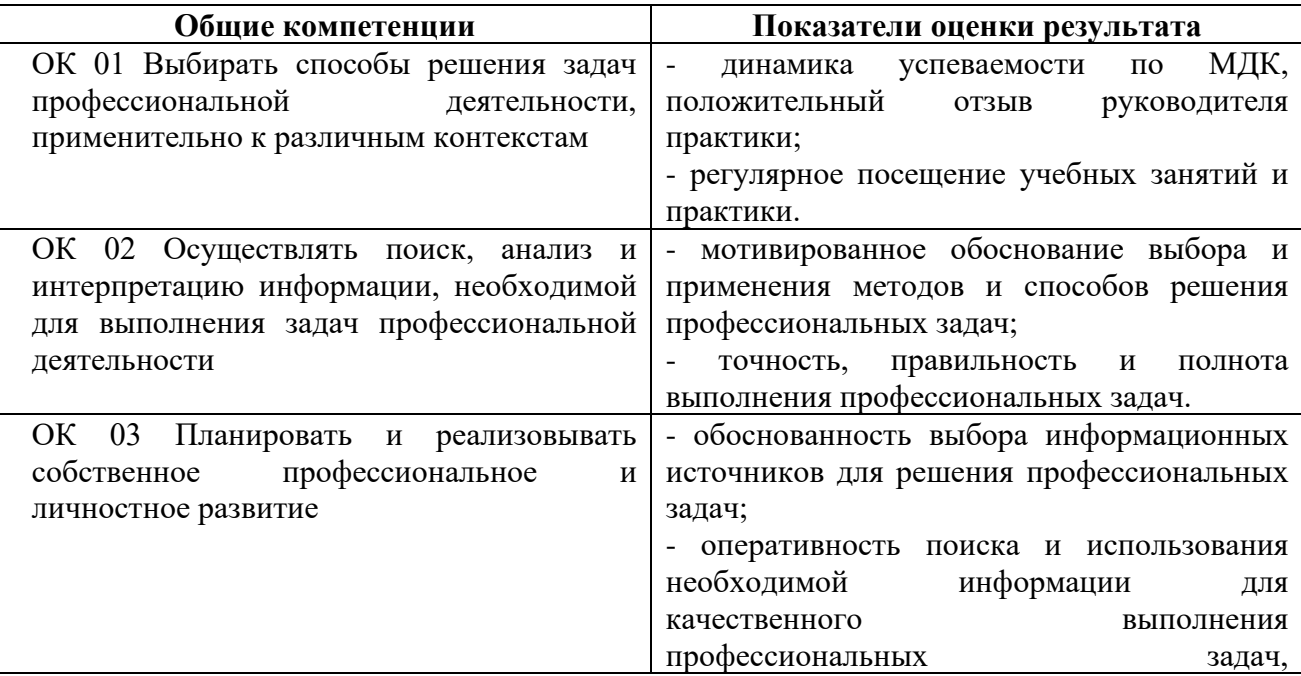

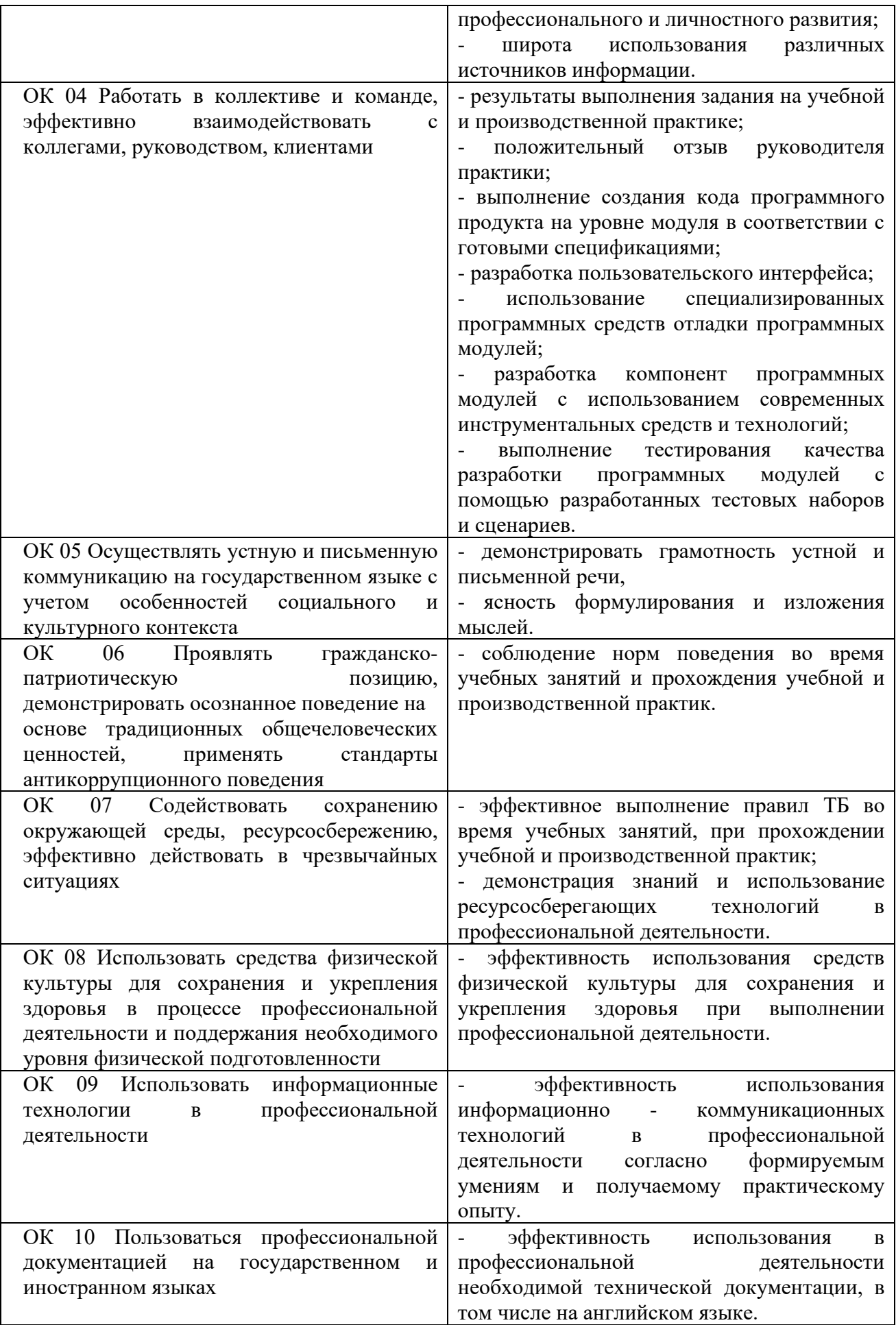

Каждый билет (вариант) содержит 3 задания.

1 задание направлено на проверку ПК 3.1; ПК 3.3; ПК 3.4; ОК 1; ОК 2; ОК 5; ОК 9;

2 задание направлено на проверку ПК 3.2; ПК 3.4; ОК 1; ОК 5; ОК 9;

3 задание направлено на проверку ПК 3.4; ОК 1; ОК 2; ОК 5; ОК 9

## **7.2 ЗАДАНИЯ ДЛЯ ЭКЗАМЕНУЮЩЕГОСЯ**

Инструкция

Внимательно прочитайте задание. На выполнение экзаменационной работы отводится 40 минут.

Работа содержит задания по разработке программного обеспечения с использованием инструментальных средств. Все документы должны быть выполнены максимально точно по представленному образцу.

Результаты выполнения экзаменационного задания оформляются в виде отдельных файлов соответствующих форматов и сохраняются на ПК.

Для проверки и оценки результаты выполнения экзаменационного задания предоставляются комиссии в электронном виде.

В процессе выполнения задания вы можете воспользоваться методическими пособиями, предоставленной учебной литературой.

## **федеральное государственное бюджетное образовательное учреждение высшего образования «КУЗБАССКИЙ ГОСУДАРСТВЕННЫЙ ТЕХНИЧЕСКИЙ УНИВЕРСИТЕТ имени Т. Ф. Горбачева»**

**Филиал КузГТУ в г. Междуреченске** 

Рассмотрено на заседании Учебно-методической комиссии Протокол № от Председатель УМК И.А. Левицкая

Утверждаю Заместитель директора по учебной работе

\_\_\_\_\_\_\_\_\_\_\_\_\_\_\_\_\_\_\_\_\_А.Д. Барбара  $\begin{array}{ccccc}\n\leftarrow & \rightarrow & \qquad & \qquad & 20 & \text{r.} \\
\end{array}$ 

# Экзаменационный билет № 1

**по ПМ.03 Ревьюирование программных модулей**

**специальность 09.02.07 Информационные системы и программирование** 

## **Инструкция**

Внимательно прочитайте задания. Вы можете воспользоваться справочной литературой, методическими указаниями по выполнению практических и лабораторных работ, технической литературой.

Время выполнения 60 минут: 1 задание – 15 минут

2 задание – 40 минут 3 задание – 5 минут

## **Задание 1**

Создайте новый репозиторий с помощью команд Git.

## **Задание 2**

Создать проект, ввести наименования задач (таблица 1). Создать лист ресурсов (таблица 2). Выделить фазы, вехи, критические задачи. Сформировать собственный настраиваемый отчет.

## **Задание 3**

Какие из перечисленных объектов не являются объектами управления конфигурацией?

а) человеческие ресурсы;

- б) инструментальные средства, необходимые для создания инфраструктуры проекта;
- в) сервисное обслуживание;
- г) компьютерные ресурсы;
- д) финансовые ресурсы.

#### **федеральное государственное бюджетное образовательное учреждение высшего образования «КУЗБАССКИЙ ГОСУДАРСТВЕННЫЙ ТЕХНИЧЕСКИЙ УНИВЕРСИТЕТ имени Т. Ф. Горбачева»**

**Филиал КузГТУ в г. Междуреченске** 

Рассмотрено на заседании Учебно-методической комиссии Протокол № от Председатель УМК И.А. Левицкая

Утверждаю Заместитель директора по учебной работе

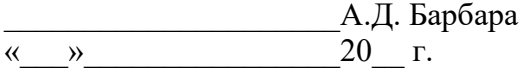

# Экзаменационный билет № 2

**по ПМ.03 Ревьюирование программных модулей**

**специальность 09.02.07 Информационные системы и программирование** 

## **Инструкция**

Внимательно прочитайте задания. Вы можете воспользоваться справочной литературой, методическими указаниями по выполнению практических и лабораторных работ, технической литературой.

Время выполнения 60 минут: 1 задание – 15 минут 2 задание –  $40$  минут

3 задание – 5 минут

## **Задание 1**

Произведите сравнительный анализ двух офисных пакетов в виде таблицы.

## **Задание 2**

Создать проект, ввести наименования задач (таблица 1). Создать лист ресурсов (таблица 2). Сформировать наглядный отчет. В первоначальном файле проекта используя структурный фильтр отобразить только задачи 1 уровня

## **Задание 3**

В каком случае в проекте применяется сжатие или быстрый проход?

а) сжатие и быстрый проход не могут быть применены к IT-проектам;

б) в том случае, если предварительная дата расписания является более поздней, чем дата обязательства, объявленная заказчику;

в) в том случае, если предварительная дата расписания является более ранней, чем дата обязательства, объявленная заказчику;

г) сжатие и быстрый проход обязателен для применения в любом ИТпроекте.

Преподаватель \_\_\_\_\_\_\_\_\_\_\_\_\_\_\_\_\_\_\_\_\_\_Т.В. Фатькина

#### **федеральное государственное бюджетное образовательное учреждение высшего образования «КУЗБАССКИЙ ГОСУДАРСТВЕННЫЙ ТЕХНИЧЕСКИЙ УНИВЕРСИТЕТ имени Т. Ф. Горбачева»**

**Филиал КузГТУ в г. Междуреченске** 

Рассмотрено на заседании Учебно-методической комиссии Протокол № от Председатель УМК \_\_\_\_\_\_\_\_\_\_\_\_\_ И.А. Левицкая

Утверждаю Заместитель директора по учебной работе

\_\_\_\_\_\_\_\_\_\_\_\_\_\_\_\_\_\_\_\_\_А.Д. Барбара  $\overline{\begin{array}{ccc} \leftarrow\\ \leftarrow\end{array}}$   $\rightarrow$  20 г.

# Экзаменационный билет № 3

**по ПМ.03 Ревьюирование программных модулей**

**специальность 09.02.07 Информационные системы и программирование** 

## **Инструкция**

Внимательно прочитайте задания. Вы можете воспользоваться справочной литературой, методическими указаниями по выполнению практических и лабораторных работ, технической литературой.

Время выполнения 60 минут: 1 задание – 15 минут 2 задание –  $40$  минут

3 задание – 5 минут

## **Задание 1**

Произведите сравнительный анализ двух браузеров в виде таблицы.

## **Задание 2**

Создать проект, ввести наименования задач (таблица 1). Создать лист ресурсов (таблица 2). Сформировать любой стандартный отчет. В первоначальной форме выполнить сортировку задач таблицы по дате начала.

## **Задание 3**

Значения отклонения по срокам и индекса выполнения сроков, рассчитанные для отдельных элементов IDE, которые и документально фиксируются и сообщаются участникам проекта – это:

- а) измерения эффективности;
- б) рекомендуемые корректирующие действия;
- в) активы организационного процесса;
- г) базовый план расписания;

д) данные для модели расписания.

Преподаватель \_\_\_\_\_\_\_\_\_\_\_\_\_\_\_\_\_\_\_\_\_\_Т.В. Фатькина

#### **федеральное государственное бюджетное образовательное учреждение высшего образования «КУЗБАССКИЙ ГОСУДАРСТВЕННЫЙ ТЕХНИЧЕСКИЙ УНИВЕРСИТЕТ имени Т. Ф. Горбачева»**

**Филиал КузГТУ в г. Междуреченске** 

Рассмотрено на заседании Учебно-методической комиссии Протокол № от Председатель УМК \_\_\_\_\_\_\_\_\_\_\_\_\_ И.А. Левицкая

Утверждаю Заместитель директора по учебной работе

\_\_\_\_\_\_\_\_\_\_\_\_\_\_\_\_\_\_\_\_\_А.Д. Барбара  $\langle \langle \rangle \rangle$   $\langle \rangle$   $\langle \rangle$ 

# Экзаменационный билет № 4

**по ПМ.03 Ревьюирование программных модулей**

**специальность 09.02.07 Информационные системы и программирование** 

## **Инструкция**

Внимательно прочитайте задания. Вы можете воспользоваться справочной литературой, методическими указаниями по выполнению практических и лабораторных работ, технической литературой.

Время выполнения 60 минут: 1 задание – 15 минут 2 задание –  $40$  минут 3 задание – 5 минут

## **Задание 1**

Произведите сравнительный анализ двух средств просмотра видео в виде таблицы.

## **Задание 2**

Создать проект, ввести наименования задач (таблица 1). Создать лист ресурсов (таблица 2). Сформировать наглядный отчет. В первоначальном файле проекта используя структурный фильтр отобразить только задачи 1 уровня.

## **Задание 3**

По какой формуле рассчитывается отклонение по стоимости (CV)? a)  $CV = EV - AC$ ;  $6) CV = EV - PV;$ в)  $CV = EV / AC$ ;  $\Gamma$ ) CV = EV / PV.

#### **федеральное государственное бюджетное образовательное учреждение высшего образования «КУЗБАССКИЙ ГОСУДАРСТВЕННЫЙ ТЕХНИЧЕСКИЙ УНИВЕРСИТЕТ имени Т. Ф. Горбачева»**

**Филиал КузГТУ в г. Междуреченске** 

Рассмотрено на заседании Учебно-методической комиссии Протокол № от Председатель УМК \_\_\_\_\_\_\_\_\_\_\_\_\_ И.А. Левицкая

Утверждаю Заместитель директора по учебной работе

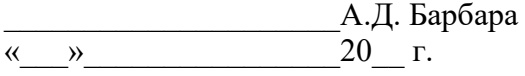

# Экзаменационный билет № 5

**по ПМ.03 Ревьюирование программных модулей**

**специальность 09.02.07 Информационные системы и программирование** 

## **Инструкция**

Внимательно прочитайте задания. Вы можете воспользоваться справочной литературой, методическими указаниями по выполнению практических и лабораторных работ, технической литературой.

Время выполнения 60 минут: 1 задание – 15 минут

2 задание –  $40$  минут 3 задание – 5 минут

## **Задание 1**

Перечислите преимущества валидного кода. Обязятельна ли валидация?

## **Задание 2**

Создать проект, ввести наименования задач (таблица 1). Создать лист ресурсов (таблица 2). В первоначальном файле проекта используя предопределенный фильтр отобразить только суммарные задачи. Произвести назначение стилей текста.

## **Задание 3**

Какое из перечисленных программных средств используется для графического описания бизнес процессов?

- а) Microsoft Visio;
- б) Microsoft Word;
- в) Microsoft Project;
- г) Visual Paradigm.

#### **федеральное государственное бюджетное образовательное учреждение высшего образования «КУЗБАССКИЙ ГОСУДАРСТВЕННЫЙ ТЕХНИЧЕСКИЙ УНИВЕРСИТЕТ имени Т. Ф. Горбачева»**

**Филиал КузГТУ в г. Междуреченске** 

Рассмотрено на заседании Учебно-методической комиссии Протокол № от Председатель УМК \_\_\_\_\_\_\_\_\_\_\_\_\_ И.А. Левицкая

Утверждаю Заместитель директора по учебной работе

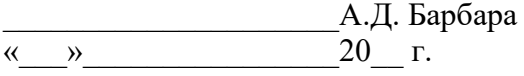

# Экзаменационный билет № 6

**по ПМ.03 Ревьюирование программных модулей**

**специальность 09.02.07 Информационные системы и программирование** 

## **Инструкция**

Внимательно прочитайте задания. Вы можете воспользоваться справочной литературой, методическими указаниями по выполнению практических и лабораторных работ, технической литературой.

Время выполнения 60 минут: 1 задание – 15 минут

2 задание –  $40$  минут 3 задание – 5 минут

## **Задание 1**

Подключитесь к удаленному репозиторию, используя команды Git. Для работы создайте свой репозиторий в GitHub.

## **Задание 2**

Создать проект, ввести наименования задач (таблица 1). Создать лист ресурсов (таблица 2). Сформировать любой стандартный отчет. Произвести сортировку пользователя по длительности

## **Задание 3**

В каком разделе плана управления конфигурацией рассматриваются рабочая среда и программное обеспечение, которое будет использовано при выполнении функций конфигурационного управления в ходе жизненного цикла проекта или программного продукта?

а) инструментарий, рабочая среда и инфраструктура;

б) методы идентификации;

в) базовые версии проекта.

Преподаватель \_\_\_\_\_\_\_\_\_\_\_\_\_\_\_\_\_\_\_\_\_\_Т.В. Фатькина

#### **федеральное государственное бюджетное образовательное учреждение высшего образования «КУЗБАССКИЙ ГОСУДАРСТВЕННЫЙ ТЕХНИЧЕСКИЙ УНИВЕРСИТЕТ имени Т. Ф. Горбачева»**

**Филиал КузГТУ в г. Междуреченске** 

Рассмотрено на заседании Учебно-методической комиссии Протокол № от Председатель УМК \_\_\_\_\_\_\_\_\_\_\_\_\_ И.А. Левицкая

Утверждаю Заместитель директора по учебной работе

\_\_\_\_\_\_\_\_\_\_\_\_\_\_\_\_\_\_\_\_\_А.Д. Барбара  $\begin{array}{ccccc}\n\leftarrow & \rightarrow & \qquad & \qquad & 20 & \text{r.} \\
\end{array}$ 

## Экзаменационный билет № 7

**по ПМ.03 Ревьюирование программных модулей**

**специальность 09.02.07 Информационные системы и программирование** 

#### **Инструкция**

Внимательно прочитайте задания. Вы можете воспользоваться справочной литературой, методическими указаниями по выполнению практических и лабораторных работ, технической литературой.

Время выполнения 60 минут: 1 задание – 15 минут 2 задание –  $40$  минут 3 задание – 5 минут

## **Задание 1**

Создайте новую основную ветку master в своем репозитории в GitHub, используя команды Git.

## **Задание 2**

Создать проект, ввести наименования задач (таблица 1). Создать лист ресурсов (таблица 2). В первоначальном файле проекта используя предопределенный фильтр отобразить только суммарные задачи. В созданном проекте выполнить выравнивание загрузки ресурсов следующими способом: изменения календарного плана и преобразование параллельных работ в последовательные.

## **Задание 3**

Что такое фактическая стоимость выполненных работ в контексте применения метода освоенного объема?

а) количество задач на текущую дату согласно плану;

б) количество фактически выполненных задач на текущую дату;

в) совокупное количество задач в проекте согласно плану;

г) количество задач на текущий момент времени согласно плану коммуникации;

#### **федеральное государственное бюджетное образовательное учреждение высшего образования «КУЗБАССКИЙ ГОСУДАРСТВЕННЫЙ ТЕХНИЧЕСКИЙ УНИВЕРСИТЕТ имени Т. Ф. Горбачева»**

**Филиал КузГТУ в г. Междуреченске** 

Рассмотрено на заседании Учебно-методической комиссии Протокол № от Председатель УМК \_\_\_\_\_\_\_\_\_\_\_\_\_ И.А. Левицкая

Утверждаю Заместитель директора по учебной работе

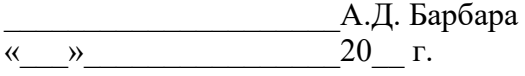

## Экзаменационный билет № 8 **по ПМ.03 Ревьюирование программных модулей**

**специальность 09.02.07 Информационные системы и программирование** 

## **Инструкция**

Внимательно прочитайте задания. Вы можете воспользоваться справочной литературой, методическими указаниями по выполнению практических и лабораторных работ, технической литературой.

Время выполнения 60 минут: 1 задание – 15 минут

2 задание –  $40$  минут 3 задание – 5 минут

## **Задание 1**

Постройте схему классификации измерительных мониторов.

## **Задание 2**

Создать проект, ввести наименования задач (таблица 1). Создать лист ресурсов (таблица 2). В первоначальном файле проекта выполнить сортировку задач таблицы по дате начала, а затем по дате окончания. В созданном проекте выполнить выравнивание загрузки ресурсов следующими способом: редактирование распределения трудозатрат вручную.

## **Задание 3**

Какие действия необходимо выполнить для создания инфраструктуры проекта?

а) организовать установку оборудования;

б) протестировать рабочую среду на предмет ее совместимости с требованиями к функциональности, совместимости и доступности;

в) обеспечить сервисное обслуживание оборудования;

г) разработать программный прототип проекта.

#### **федеральное государственное бюджетное образовательное учреждение высшего образования «КУЗБАССКИЙ ГОСУДАРСТВЕННЫЙ ТЕХНИЧЕСКИЙ УНИВЕРСИТЕТ имени Т. Ф. Горбачева»**

**Филиал КузГТУ в г. Междуреченске** 

Рассмотрено на заседании Учебно-методической комиссии Протокол № от Председатель УМК \_\_\_\_\_\_\_\_\_\_\_\_\_ И.А. Левицкая

Утверждаю Заместитель директора по учебной работе

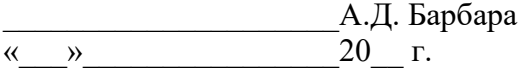

# Экзаменационный билет № 9

**по ПМ.03 Ревьюирование программных модулей**

**специальность 09.02.07 Информационные системы и программирование** 

## **Инструкция**

Внимательно прочитайте задания. Вы можете воспользоваться справочной литературой, методическими указаниями по выполнению практических и лабораторных работ, технической литературой.

Время выполнения 60 минут: 1 задание – 15 минут

2 задание –  $40$  минут 3 задание – 5 минут

## **Задание 1**

Постройте схему классификации основных видов корректности программных комплексов.

## **Задание 2**

Создать проект, ввести наименования задач (таблица 1). Создать лист ресурсов, произвести назначение ресурсов (таблица 2).Создать наглядный отчет. В первоначальном файле проекта создать фильтр, который отображает только критические задачи длительностью не более 5 дней.

## **Задание 3**

Какие из перечисленных объектов относятся к объектам управления конфигурацией?

а) инструментальные средства, необходимые для создания инфраструктуры проекта;

б) финансовые ресурсы;

- в) компьютерные ресурсы;
- г) человеческие ресурсы;

д) сервисное обслуживание

#### **федеральное государственное бюджетное образовательное учреждение высшего образования «КУЗБАССКИЙ ГОСУДАРСТВЕННЫЙ ТЕХНИЧЕСКИЙ УНИВЕРСИТЕТ имени Т. Ф. Горбачева»**

**Филиал КузГТУ в г. Междуреченске** 

Рассмотрено на заседании Учебно-методической комиссии Протокол № от Председатель УМК \_\_\_\_\_\_\_\_\_\_\_\_\_ И.А. Левицкая

Утверждаю Заместитель директора по учебной работе

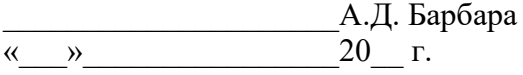

## Экзаменационный билет № 10 **по ПМ.03 Ревьюирование программных модулей**

**специальность 09.02.07 Информационные системы и программирование** 

## **Инструкция**

Внимательно прочитайте задания. Вы можете воспользоваться справочной литературой, методическими указаниями по выполнению практических и лабораторных работ, технической литературой.

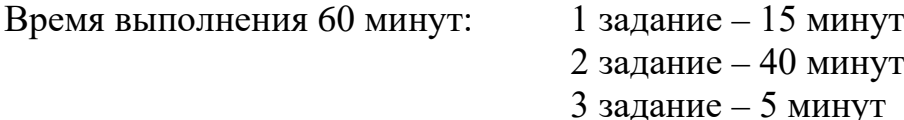

## **Задание 1**

Постройте схему основных видов тестирования программного обеспечения.

## **Задание 2**

Создать проект, ввести наименования задач (таблица 1). Создать лист ресурсов, произвести назначение ресурсов (таблица 2).Сформировать любой стандартный отчет. В первоначальном файле проекта при помощи предопределенной группировки сгруппировать отдельно вехи проекта и задачи, не являющиеся вехами.

#### **Задание 3**

Диаграмма классов:

а) соответствует статистическому виду системы;

б) соответствует динамическому виду системы;

в) это организация совокупности классов и существующих между ними зависимостей;

г) частный случай диаграммы деятельности;

д) соответствует статическому виду системы;

е) служит для моделирования процесса обмена сообщениями между объектами;

ж) служит для моделирования статической структуры классов системы и связей между ними;

#### **федеральное государственное бюджетное образовательное учреждение высшего образования «КУЗБАССКИЙ ГОСУДАРСТВЕННЫЙ ТЕХНИЧЕСКИЙ УНИВЕРСИТЕТ имени Т. Ф. Горбачева»**

**Филиал КузГТУ в г. Междуреченске** 

Рассмотрено на заседании Учебно-методической комиссии Протокол № от Председатель УМК \_\_\_\_\_\_\_\_\_\_\_\_\_ И.А. Левицкая

Утверждаю Заместитель директора по учебной работе

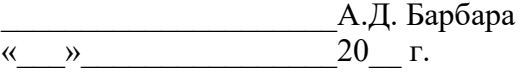

## Экзаменационный билет № 11 **по ПМ.03 Ревьюирование программных модулей**

**специальность 09.02.07 Информационные системы и программирование** 

## **Инструкция**

Внимательно прочитайте задания. Вы можете воспользоваться справочной литературой, методическими указаниями по выполнению практических и лабораторных работ, технической литературой.

Время выполнения 60 минут: 1 задание – 15 минут 2 задание – 40 минут 3 задание – 5 минут

## **Задание 1**

Загрузите файл в свой репозиторий в GitHub, используя команды Git.

## **Задание 2**

Создать проект (таблица 1), назначить ресурсы (таблица 2), выделить фазы и вехи. Сформировать собственный настраиваемый отчет. Для созданного проекта сформировать предопределенный наглядный отчет.

#### **Задание 3**

В языке UML определены следующие типы отношений:

- а) зависимость;
- б) ассоциация;
- в) структурирование;
- г) обобщение;
- д) реализация;
- е) агрегирование;
### **федеральное государственное бюджетное образовательное учреждение высшего образования «КУЗБАССКИЙ ГОСУДАРСТВЕННЫЙ ТЕХНИЧЕСКИЙ УНИВЕРСИТЕТ имени Т. Ф. Горбачева»**

**Филиал КузГТУ в г. Междуреченске** 

Рассмотрено на заседании Учебно-методической комиссии Протокол № от Председатель УМК И.А. Левицкая

Утверждаю Заместитель директора по учебной работе

\_\_\_\_\_\_\_\_\_\_\_\_\_\_\_\_\_\_\_\_\_А.Д. Барбара  $\begin{array}{ccccc}\n\leftarrow & \rightarrow & \qquad & \qquad & 20 & \text{r.} \\
\end{array}$ 

# Экзаменационный билет № 12 **по ПМ.03 Ревьюирование программных модулей**

#### **специальность 09.02.07 Информационные системы и программирование**

#### **Инструкция**

Внимательно прочитайте задания. Вы можете воспользоваться справочной литературой, методическими указаниями по выполнению практических и лабораторных работ, технической литературой.

Время выполнения 60 минут: 1 задание – 15 минут

2 задание – 40 минут 3 задание – 5 минут

#### **Задание 1**

Постройте схему модели оценки характеристик качества программного обеспечения ISO 9126.

#### **Задание 2**

Создать проект (таблица 1), назначить ресурсы (таблица 2), выделить фазы и вехи. Сформировать собственный настраиваемый отчет. Для созданного проекта сформировать Предопределенный наглядный отчет.

#### **Задание 3**

В языке UML определены следующие типы сущностей:

- а) обобщённые;
- б) структурные;
- в) поведенческие;
- г) комбинационные;
- д) группирующие;
- е) аннотационные;
- ж) подчинённые;

Преподаватель \_\_\_\_\_\_\_\_\_\_\_\_\_\_\_\_\_\_\_\_\_\_Т.В. Фатькина

#### **федеральное государственное бюджетное образовательное учреждение высшего образования «КУЗБАССКИЙ ГОСУДАРСТВЕННЫЙ ТЕХНИЧЕСКИЙ УНИВЕРСИТЕТ имени Т. Ф. Горбачева»**

**Филиал КузГТУ в г. Междуреченске** 

Рассмотрено на заседании Учебно-методической комиссии Протокол № от Председатель УМК \_\_\_\_\_\_\_\_\_\_\_\_\_ И.А. Левицкая

Утверждаю Заместитель директора по учебной работе

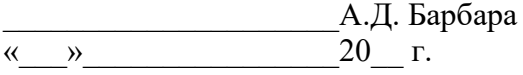

# Экзаменационный билет № 13 **по ПМ.03 Ревьюирование программных модулей**

**специальность 09.02.07 Информационные системы и программирование** 

### **Инструкция**

Внимательно прочитайте задания. Вы можете воспользоваться справочной литературой, методическими указаниями по выполнению практических и лабораторных работ, технической литературой.

Время выполнения 60 минут: 1 задание – 15 минут

2 задание – 40 минут 3 задание – 5 минут

# **Задание 1**

Постройте модель классификации критериев качества информационных систем.

# **Задание 2**

Создать проект (таблица 1), назначить ресурсы (таблица 2), выделить фазы и вехи. В файле проекта используя структурный фильтр отобразить только задачи 1 уровня. В файле проекта, используя автофильтр, отобразить задачи, которые начинаются в следующем месяце и имеют длительность не больше 3дней.

#### **Задание 3**

Диаграмма классов:

а) соответствует статистическому виду системы; б) соответствует динамическому виду системы; в) это организация совокупности классов и существующих между ними зависимостей; г) частный случай диаграммы деятельности; д) соответствует статическому виду системы; е) служит для моделирования процесса обмена сообщениями между объектами; ж) служит для моделирования статической структуры классов системы и связей между ними;

Преподаватель  $T.B.$  Фатькина

#### **федеральное государственное бюджетное образовательное учреждение высшего образования «КУЗБАССКИЙ ГОСУДАРСТВЕННЫЙ ТЕХНИЧЕСКИЙ УНИВЕРСИТЕТ имени Т. Ф. Горбачева»**

**Филиал КузГТУ в г. Междуреченске** 

Рассмотрено на заседании Учебно-методической комиссии Протокол № от Председатель УМК \_\_\_\_\_\_\_\_\_\_\_\_\_ И.А. Левицкая

Утверждаю Заместитель директора по учебной работе

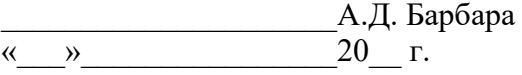

# Экзаменационный билет № 14 **по ПМ.03 Ревьюирование программных модулей**

**специальность 09.02.07 Информационные системы и программирование** 

### **Инструкция**

Внимательно прочитайте задания. Вы можете воспользоваться справочной литературой, методическими указаниями по выполнению практических и лабораторных работ, технической литературой.

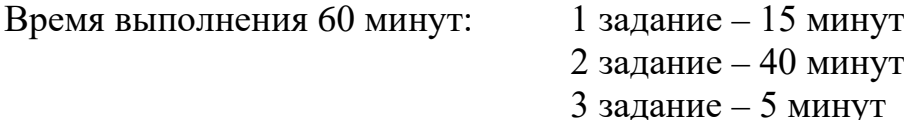

# **Задание 1**

Осуществите запись изменений в репозиторий GitHub с помощью команд Git.

#### **Задание 2**

Создать проект (таблица 1), назначить ресурсы (таблица 2), выделить фазы и вехи. Для задач проекта установить связь конец-начало. Определить длительность выполнения проекта. Назначить стили текста.

# **Задание 3**

Диаграмма состояний применяется для описания поведения таких компонентов системы как:

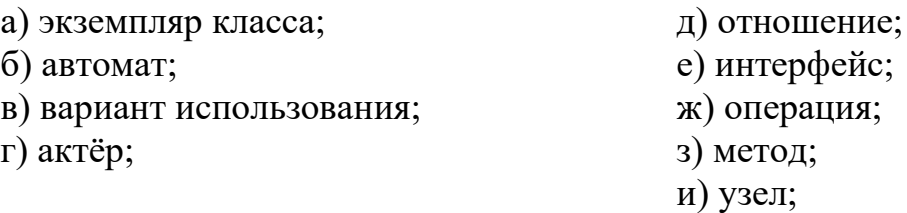

Преподаватель \_\_\_\_\_\_\_\_\_\_\_\_\_\_\_\_\_\_\_\_\_\_Т.В. Фатькина

#### **федеральное государственное бюджетное образовательное учреждение высшего образования «КУЗБАССКИЙ ГОСУДАРСТВЕННЫЙ ТЕХНИЧЕСКИЙ УНИВЕРСИТЕТ имени Т. Ф. Горбачева»**

**Филиал КузГТУ в г. Междуреченске** 

Рассмотрено на заседании Учебно-методической комиссии Протокол № от Председатель УМК \_\_\_\_\_\_\_\_\_\_\_\_\_ И.А. Левицкая

Утверждаю Заместитель директора по учебной работе

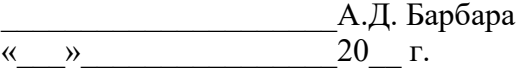

# Экзаменационный билет № 15 **по ПМ.03 Ревьюирование программных модулей**

**специальность 09.02.07 Информационные системы и программирование** 

### **Инструкция**

Внимательно прочитайте задания. Вы можете воспользоваться справочной литературой, методическими указаниями по выполнению практических и лабораторных работ, технической литературой.

Время выполнения 60 минут: 1 задание – 15 минут

2 задание –  $40$  минут 3 задание – 5 минут

# **Задание 1**

Создайте новый проект в GitHub, создайте файл README.md в Git.

# **Задание 2**

Создать проект (таблица 1), назначить ресурсы (таблица 2), выделить фазы и вехи. В файле проекта используя структурный фильтр отобразить только задачи 1 уровня. В файле проекта, используя автофильтр, отобразить задачи, которые начинаются в следующем месяце и имеют длительность не более 3дней.

# **Задание 3**

Для моделирования поведения системы в языке UML могут использоваться следующие диаграммы:

а) диаграмма состояний;

- д) диаграмма деятельности;
- б) диаграмма развёртывания;
- в) диаграмма пакетов;
- г) диаграмма узлов;
- е) диаграмма последовательности;
- ж) диаграмма коопераций;
- з) диаграмма классов;

Преподаватель  $T.B.$  Фатькина

# **Варианты к заданию №2.**

# **Билет №1.**

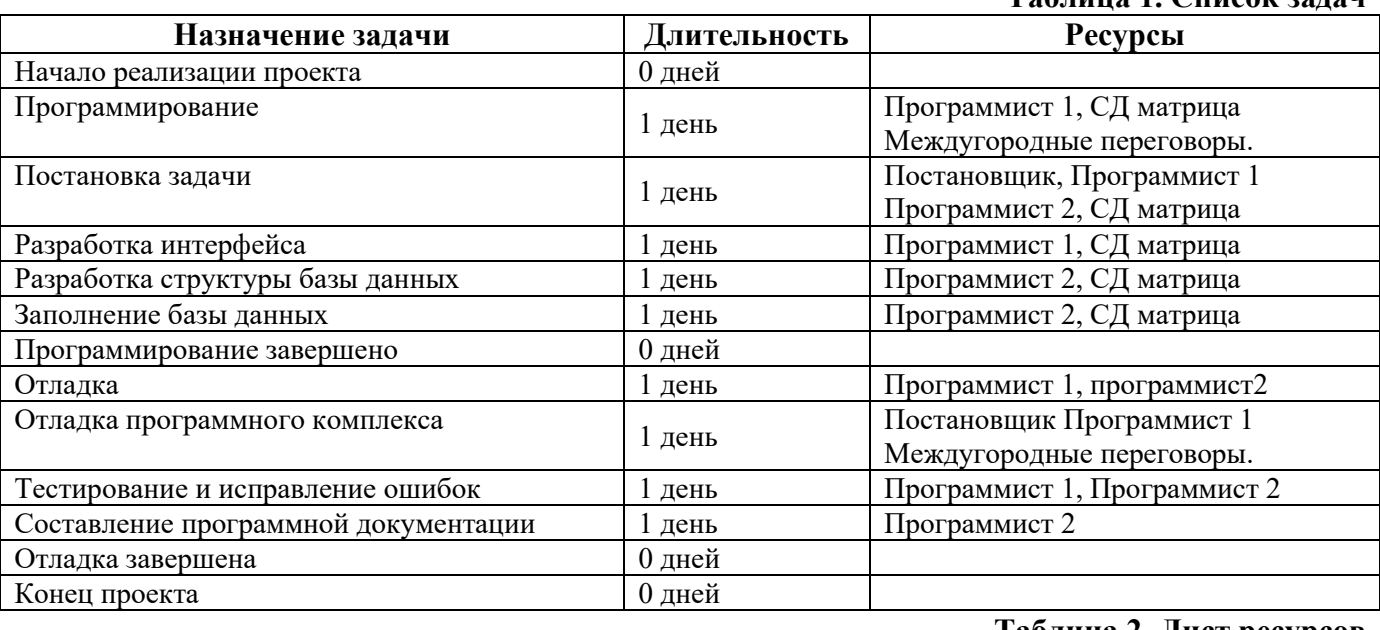

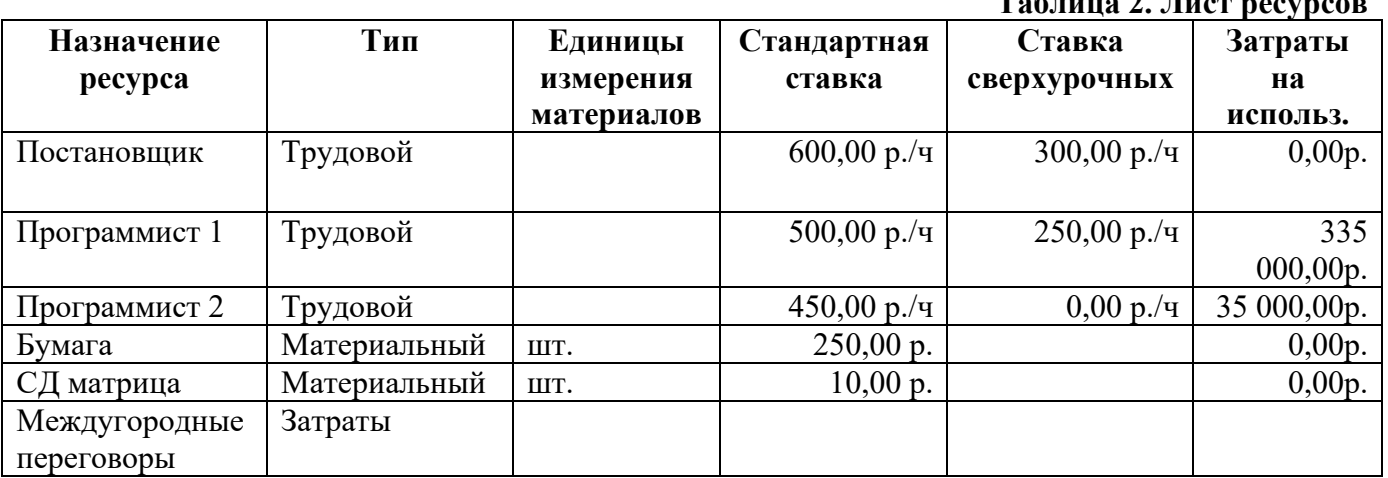

# **Билет №2**

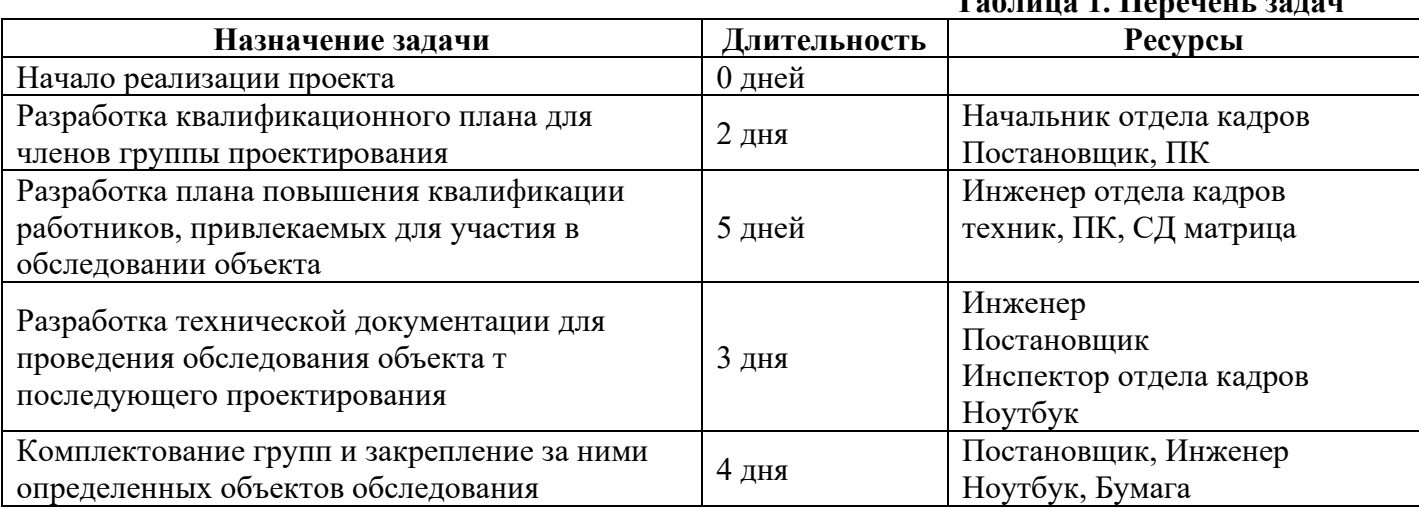

#### **Таблица 1. Перечень задач**

# **Таблица 1. Список задач**

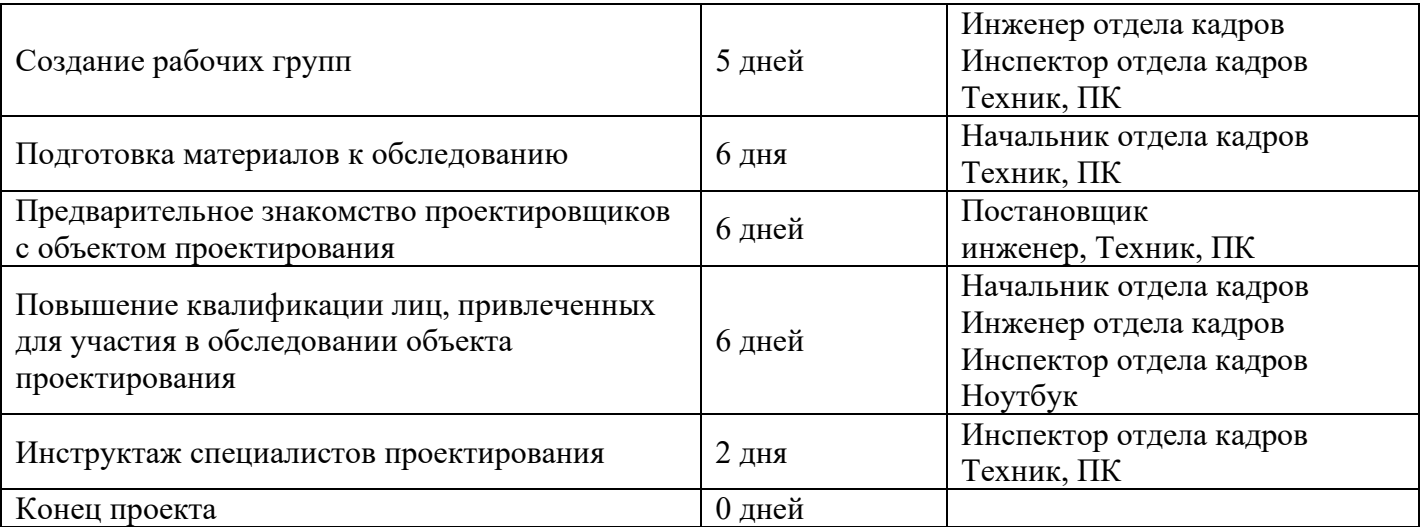

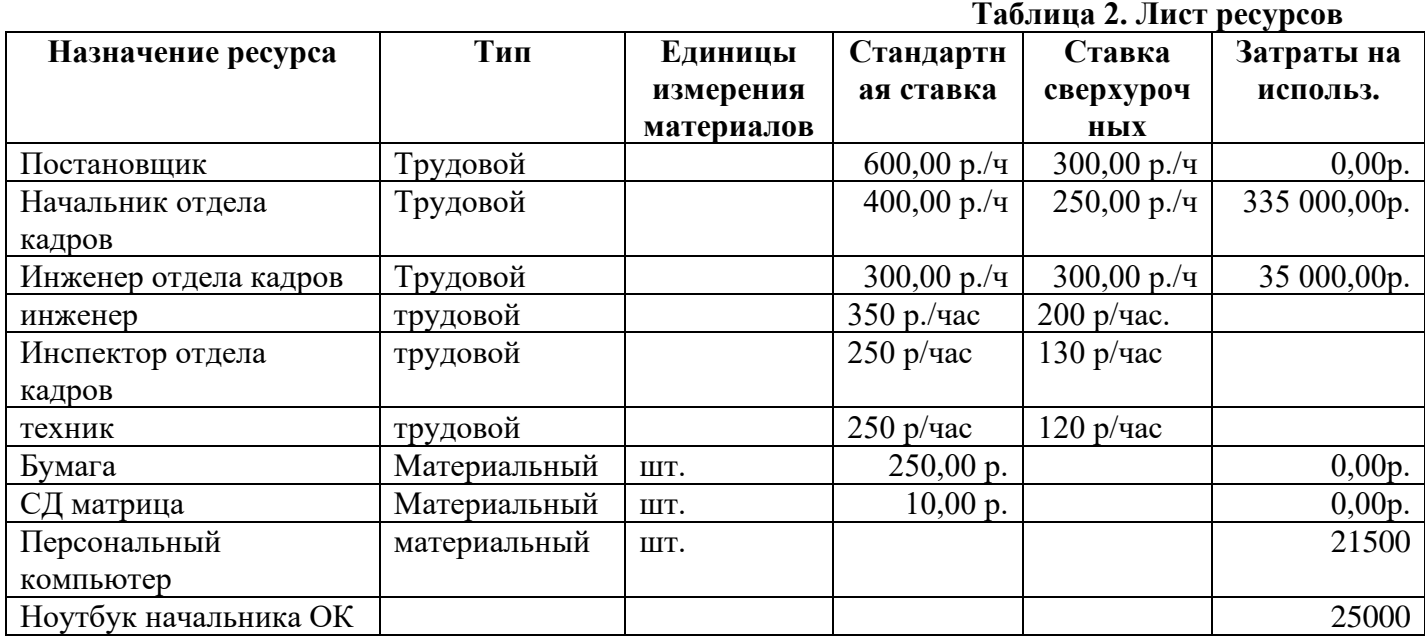

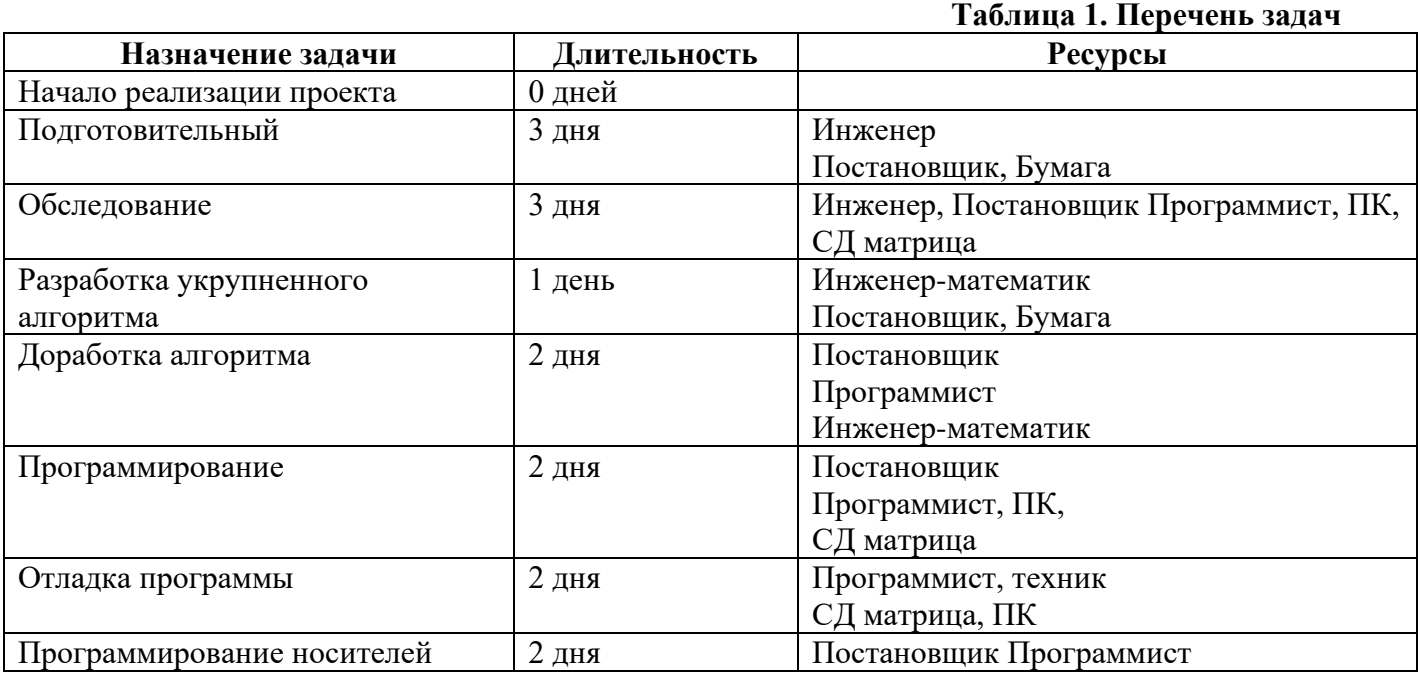

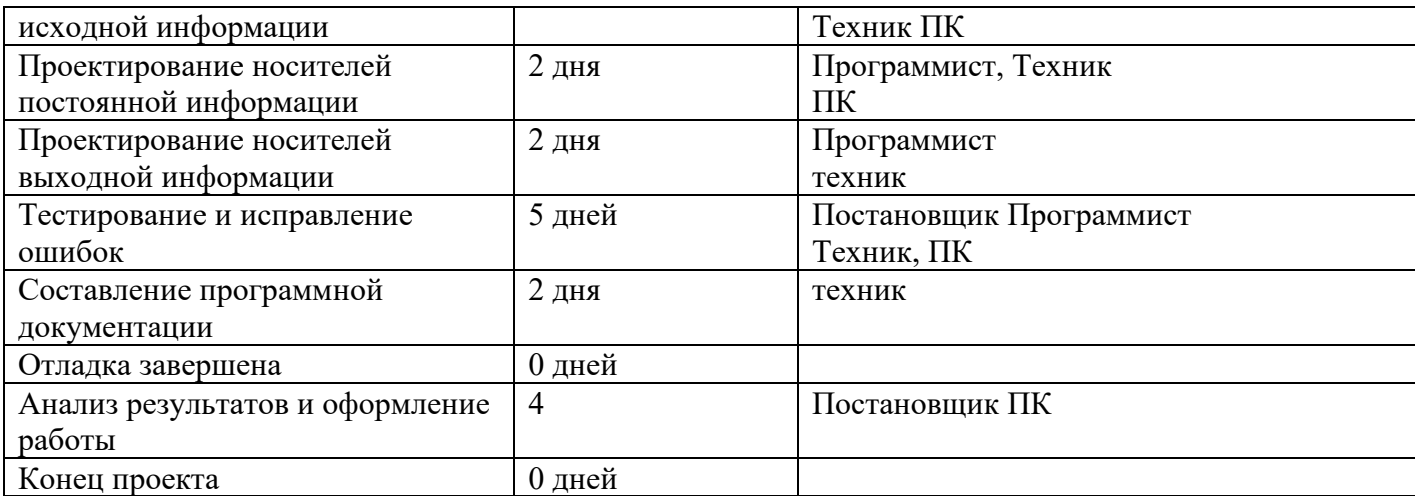

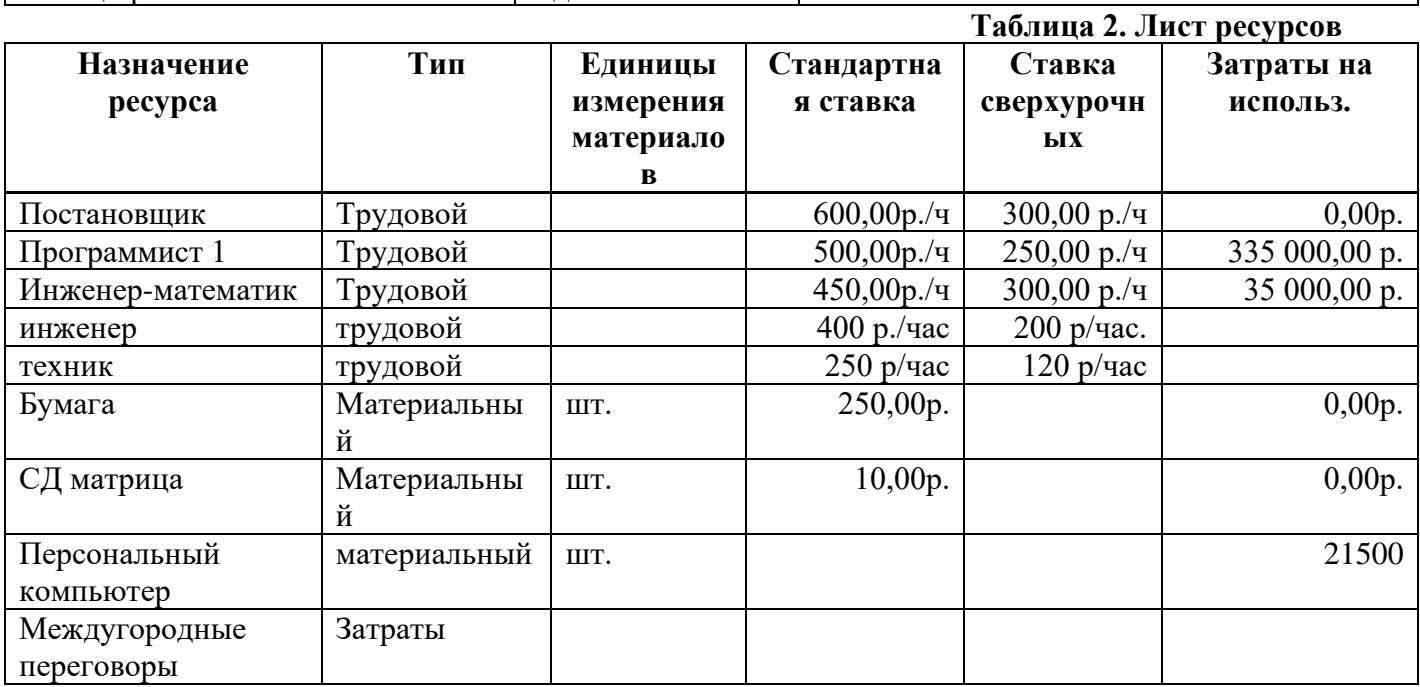

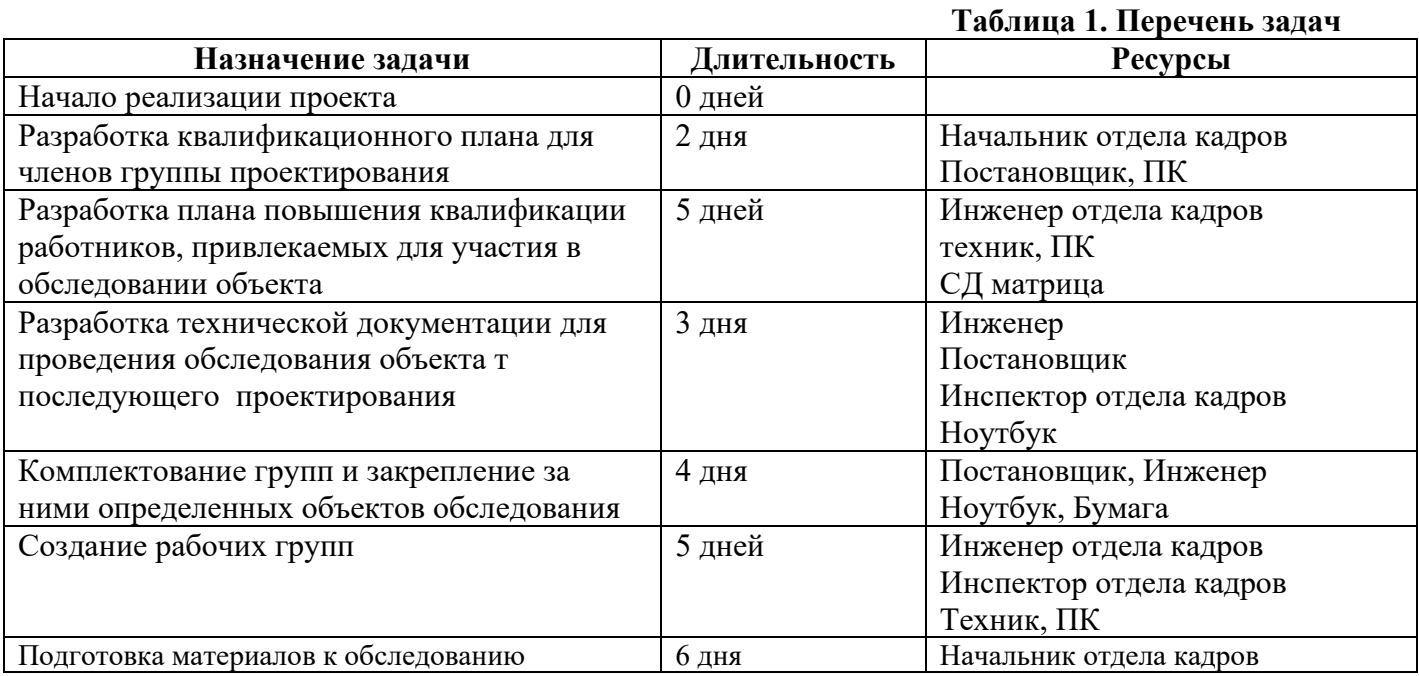

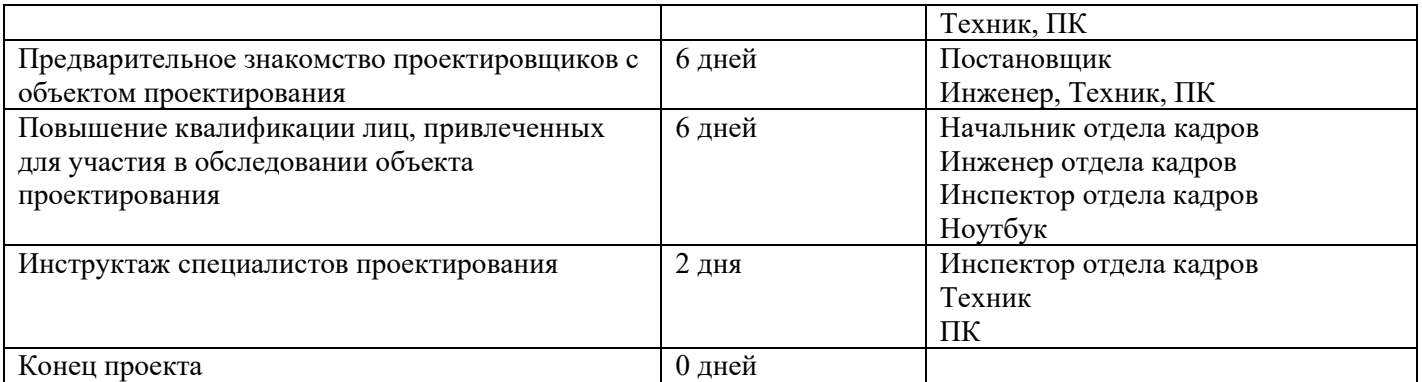

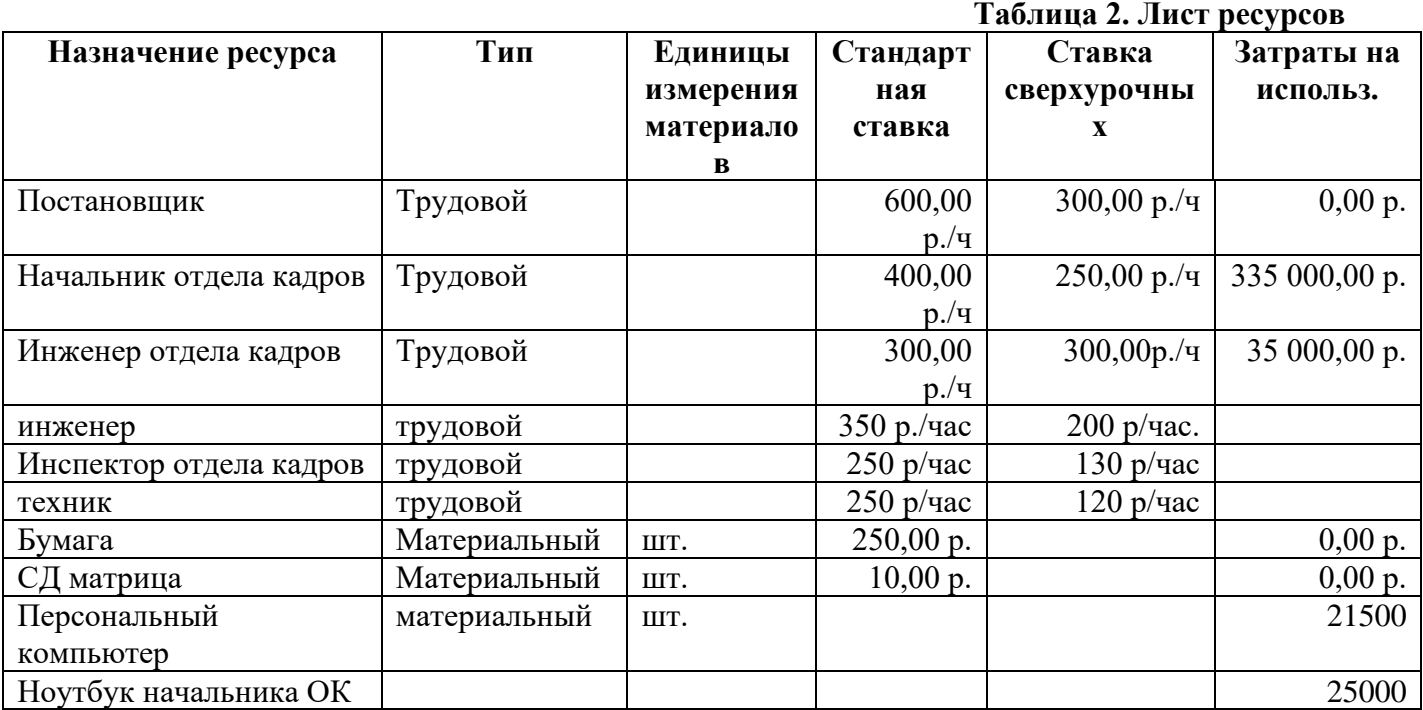

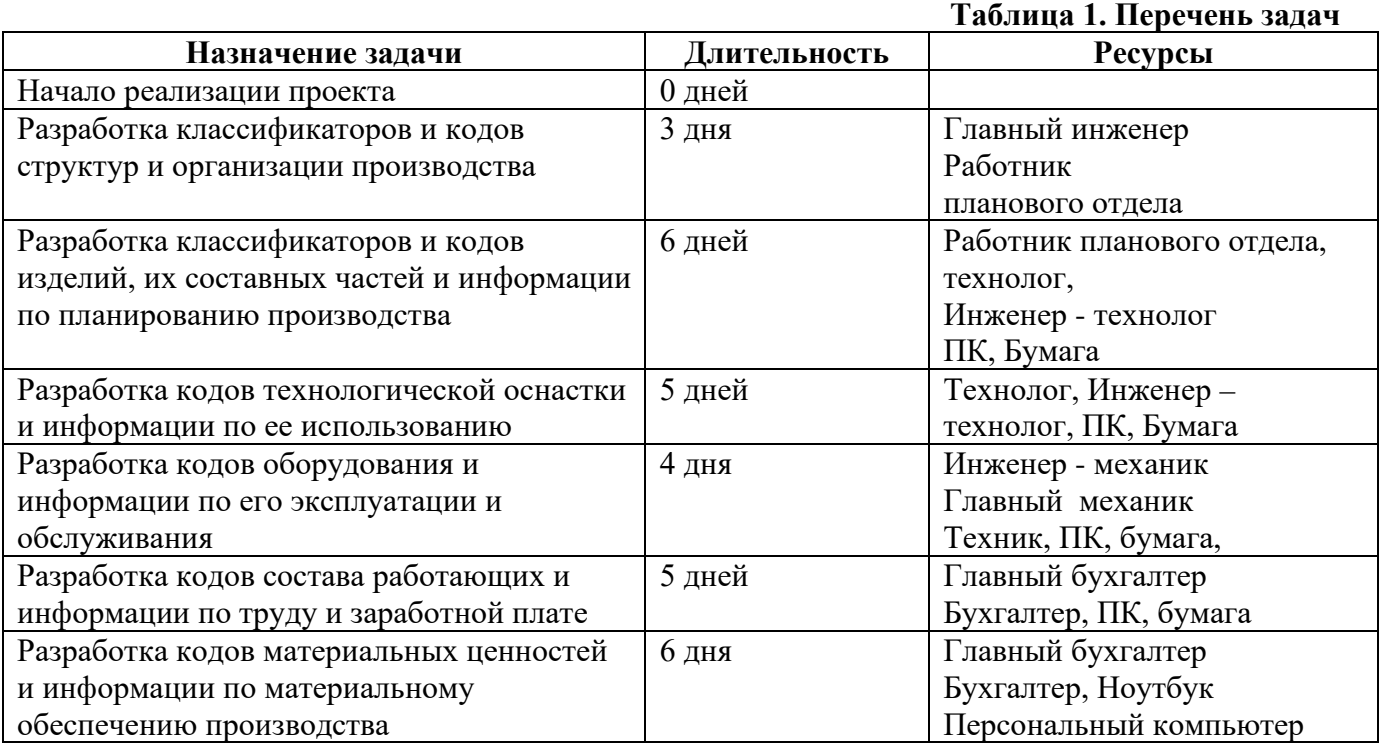

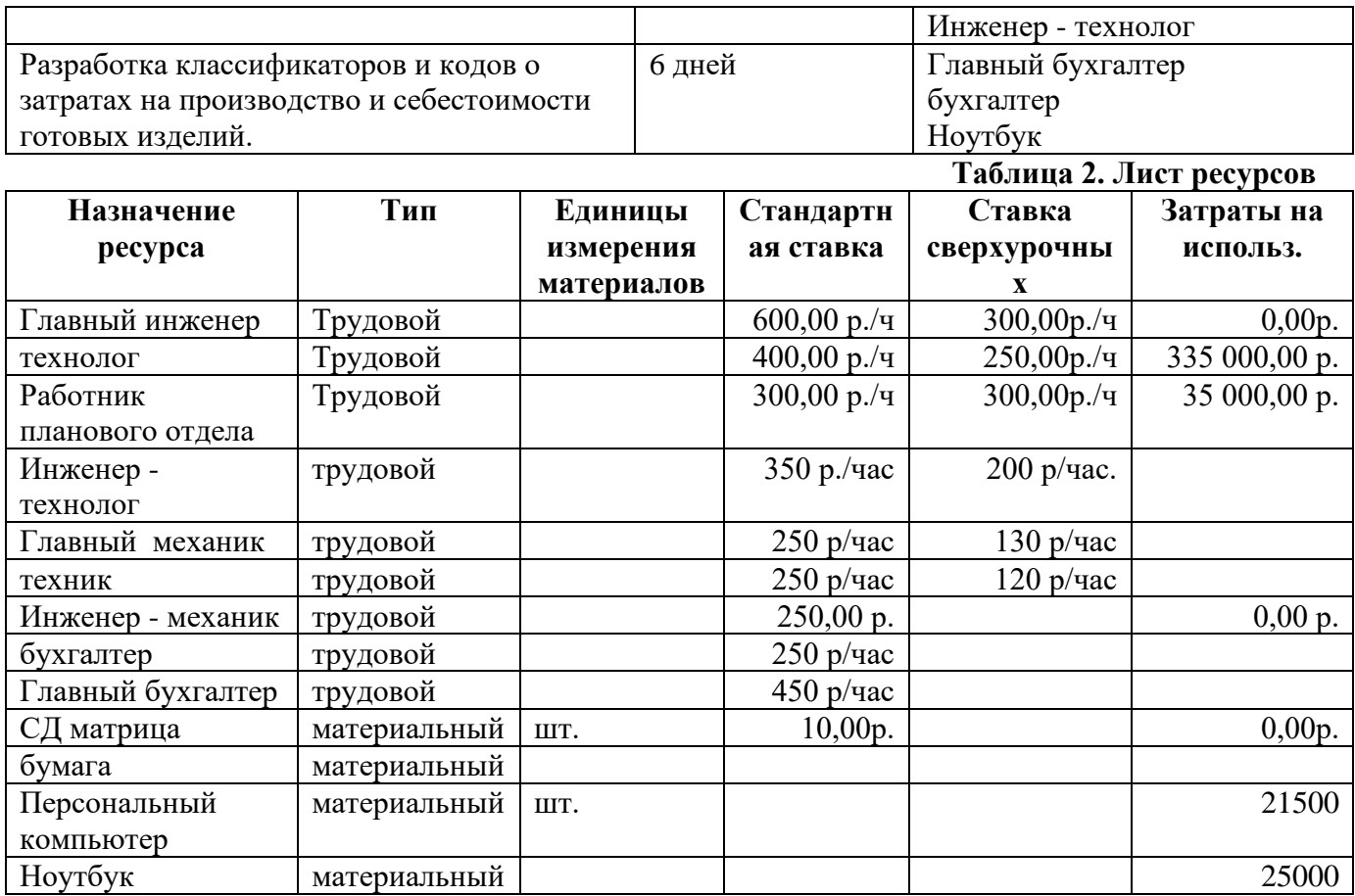

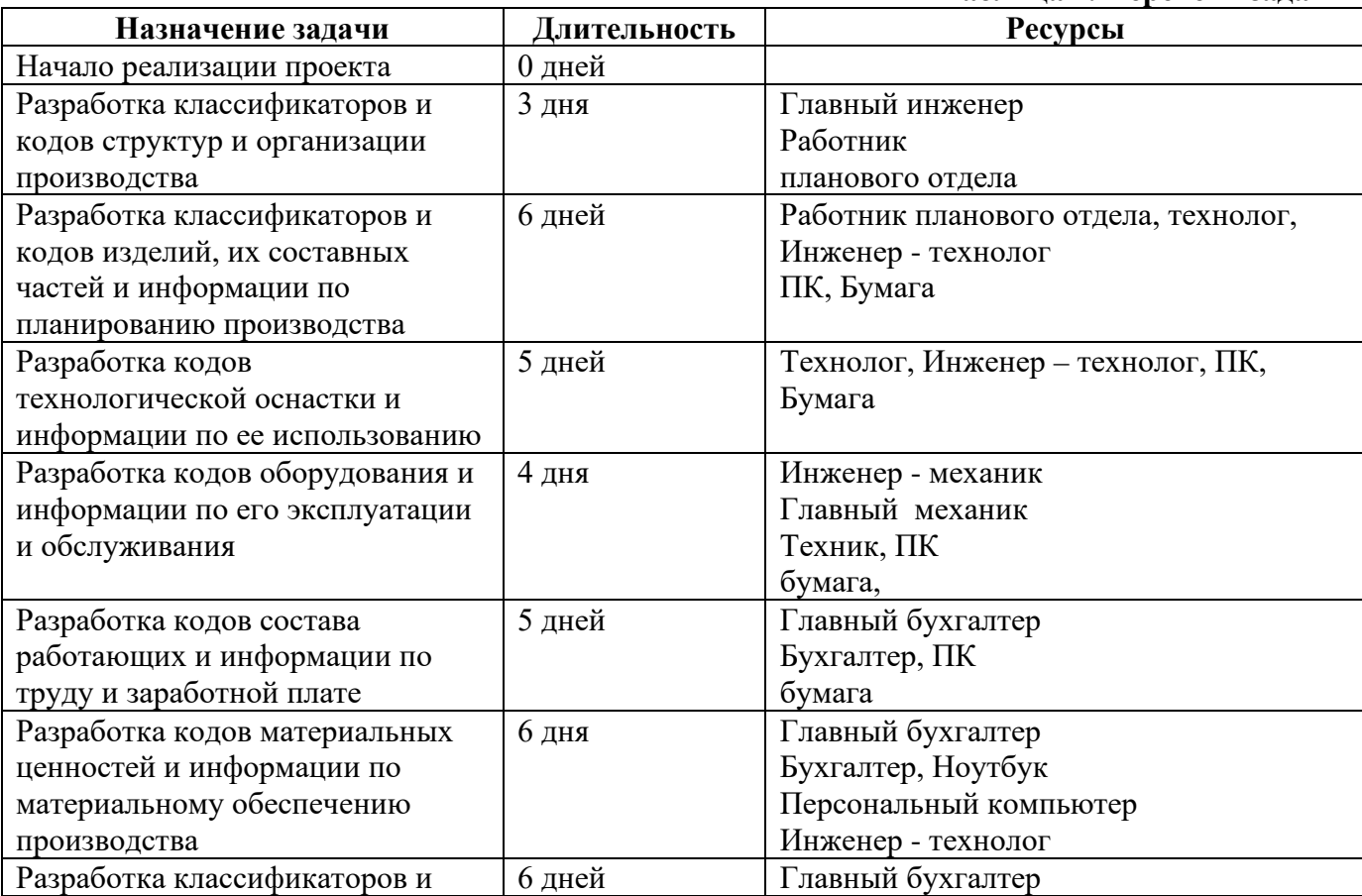

# **Таблица 1. Перечень задач**

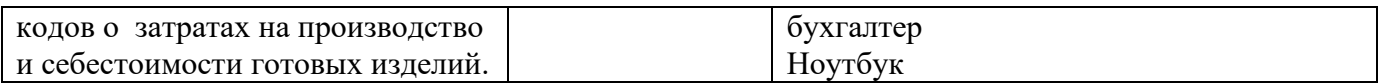

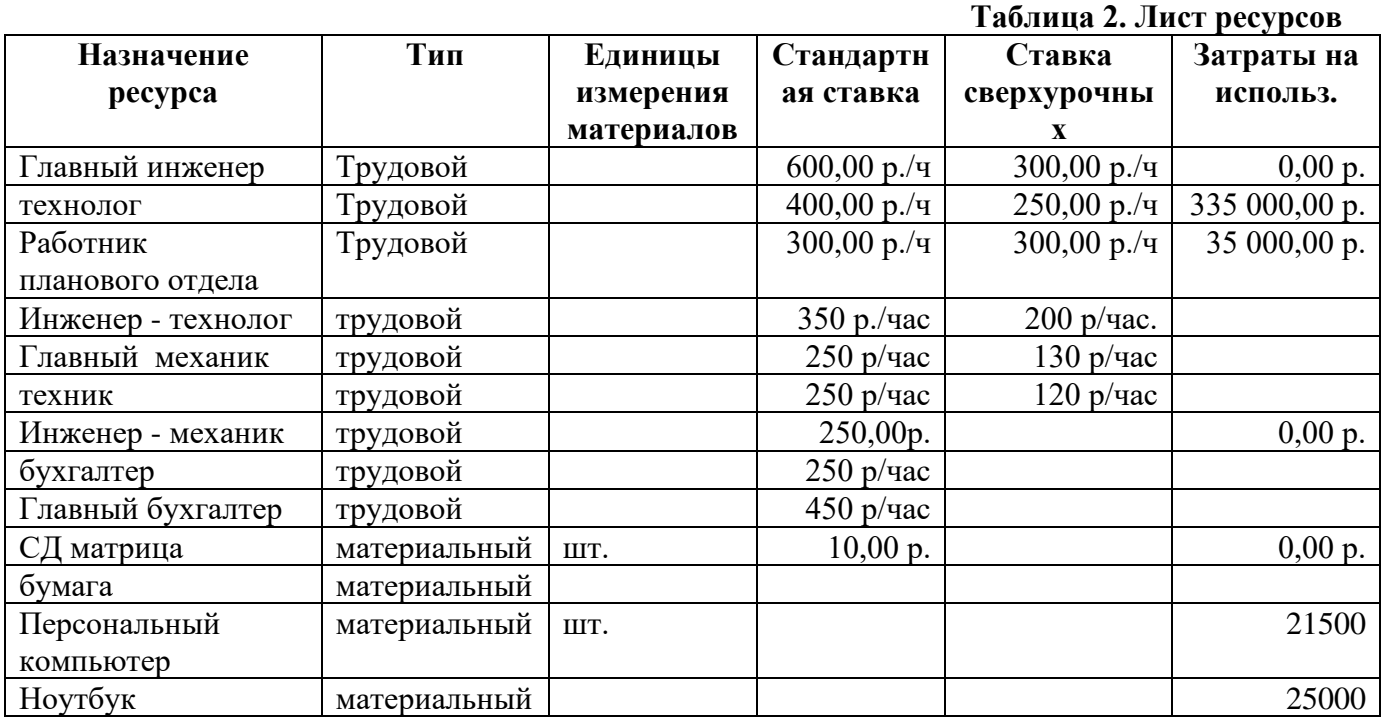

#### **Таблица 1. Перечень задач**

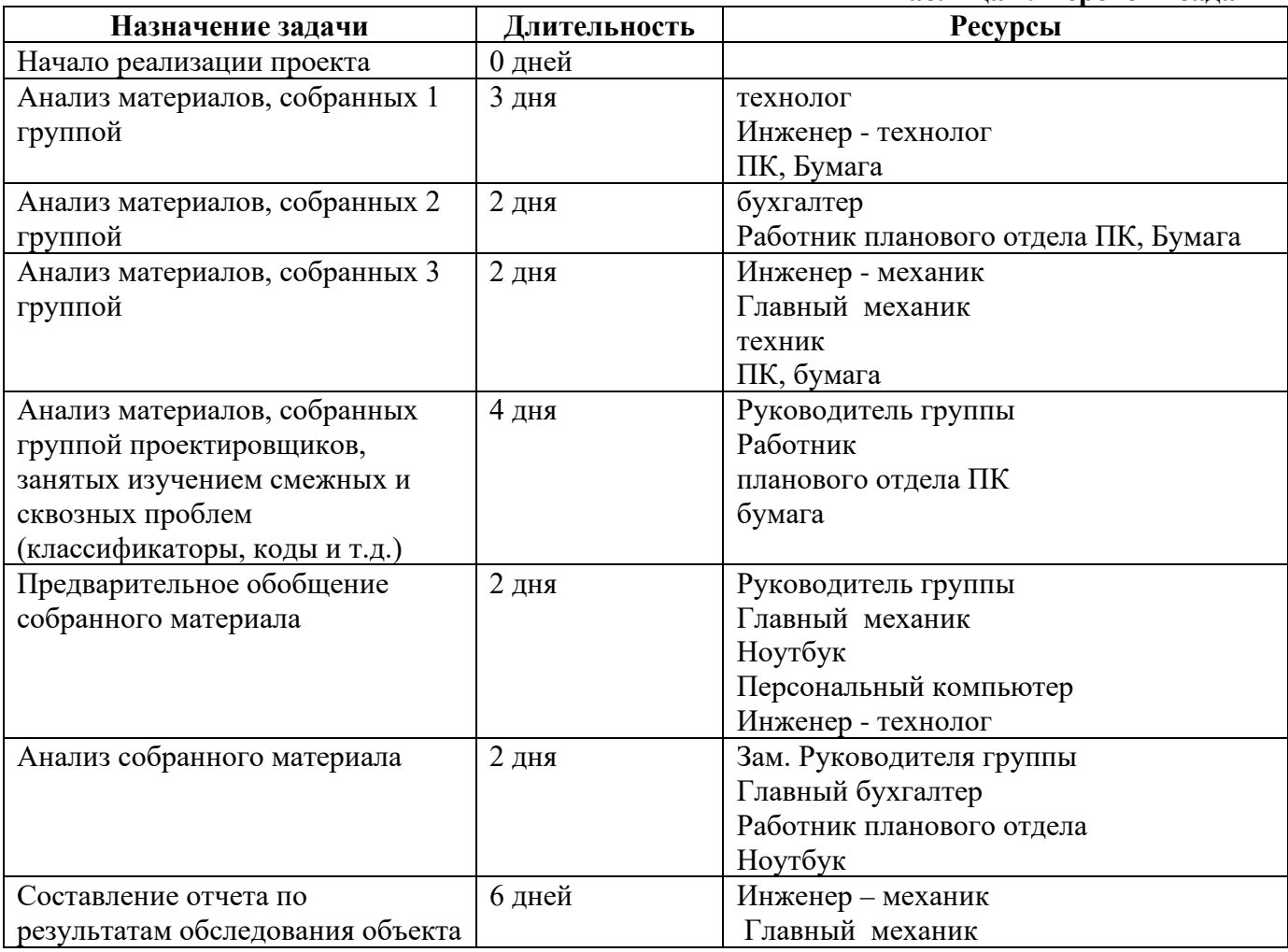

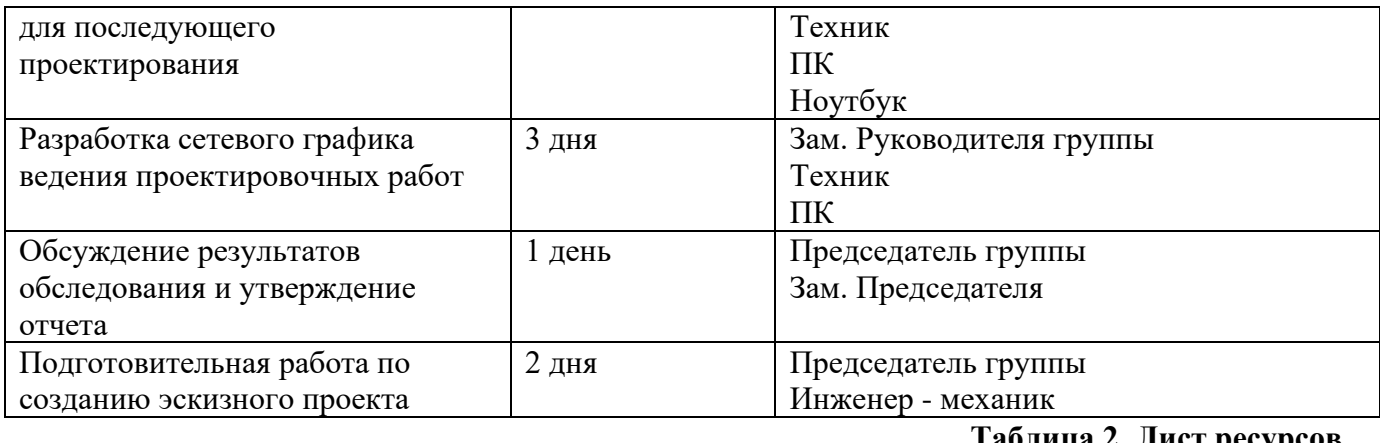

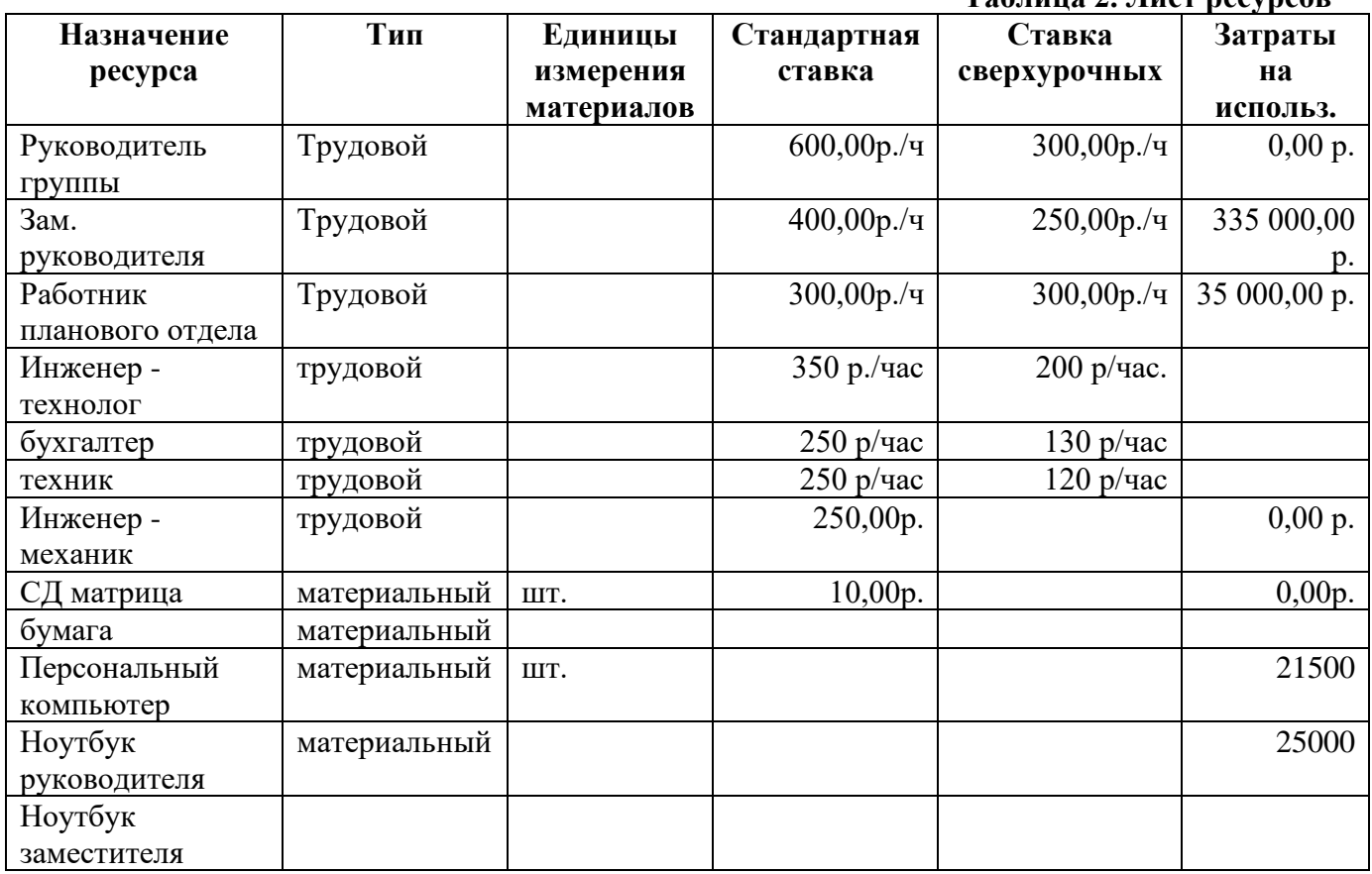

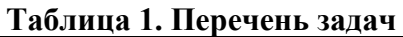

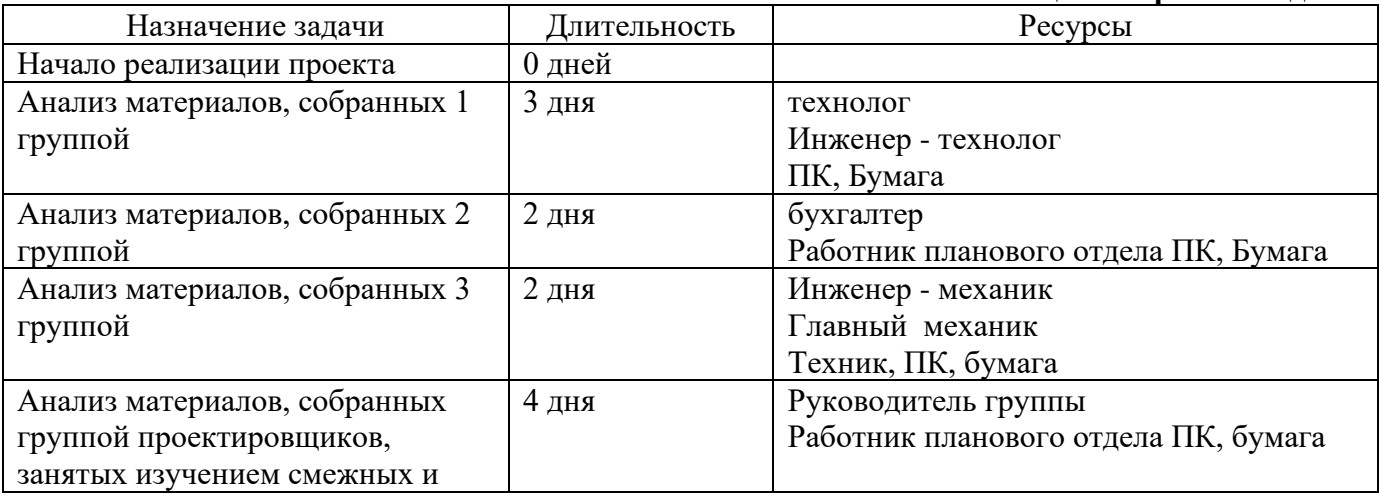

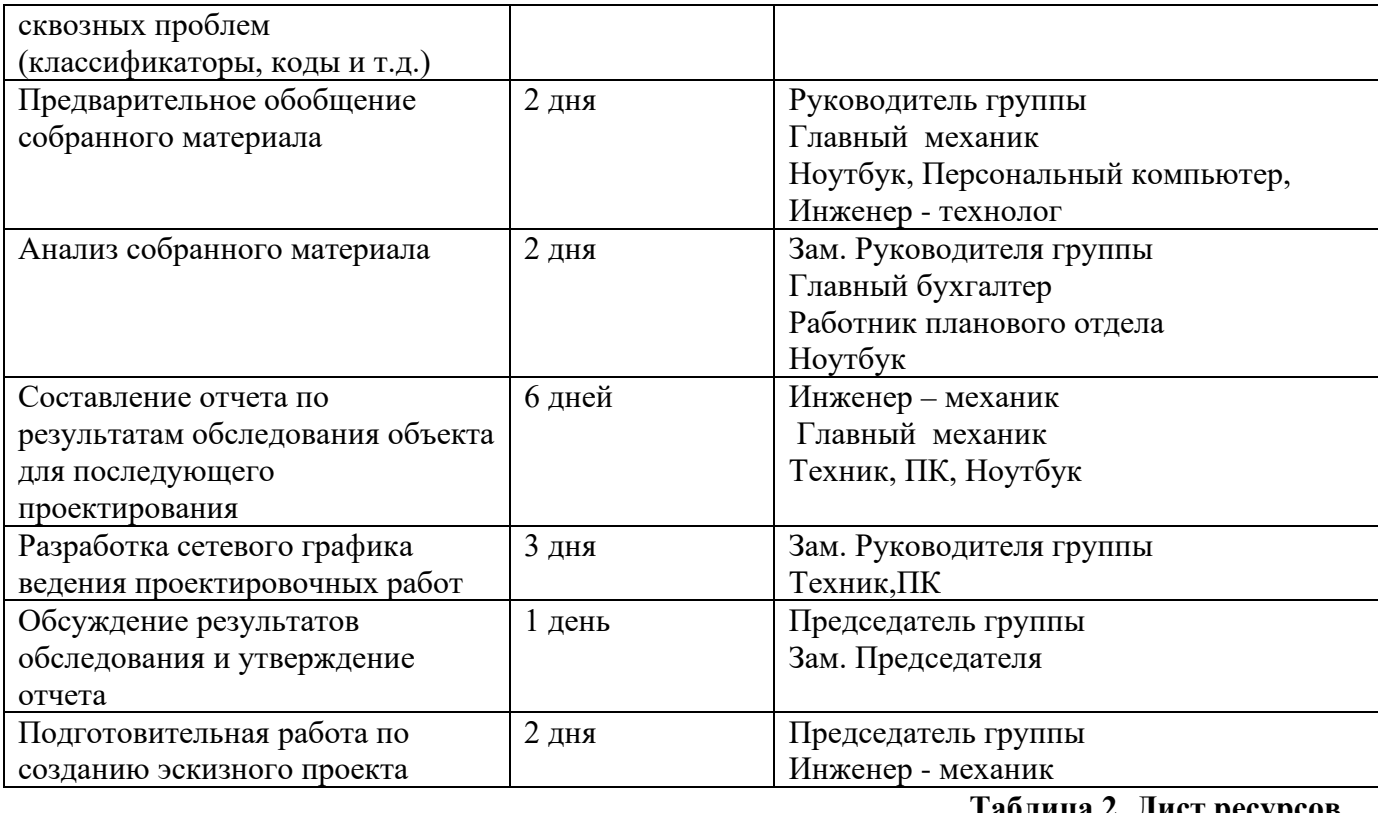

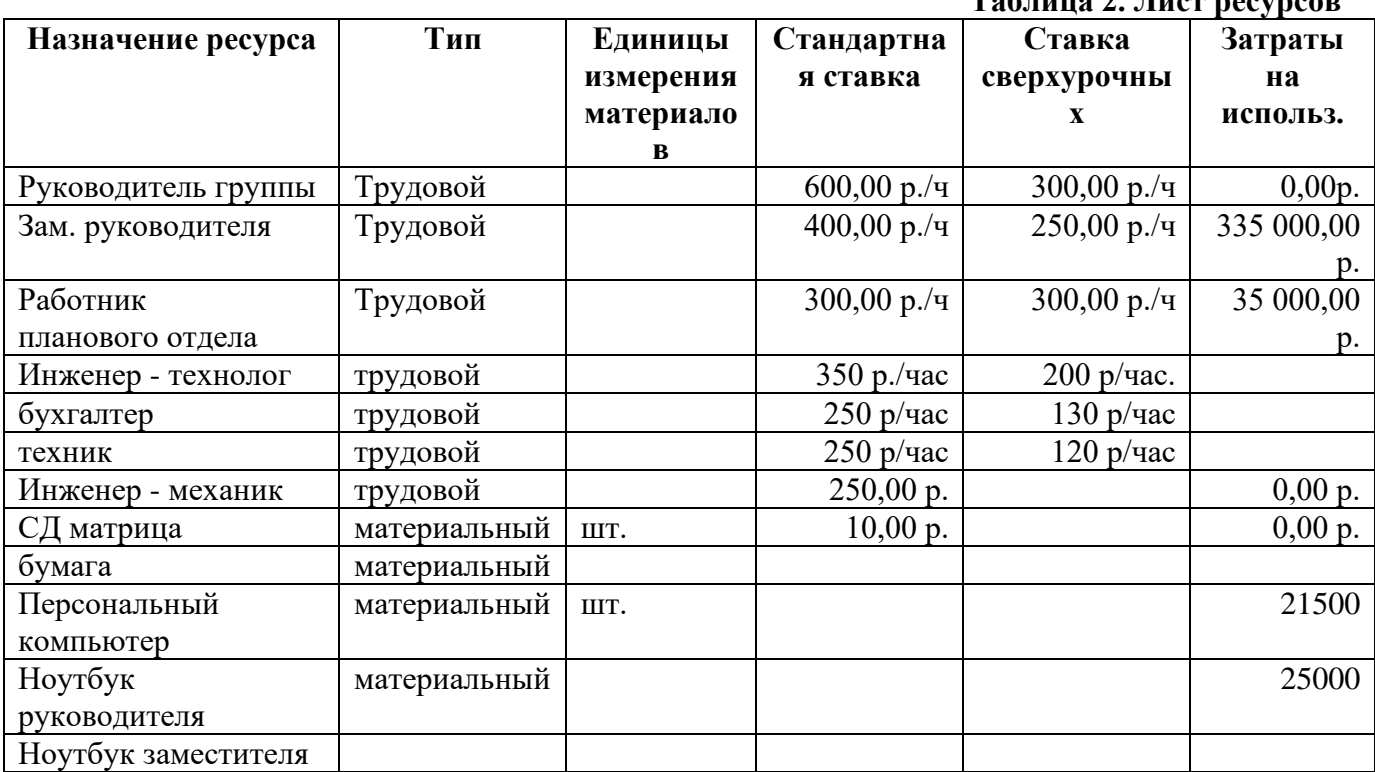

**Таблица 1. Перечень задач** 

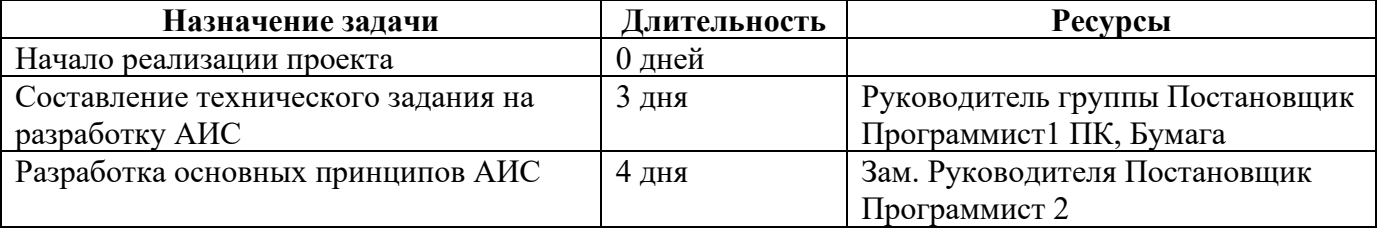

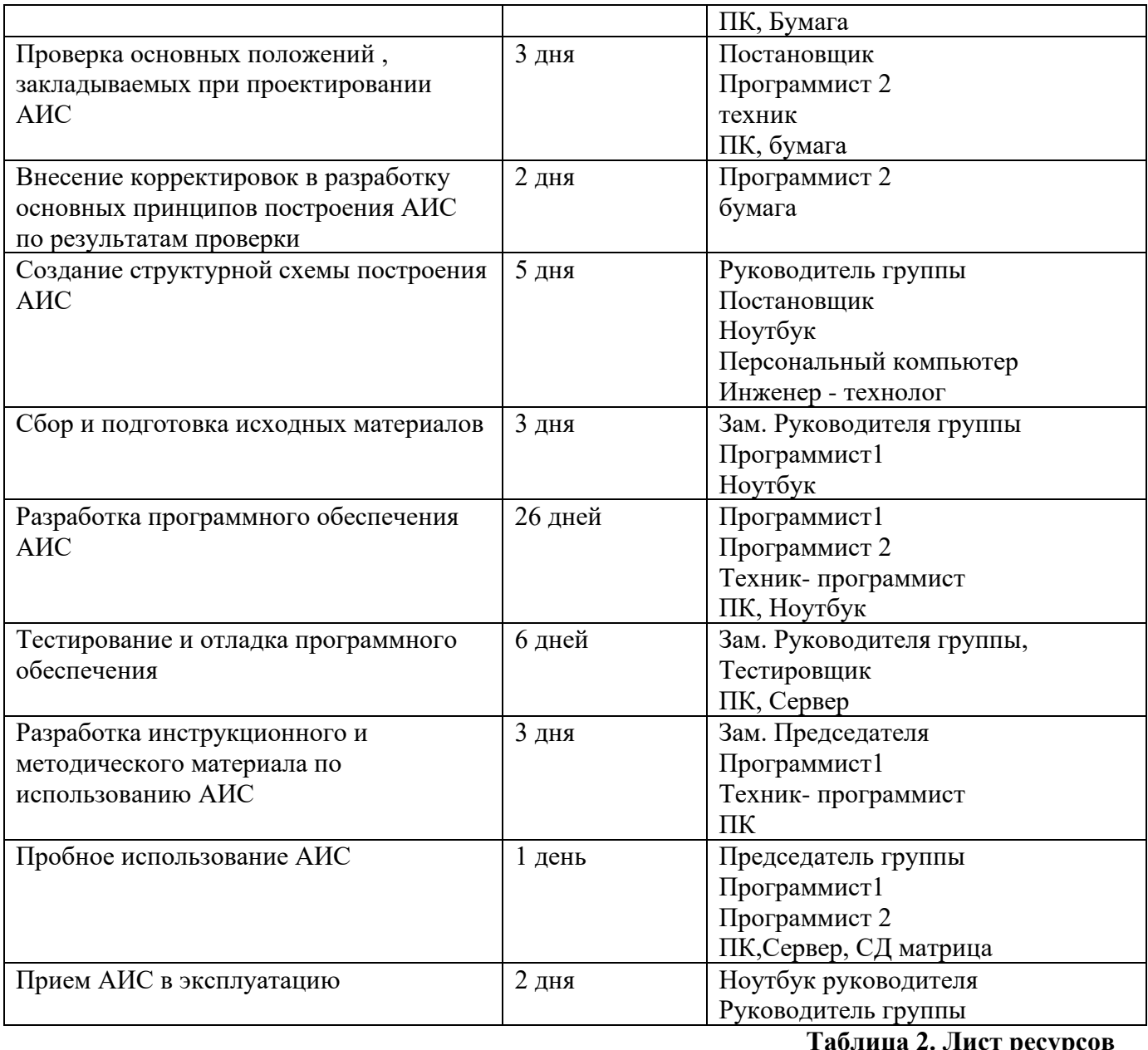

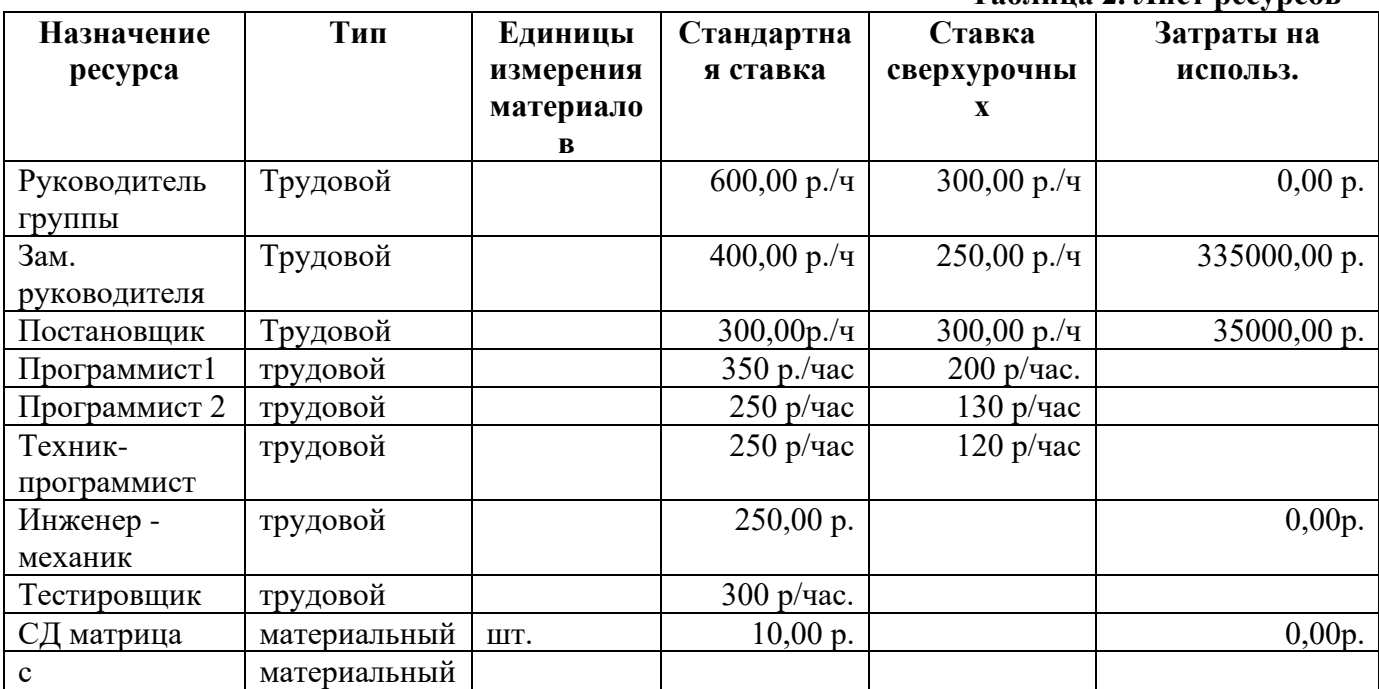

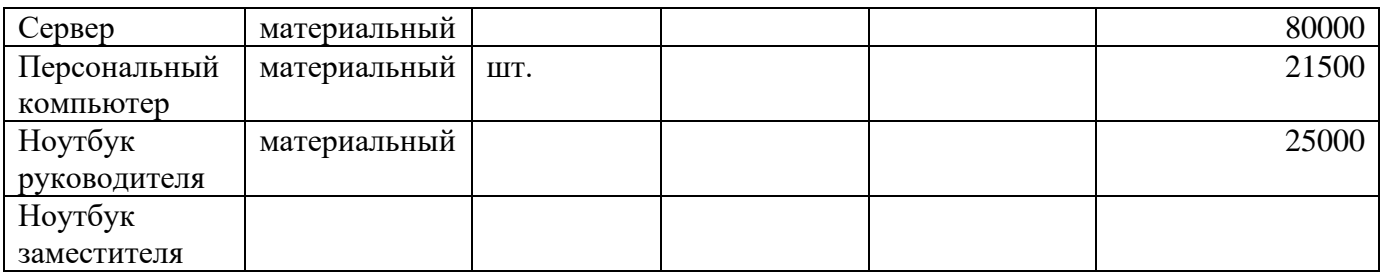

# **Таблица 1. Перечень задач**

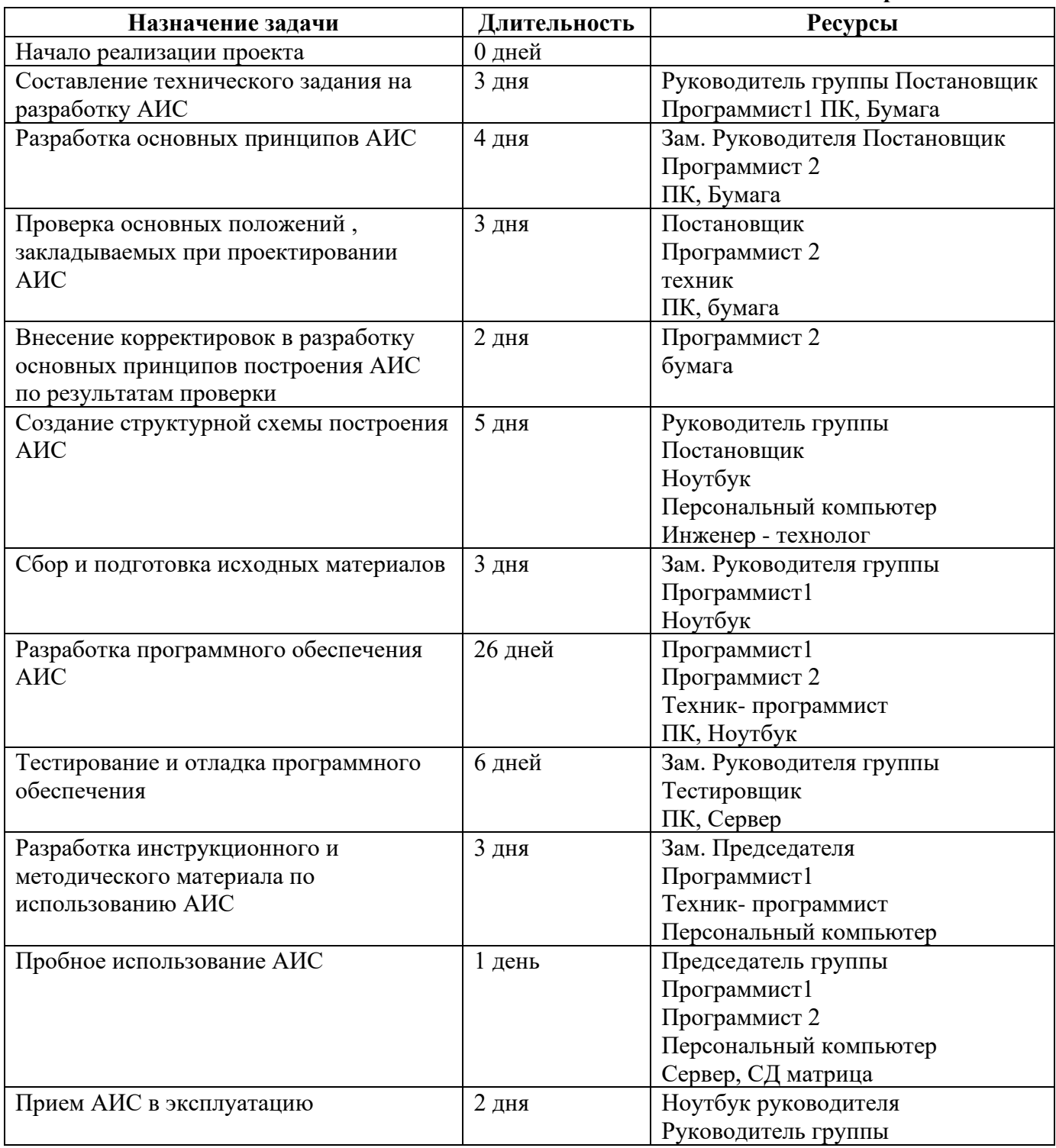

**Таблица 2. Лист ресурсов** 

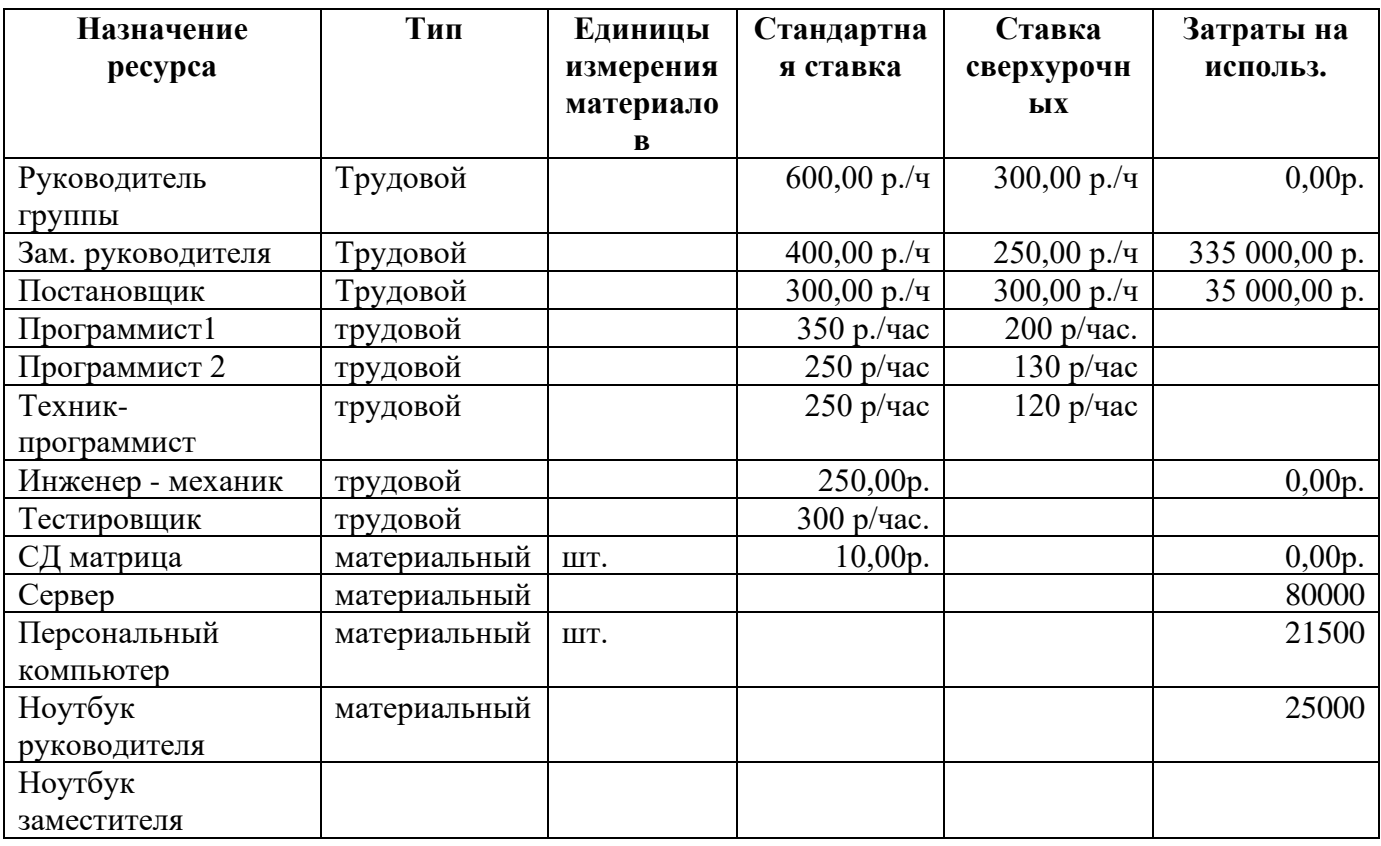

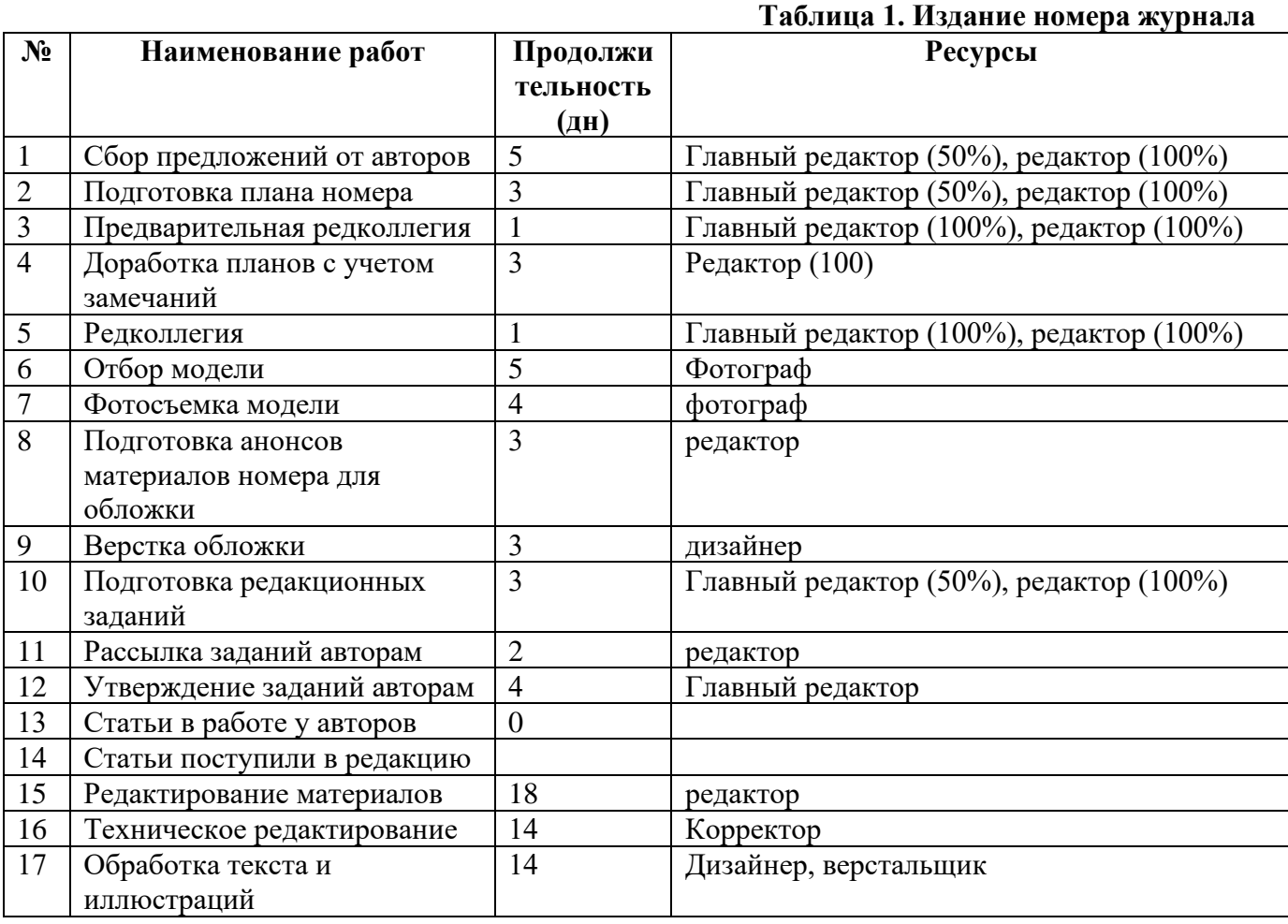

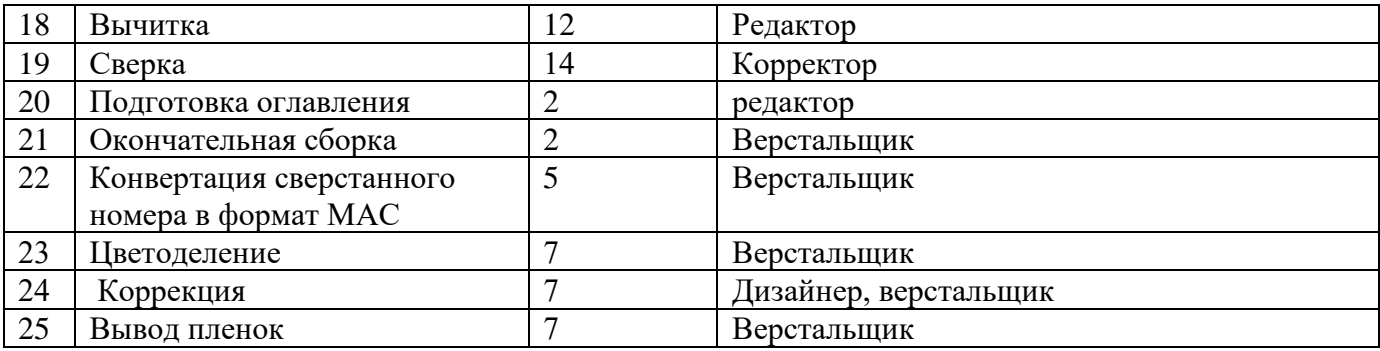

# **Таблица 2. Список ресурсов**

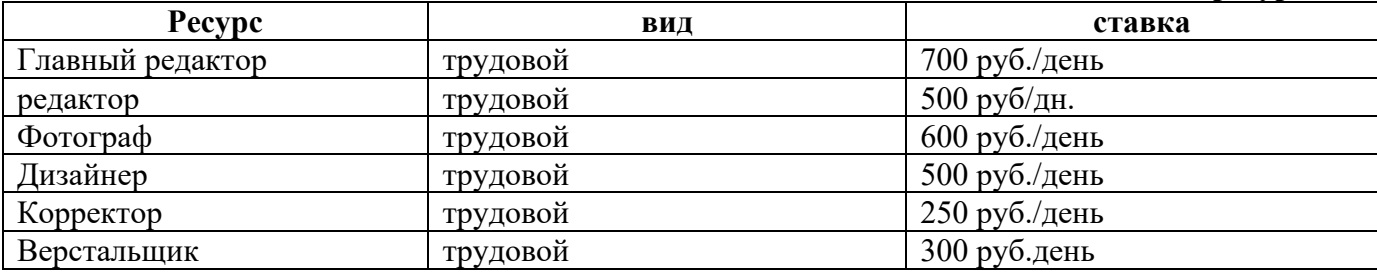

# **Билет № 12**

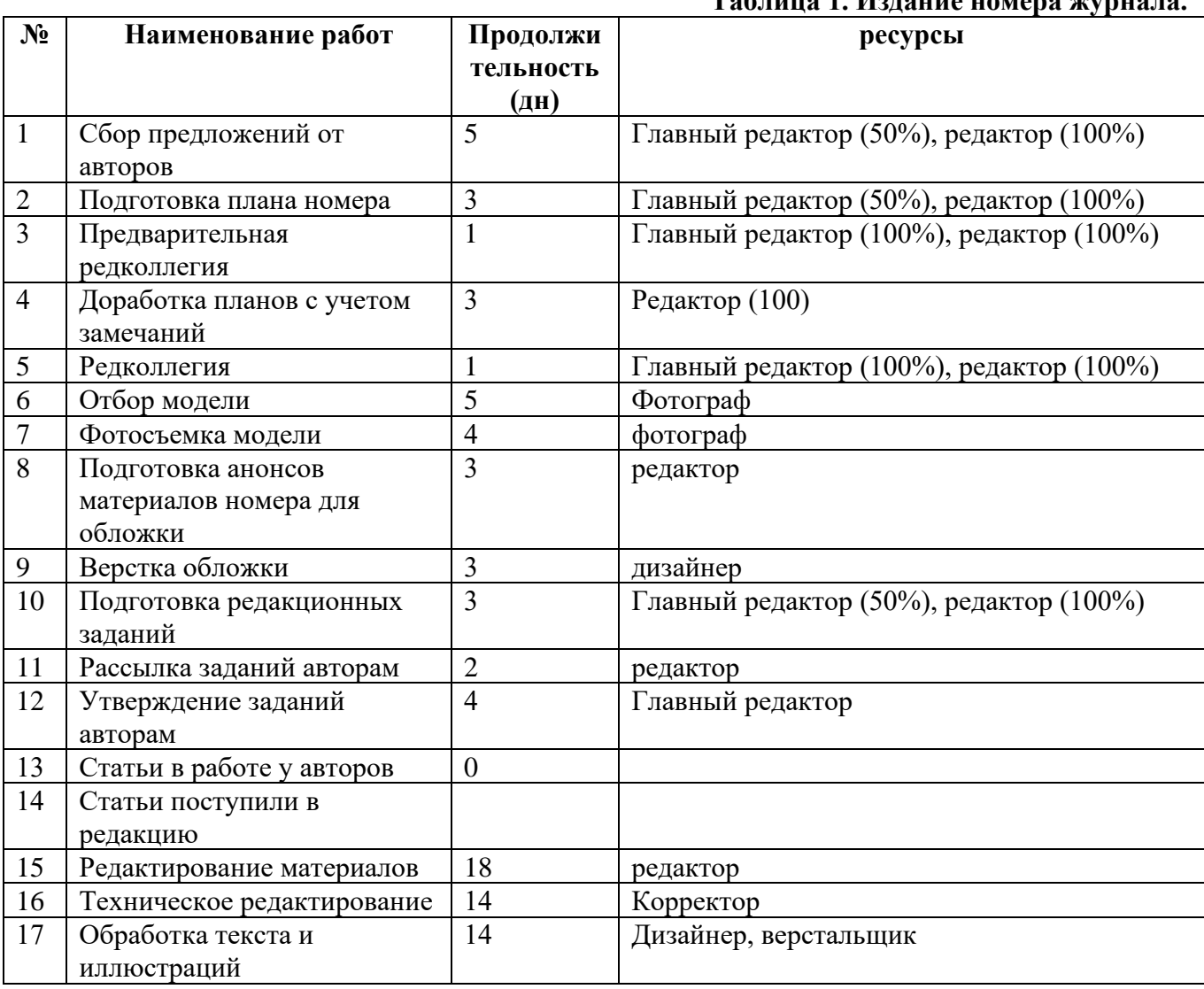

# **Таблица 1. Издание номера журнала.**

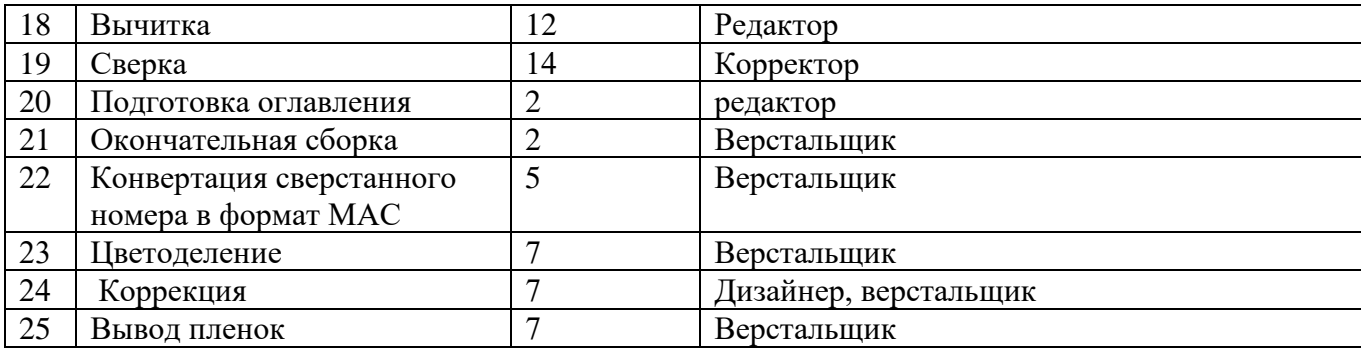

# **Таблица 2. Список ресурсов**

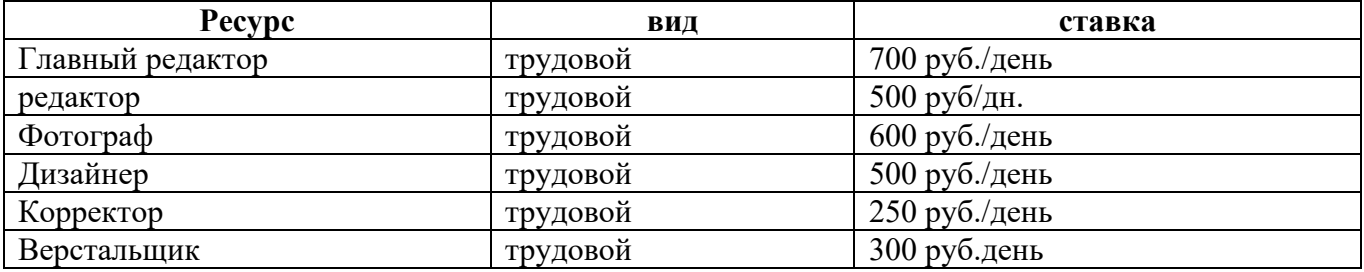

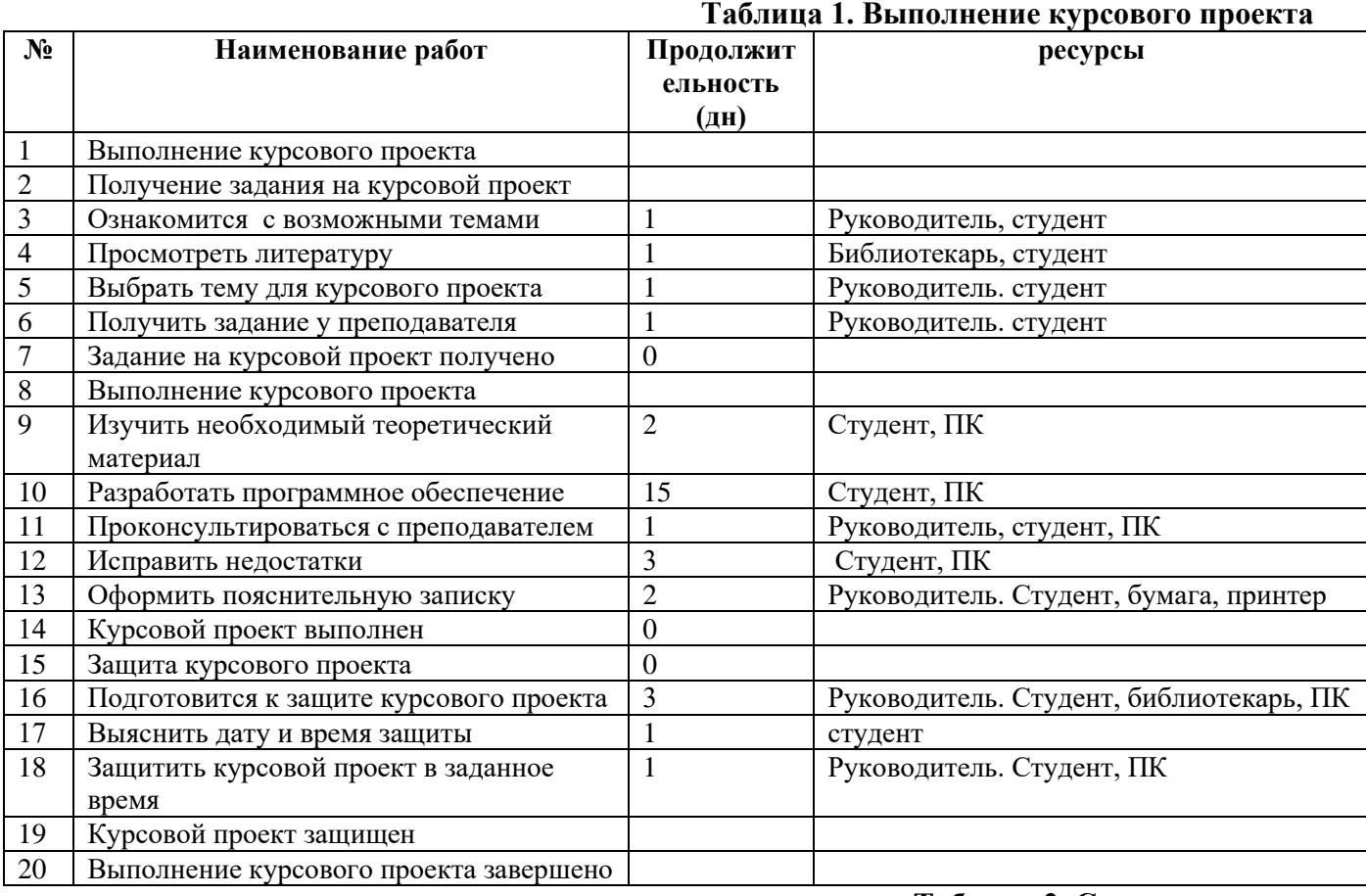

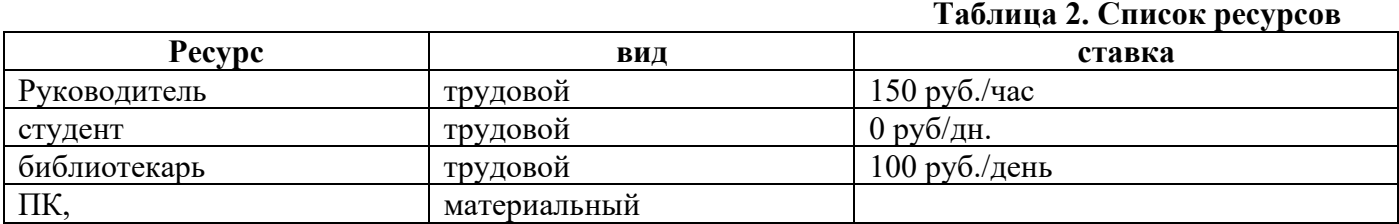

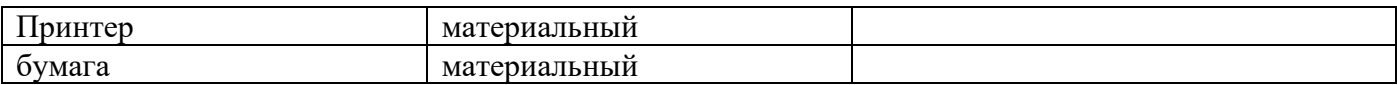

#### **Таблица 1. Выполнение курсового проекта**

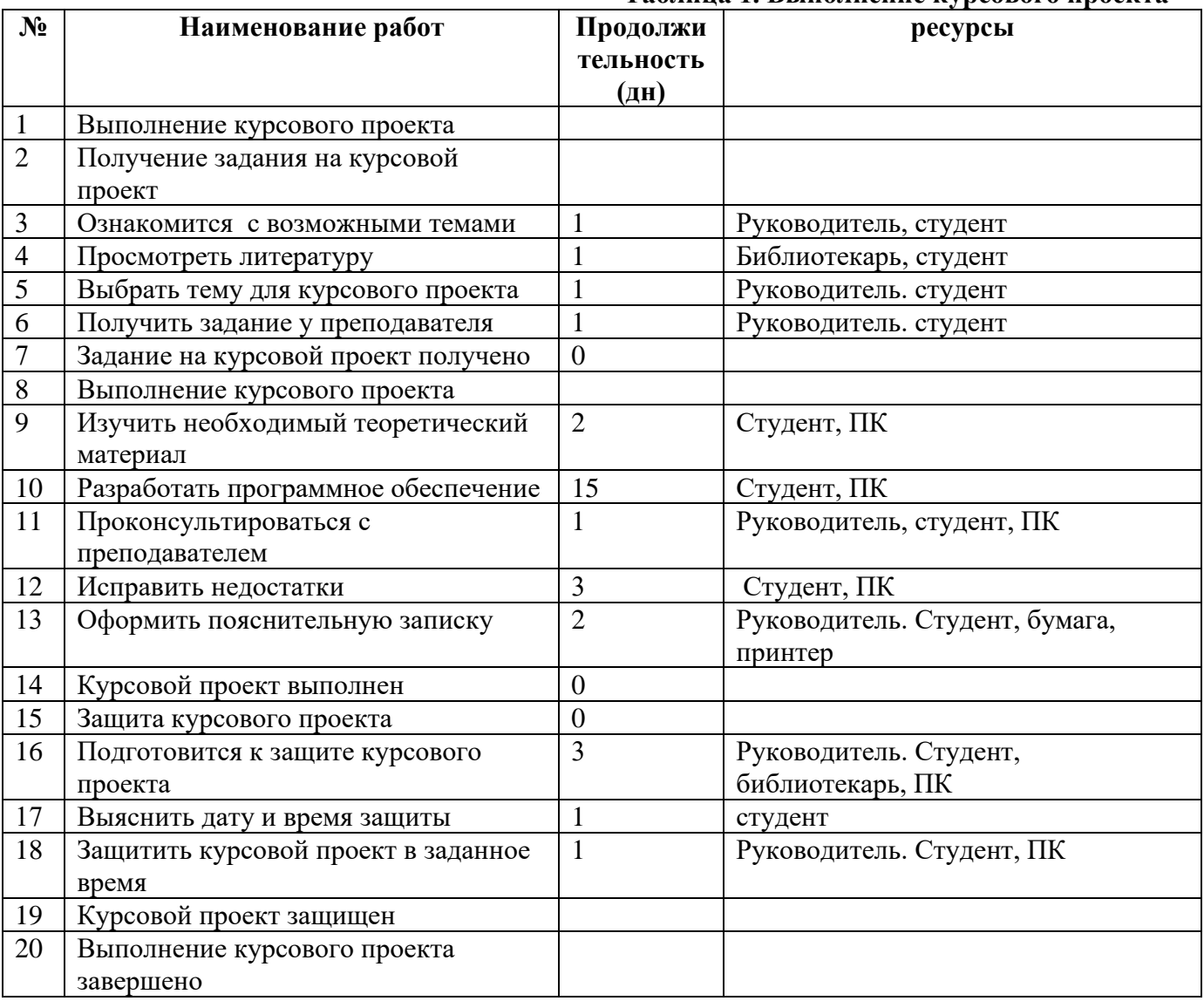

# **Таблица 2. Список ресурсов**

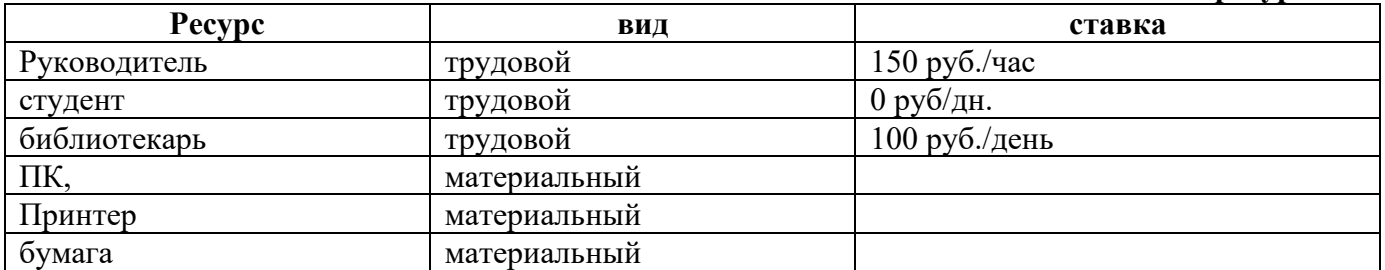

Принтер материальный<br>бумага материальный

материальный

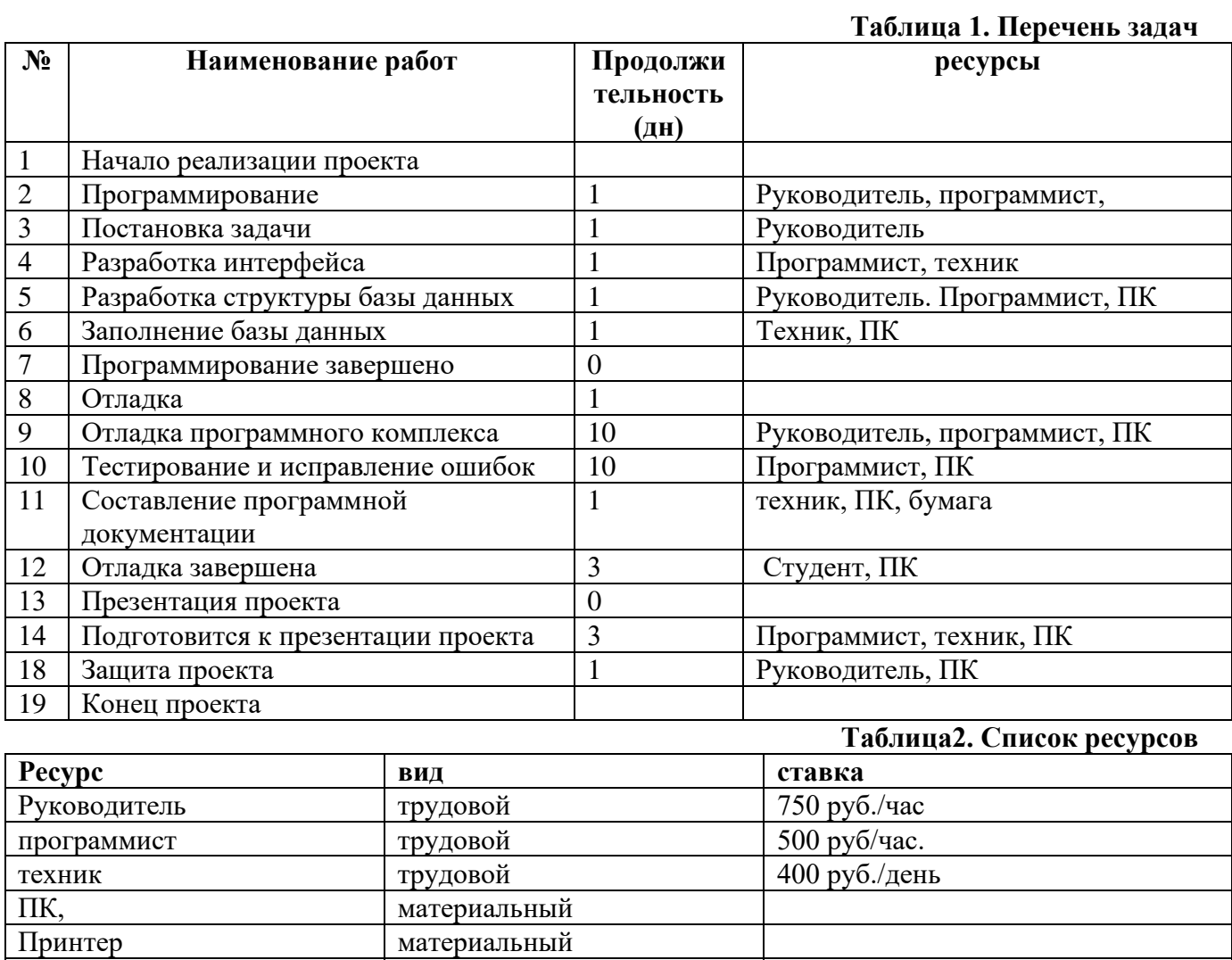

# **7.3 ПАКЕТ ЭКЗАМЕНАТОРА**

Условия:

Количество экзаменационных билетов для экзаменующих – 15 билетов Каждый билет (вариант) содержит 3 задания.

1 задание направлено на проверку ПК 3.1; ПК 3.3; ПК 3.4; ОК 1; ОК 2; ОК 5; ОК 9;

2 задание направлено на проверку ПК 3.2; ПК 3.4; ОК 1; ОК 5; ОК 9;

3 задание направлено на проверку ПК 3.4; ОК 1; ОК 2; ОК 5; ОК 9

Время выполнения 60 минут:

1 задание – 15 минут

2 задание – 40 минут

3 задание – 5 минут

Оборудование: Персональный компьютер, внешние носители машинной информации.

Литература для обучающегося/студента:

### **Основная литература**

1. Рудаков, А. В. Технология разработки программных продуктов: учебник для студ. учреждений сред. проф. образования / А. В. Рудаков. – 12-е изд., стер. – М.: Издательский центр «Академия», 2018. – 208 с. – Текст : непосредственный.

2. Федорова, Г. Н. Разработка, внедрение и адаптация программного обеспечения отраслевой направленности : Учебное пособие / Г. Н. Федорова. – Москва КУРС: ИНФРА-М, 2023 – 336 с. (Среднее профессиональное образование) – Текст: непосредственный.

#### **Основные электронные издания**

1. Черткова, Е. А. Программная инженерия. Визуальное моделирование программных систем: учебник для среднего профессионального образования / Е. А. Черткова. – 2-е изд., испр. и доп. – Москва: Издательство Юрайт, 2021. – 147 с. – (Профессиональное образование). – ISBN 978-5-534-09823-5. — Текст: электронный // Образовательная платформа Юрайт [сайт]. – URL:<https://urait.ru/bcode/473307> .

#### **Дополнительные источники**

1. Баринов, В. В. Компьютерные сети : учебник для студ. учреждений сред. проф. образования / В. В. Баринов, И. В. Баринов, А. В. Пролетарский, А. Н. Пылькин. – 4-е изд., испр. и доп. – М. : Издательский центр «Академия», 2018. – 192 с. – Текст : непосредственный.

2. Гохберг, Г. С. Информационные технологии : учебник для студ. учреждений сред. проф. образования / Г. С. Гохберг, А. В. Зафиевский, А. А. Короткин. – 4-е изд., перераб. – М. : Издательский центр «Академия», 2021. – 272 с. – Текст : непосредственный.

3. Казанский, А. А. Программирование на Visual C#: учебное пособие для СПО / Казанский А. А. – 2-е изд., пер. и доп. – Москва: Юрайт, 2020. – 192 c. – ISBN 978-5-534-14130-6. – URL: [https://urait.ru/book/programmirovanie](https://urait.ru/book/programmirovanie-na-visual-c-2013-467844)-na-visual-c-2013-467844 . – Текст: электронный.

4. Колдаев, В. Д. Численные методы и программирование: учебное пособие / В. Д. Колдаев ; под ред. проф. Л. Г. Гагариной. – Москва: ИД «Форум»: ИНФРА-М, 2020. – 336 с. – (Среднее профессиональное образование). – Текст: непосредственный.

2. Маран, М. М. Программная инженерия: учебное пособие для вузов / М. М. Маран. – 3-е изд., стер. – Санкт-Петербург: Лань, 2022. – 196 с. – ISBN 978-5-8114-9323-4. – Текст: электронный // Лань: электронно-библиотечная система. – URL: <https://e.lanbook.com/book/189470> – Режим доступа: для авториз. пользователей.

5. Семакин, И. Г. Основы алгоритмизации и программирования : учебник для студ. учреждений сред. проф. образования / И. Г. Семакин, А. П. Шестаков. – 3-е изд., стер. – М.: Издательский центр «Академия», 2019. – 304 с. – Текст: непосредственный.

6. Боровская, Е. В. Основы искусственного интеллекта : учебное пособие / Е.В. Боровская, Н.А. Давыдова. – 5-изд. – М.: Лаборатория знаний, 2023. – 127 с. – Текст: непосредственный.

7. Куприянов, Д. В. Информационное обеспечение профессиональной деятельности: учебник и практикум для СПО / Куприянов Д. В. – Москва: Юрайт, 2021. – 255 c. – ISBN 978-5- 534-00973-6. – URL: [https://urait.ru/book/informacionnoe](https://urait.ru/book/informacionnoe-obespechenie-professionalnoy-deyatelnosti-470353)-obespechenie-professionalnoy[deyatelnosti](https://urait.ru/book/informacionnoe-obespechenie-professionalnoy-deyatelnosti-470353)-470353 . – Текст: электронный.

8. Сергеев, А. Г. Стандартизация и сертификация: учебник и практикум для СПО / Сергеев А. Г., Терегеря В. В. – Москва: Юрайт, 2020. – 323 c. – ISBN 978-5-534-04315-0. – URL: [https://urait.ru/book/standartizaciya](https://urait.ru/book/standartizaciya-i-sertifikaciya-451055)-i-sertifikaciya-451055 . – Текст : электронный.

9. Чистов, Д. В. Проектирование информационных систем.: учебник и практикум для СПО / Чистов Д. В., Мельников П. П., Золотарюк А. В., Ничепорук Н. Б. ; Под общ. ред. Чистова Д.В. – Москва: Юрайт, 2021. – 258 c. – ISBN 978-5-534-03173-7. – URL: https://urait.ru/book/proektirovanie-informacionnyh-sistem471492 . – Текст: электронный.

10. Целых, А. Н. Адаптивные информационные системы для поддержки принятия решений / А. Н. Целых, Л. А. Целых, С. А. Барковский. – Ростов-на-Дону|Таганрог: Южный федеральный университет, 2018. – 232 c. – ISBN 9785927527809. – URL: [http://biblioclub.ru/index.php?page=book\\_red&id=560988](http://biblioclub.ru/index.php?page=book_red&id=560988) . – Текст: электронный.

#### **Методическая литература**

1. Моделирование и анализ программного обеспечения : методические материалы для студентов специальности СПО 09.02.07 "Информационные системы и программирование" очной формы обучения / ФГБОУ ВО "Кузбас. гос. техн. ун-т им. Т. Ф. Горбачева", Каф. информ. и автоматизир. произв. систем ; сост. О. Н. Ванеев. – Кемерово: Куз $\Gamma$ У, 2018. – 62 с. – URL:<http://library.kuzstu.ru/meto.php?n=9392> . – Текст: электронный.

2. Управление проектами : методические материалы для обучающихся специальности СПО 09.02.07 "Информационные системы и программирование" очной формы обучения / ФГБОУ ВО "Кузбас. гос. техн. ун-т им. Т. Ф. Горбачева", Каф. информ. и автоматизир. произв. систем ; сост. И. В. Чичерин. – Кемерово: КузГТУ, 2018. – 12 с. – URL: <http://library.kuzstu.ru/meto.php?n=9278> . – Текст: электронный.

3. Учебная практика УП.03.01 : методические материалы для обучающихся специальности СПО 09.02.07 «Информационные системы и программирование» очной формы обучения / ФГБОУ ВО «Кузбас.гос. техн. ун-т им. Т. Ф. Горбачева», Каф. информ. и автоматизир. произв. систем; сост. И. В. Чичерин. – Кемерово: КузГТУ, 2018. – 12 с. – URL: <http://library.kuzstu.ru/meto.php?n=9269> . – Текст: электронный.

4. Методические указания по оформлению отчетов по практике, курсовых работ (проектов) и выпускных квалификационных работ: для всех специальностей СПО / Кузбасский государственный технический университет им. Т. Ф. Горбачева; Кафедра информатики и информационных систем, составители: Н. С. Полуэктова, Т. С. Семенова. – Кемерово : КузГТУ, 2022. – 1 файл (762 Кб). – URL:<http://library.kuzstu.ru/meto.php?n=10478> . – Текст: электронный.

5. Производственная практика ПП.03.01 : методические материалы для обучающихся специальности СПО 09.02.07 «Информационные системы и программирование» очной формы обучения / ФГБОУ ВО «Кузбас. гос. техн. ун-т им. Т. Ф. Горбачева», Каф. информ. и автоматизир. произв. систем ; сост. И. В. Чичерин. – Кемерово: КузГТУ, 2018. – 12 с. – URL: <http://library.kuzstu.ru/meto.php?n=9273> . – Текст: электронный.

6. Методические указания по оформлению отчетов по практике, курсовых работ (проектов) и выпускных квалификационных работ: для всех специальностей СПО / Кузбасский государственный технический университет им. Т. Ф. Горбачева; Кафедра информатики и информационных систем, составители: Н. С. Полуэктова, Т. С. Семенова. – Кемерово: КузГТУ, 2022. – 1 файл (762 Кб). – URL:<http://library.kuzstu.ru/meto.php?n=10478>. – Текст: электронный.

#### $7.4$ **КРИТЕРИИ ОПЕНКИ**  $HA$ **ЭКЗАМЕНЕ КВАЛИФИКАНИОННОМ ГОТОВНОСТИ** СТУДЕНТА  $\mathbf{K}$ ВЫПОЛНЕНИЮ ОСНОВНОГО ВИЛА ДЕЯТЕЛЬНОСТИ: ОСУЩЕСТВЛЕНИЕ ИНТЕГРАЦИИ ПРОГРАММНЫХ МОДУЛЕЙ  $(IIM<sub>03</sub>)$

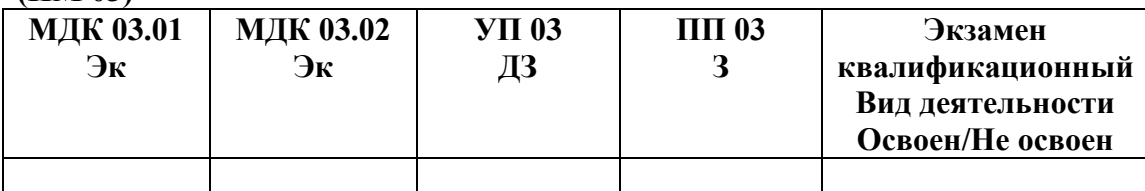

#### А) Опенка владением ПК и ОК на основе анализа материалов портфолио

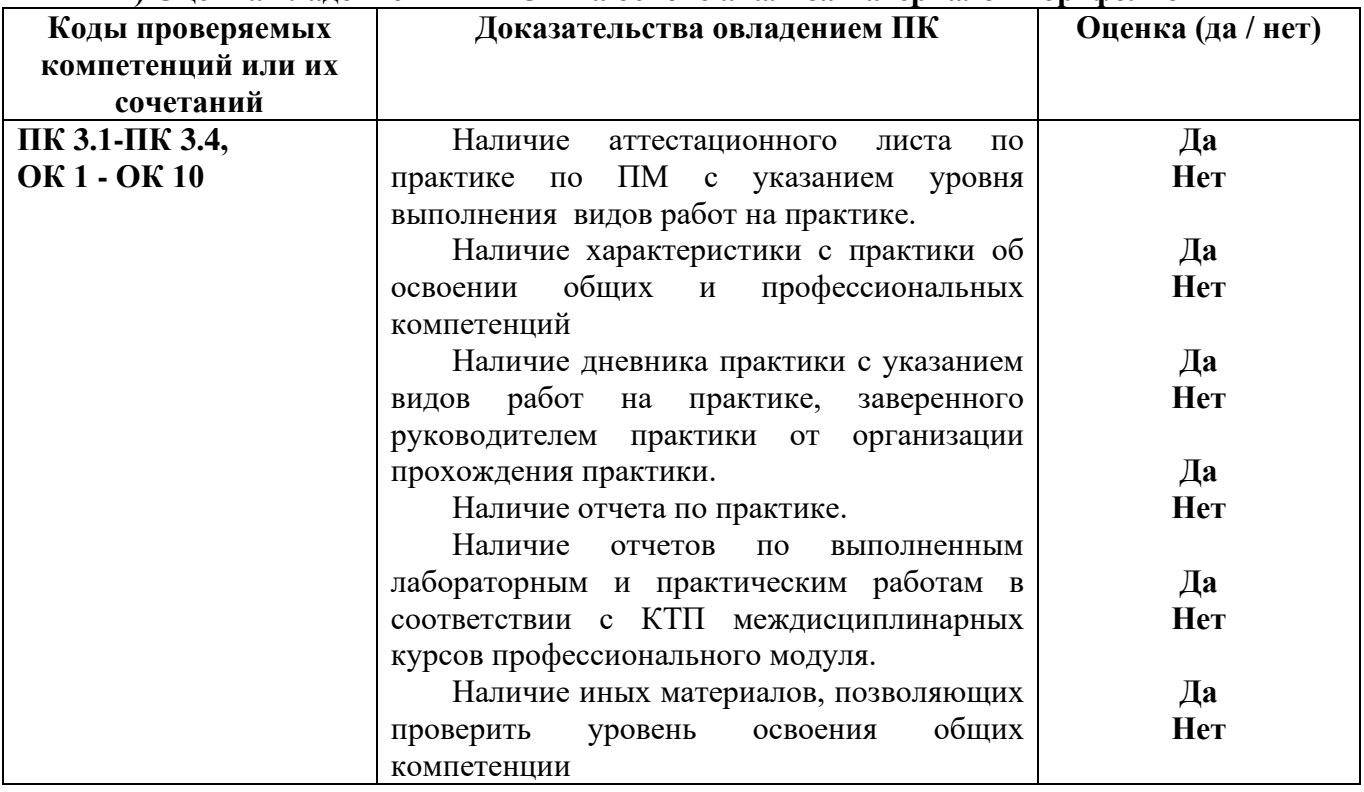

#### Б) Оценка владением ПК и ОК на основе анализа выполнения заданий экзаменационного билета

При выполнении заданий на экзамене квалификационном контролируется:

- обращение в ходе задания к информационным источникам;

- рациональное распределение времени на выполнение задания.

Критерии оценки владением ПК и ОК на основе анализа выполнения задания 1 экзаменационного билета

Подготовленный продукт/осуществленный процесс: Собрать данные для анализа предметной области. Предложить возможную схему действий и обосновать все предложенные решения.

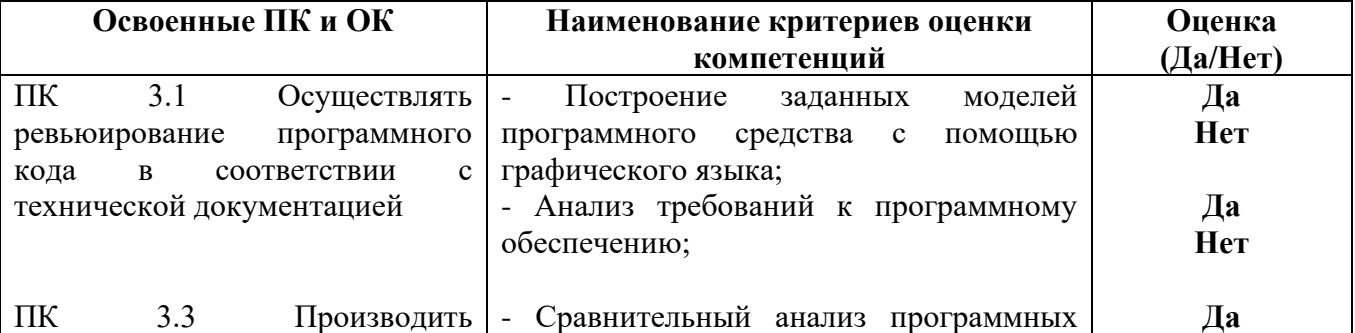

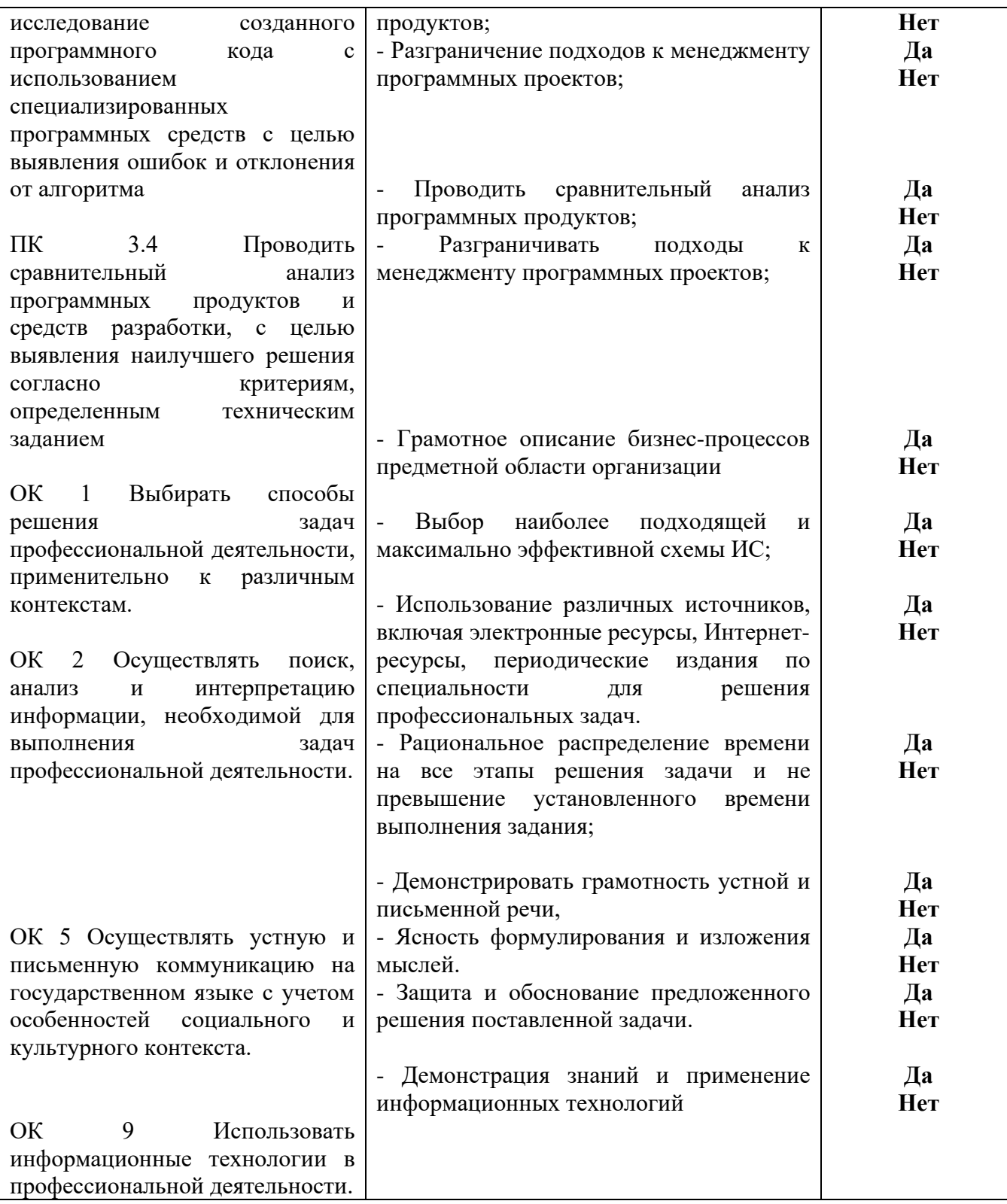

#### **Устное обоснование результатов выполнения задания 1:**

- 1. Обоснование правильности предложенного решения.
- 2. Описание выполненных действий.

Критерии оценки владением ПК и ОК на основе анализа выполнения **задания 2** экзаменационного билета

Подготовленный продукт/осуществленный процесс:

Работа с проектной документацией, разработанной с использованием графических языков спецификаций.

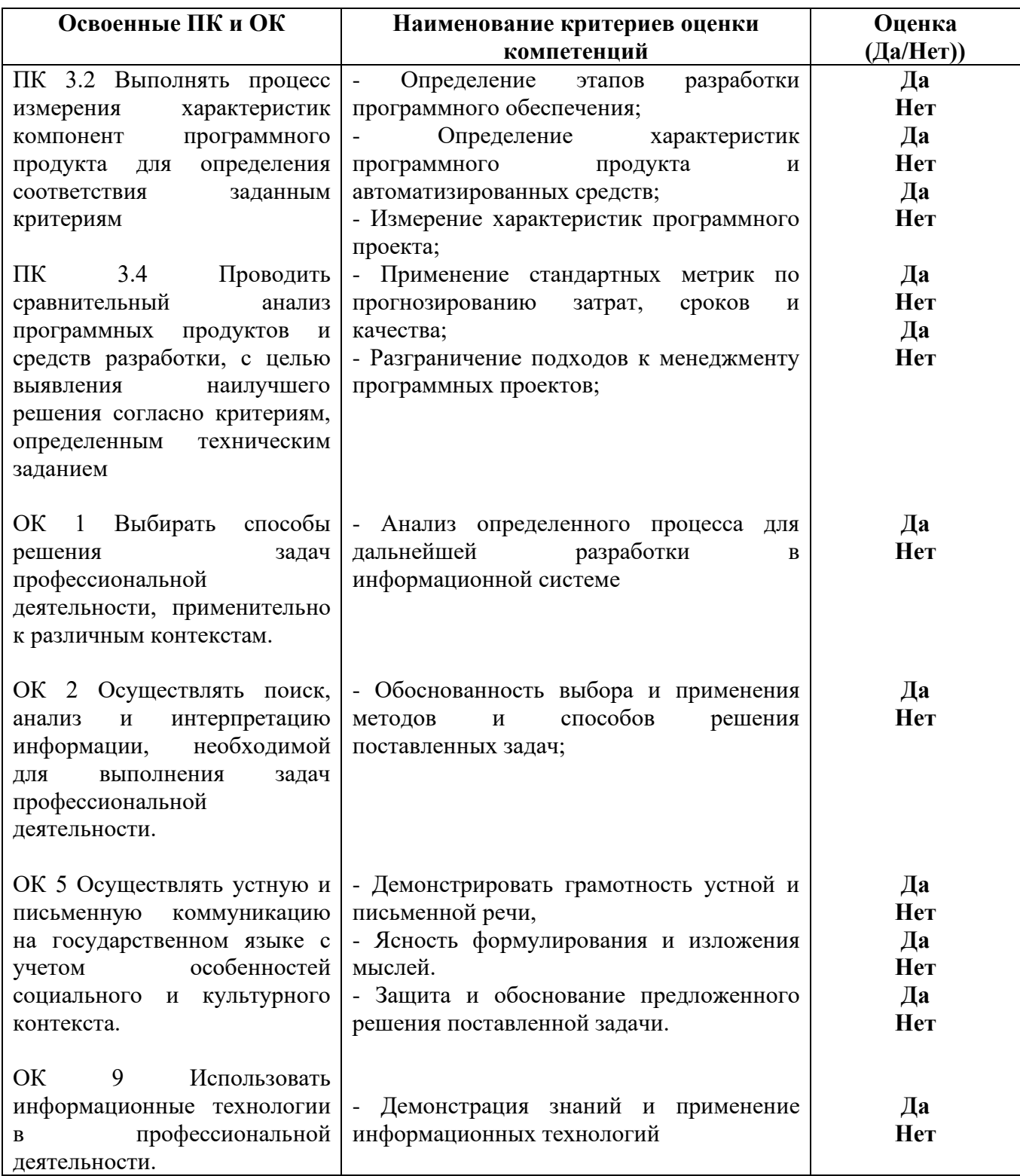

#### **Устное обоснование результатов выполнения задания 2:**

1. Обоснование правильности и корректности созданного проекта.

2. Комментарии по расчету параметров проекта.

Критерии оценки владением ПК и ОК на основе анализа выполнения задания 3 экзаменационного билета

Подготовленный продукт/осуществленный процесс:

Тестирование.

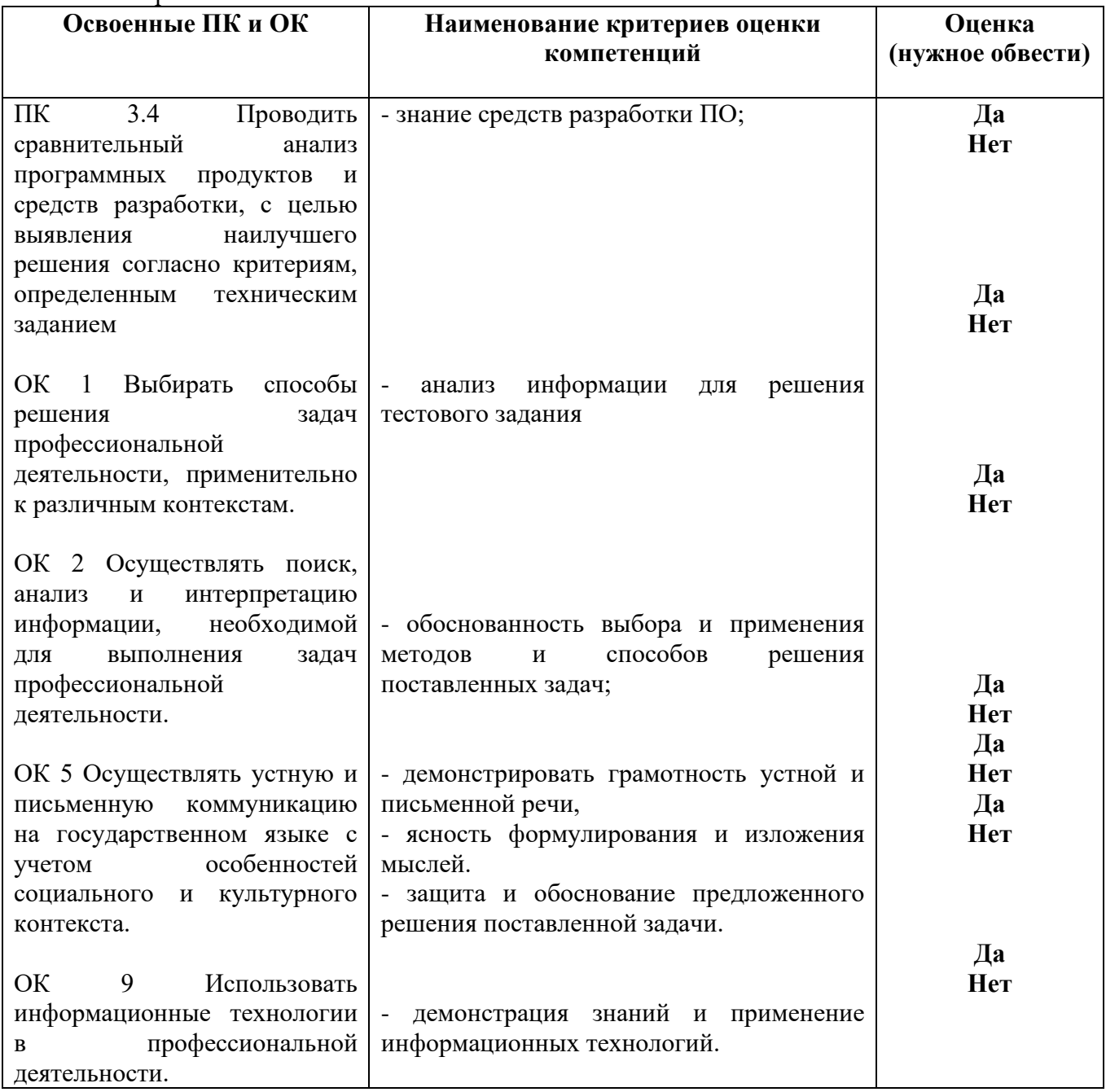

#### Устное обоснование результатов работы:

Обоснование выбранного решения.

#### Критерии оценивания:

100 баллов - при правильном и полном решении трех заданий;

90...99 баллов - при правильном, но не полном решении трех заданий или решении заданий с незначительными ошибками;

80...89 баллов - при правильном и полном решении двух заданий или решении трех заданий со значительными ошибками;

60...79 баллов - при правильном и полном решении одного задания или решении двух заданий со значительными ошибками;

0...59 баллов - при отсутствии правильно решенных заданий.

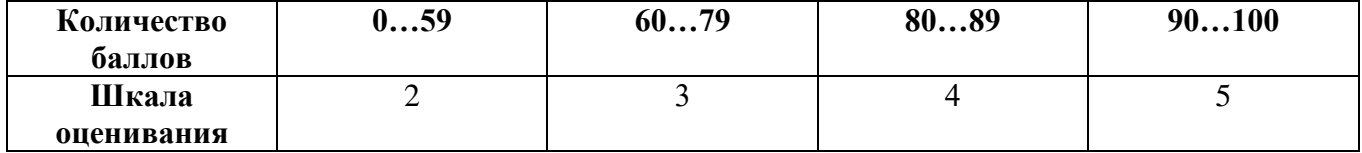

**8. Банк тестовых заданий для оценки сформированности профессиональных компетенций по модулю ПМ.03 Ревьюирование программных модулей.** 

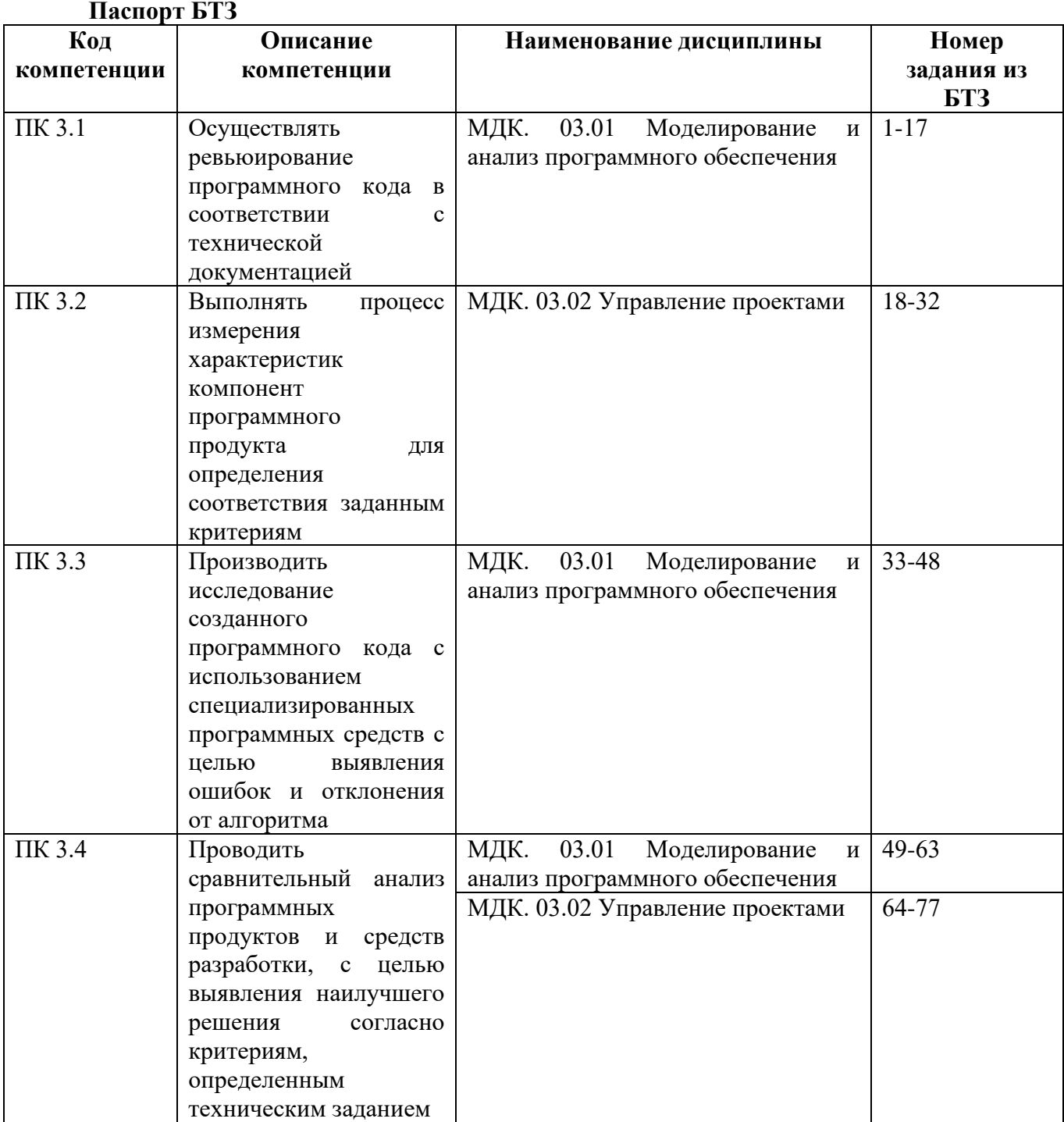

- 1. ... это процесс анализа ПО, направленный на выявление отличий между его реально существующими и требуемыми свойствами (дефект) и на оценку свойств ПО.
- 2. ... это совокупность характеристик программного обеспечения, относящихся к его способности удовлетворять установленные и предполагаемые потребности.
- 3. Во время какого процесса происходит оценка системы или её компонентов. Проверка выполнения целей, сроков, задач по разработке проекта, определенных в начале текущей фазы.
- 4. Определение соответствия разрабатываемого ПО ожиданиям и потребностям пользователя ...
- 5. Если псевдокод ниже был языком программирования, сколько тестов требуется для достижения 100% покрытия отчета?

If  $x=3$  then Display messageX; If  $y=2$  then Display messageY; Else Display messageZ; Else Display messageZ;

6. Если псевдокод ниже был языком программирования, сколько испытаний требуется для достижения 100% покрытия филиалов / решений?

```
If x=3 then
Display messageX;
If y=2 then
Display messageY;
Else
Display messageZ;
Else
Display messageZ;
```
- 7. Каким образом повышение качества программного обеспечения за счет улучшения методов разработки повлияет на время, необходимое для тестирования (фазы тестирования)?
- 8. Каким критерием необходимо руководствоваться при выборе метода тестирования ПО в первую очередь?
- 9. ... тестирование это внутреннее пробное тестирование, проводится во время разработки.
- 10. ... тестирование это пробное использование с привлечением внешних пользователей.
- 11. Установите правильную последовательность решения проблемы совместимости при установке приложения.

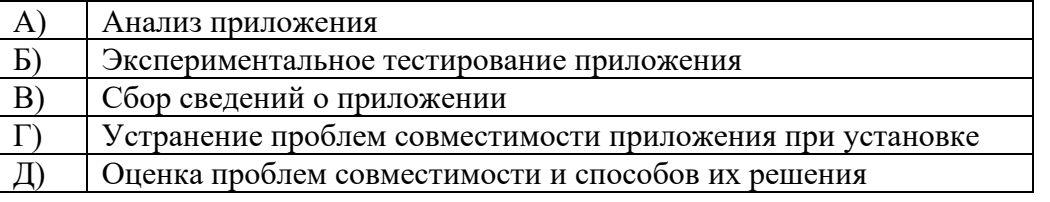

12. Тестовое программное обеспечение (тестовые примеры, набор тестовых данных):

а) нуждается в управлении конфигурацией так же, как требования, дизайн и код;

б) должно создаваться заново для каждой новой версии программного обеспечения;

в) требуется только до тех пор, пока программное обеспечение не будет запущено в производство или использование;

г) не нуждается в документировании и комментариях, поскольку не является частью выпущенной программной системы.

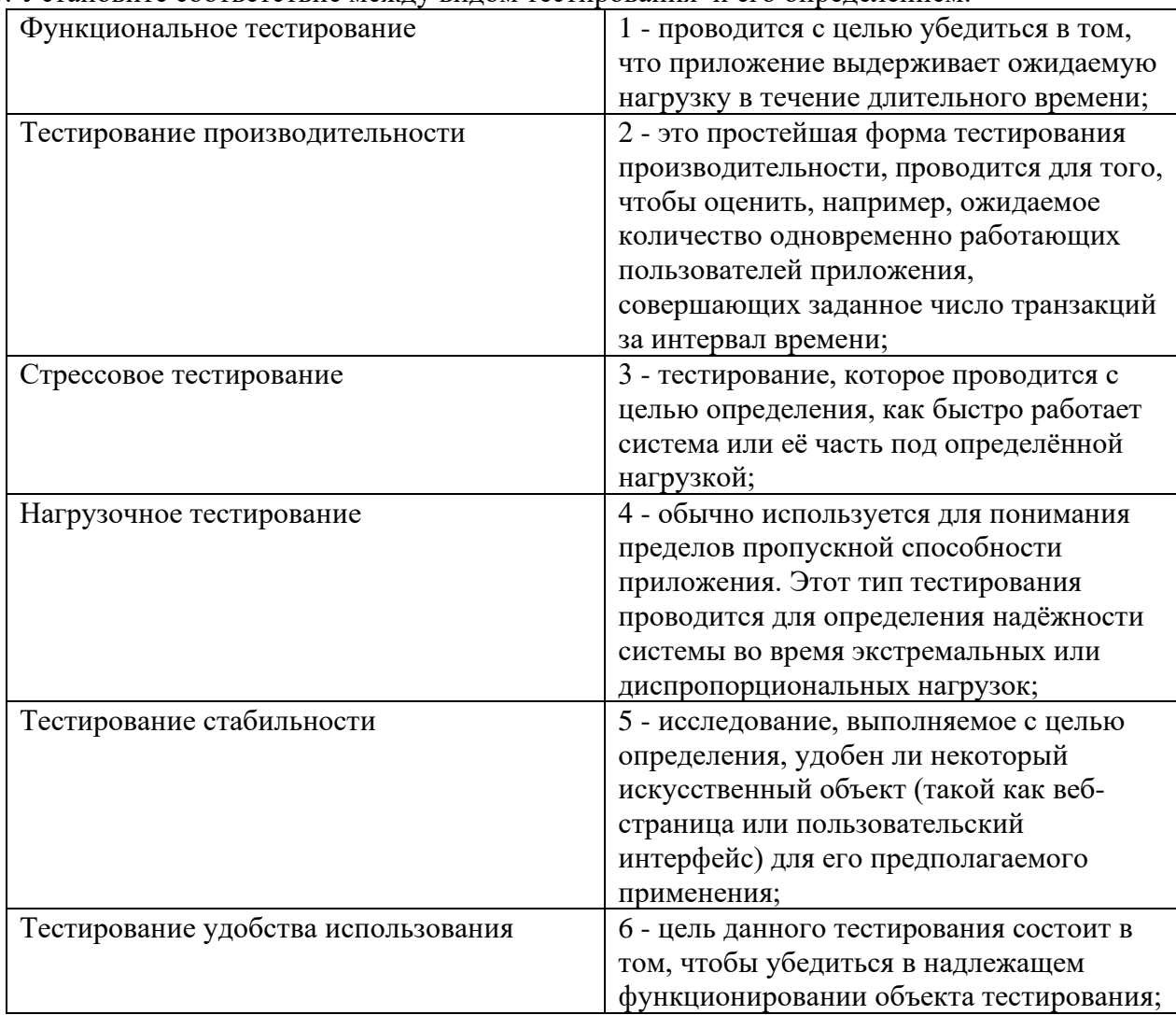

#### 13. Установите соответствие между видом тестирования и его определением:

14. Установите соответствие между методом тестирования и его характеристикой

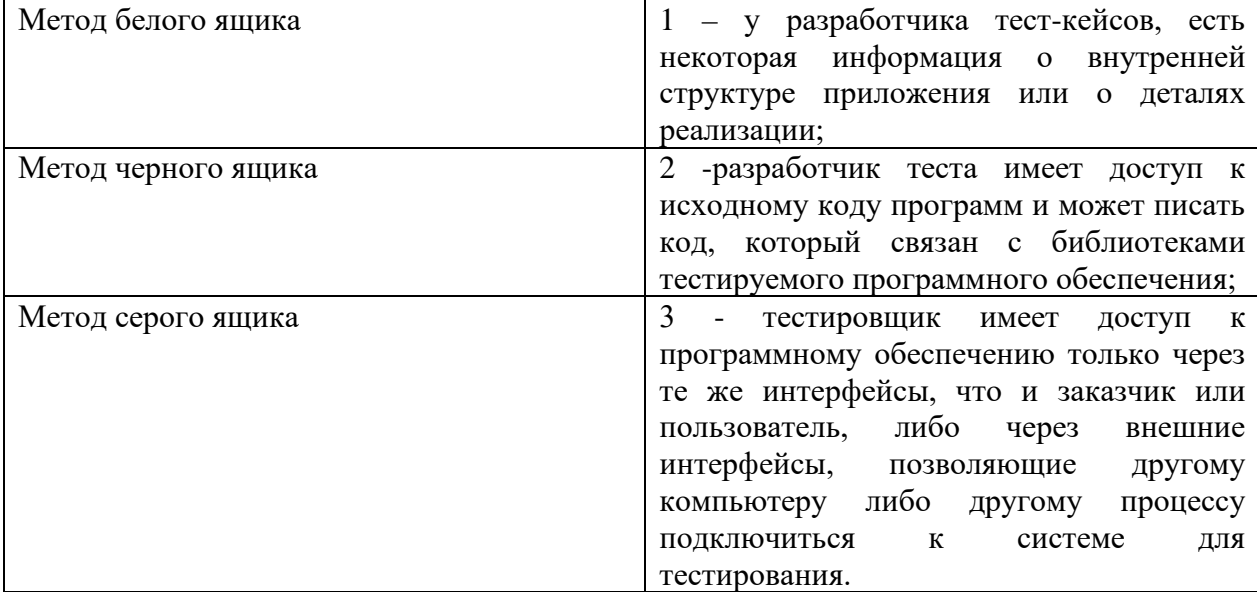

- 15. Чем вызвана необходимость структурирования программного обеспечения (ПО) при его разработке на взаимосвязанные части - программы?
	- а) Улучшается технологическая защита ПО;
	- б) Такое ПО легче управляется при исполнении;

в) Уменьшением суммарной сложности и трудоемкости его разработки:

- г) все варианты верны.
- 16. Какое минимальное число повторных прогонов (исполнений) программы необходимо сделать после обнаружения и устранения ошибки в предположении, что для диагностики ошибки достаточно одного прогона.
	- a)  $1$ :
	- $6)$  2:
	- $B)$  3:
	- $\Gamma$ ) 0.
- 17. Технология разработки больших программных продуктов должна предусматривать ...
	- а) трансляцию программы как единого целого совместно с операционной системой;
	- б) независимую трансляцию индивидуально разработанных единиц структуры  $\Pi$ О программ, с возможностью последующего их объединения;

в) трансляцию программы, как единого целого, после завершения разработки всех индивидуально разрабатываемых программных компонент;

- г) независимую трансляцию индивидуально разработанных единиц структуры ПО;
- 18. ... поименованный набор элементов, являющихся результатами проекта.
- 19. Число утверждений, содержащих данный идентификатор, между его первым и последним появлением в тексте программы - это....
- 20. Какой спен будет иметь идентификатор, появившийся в тексте программы 50 раз.
- 21. Определить размер программы, используя метрику Холстеда, если словарь программы  $h=64$ , а длина программы  $N=10$ .
- 22. Для процедуры выделения простого числа определить размер, используя метрику Холстела.

CALL SIMPLE (X, Y),

где Y- массив численных значений, содержащих искомое число X.

- 23. Пусть в программе имеются три глобальные переменные и три подпрограммы. Предположим, что каждая подпрограмма имеет доступ к каждой из переменных. Пусть первая подпрограмма обращается к одной переменной, вторая – двум, а третья не обращается ни к одной переменной. Чему будет равно отношение числа фактических обращений к возможным (метрика Rup)?
- 24. Метод, состоящий в оценке информационной прочности отдельно взятого программного модуля с помощью анализа характера использования переменных из списка вводавывода является метрикой...
- 25. Исходя их практического опыта, какой уровень комментированности программы F считается нормальным?
- 26. Текст программы содержит 248 строк и 62 комментария. Определить оценку уровня комментированности программы.
- 27. Базовая линия конфигурации проекта - это:

а) результат проекта или компонент результата, контролируемый в рамках процесса управления конфигурацией;

б) резерв для непредвиденных обстоятельств;

в) поименованный набор элементов, являющихся результатами проекта;

г) набор элементов конфигурации, формально определенный и зафиксированный по времени в процессе жизненного цикла ИС.

28. Главной задачей на этапе обеспечения качества проекта является:

а) уточнение стратегий, стандартов и процедур таким образом, чтобы они соответствовали задачам наступающего этапа;

б) сбор данных проекта и формирование отчетов по расходам, выполнению расписания, техническому и качественному прогрессу;

в) анализ всех запросов на изменения, их утверждения и управления изменениями результатов, процедур и политик и проектных документов.

29. Количественный анализ рисков - это:

а) оценка рисков в терминах их возможных последствий, используя установленные критерии;

- б) оценка вероятности возникновения рисков и размеры ущерба/выгоды;
- в) оценка объема работ, которые нужно будет выполнить в случае возникновения риска.
- 30. Какое из нижеперечисленного ПО, может быть использовано для управления проектами?
	- а) MS Project;
	- б) GanttProject;
	- в) LibreProject;
	- г) ADVANTA;
	- д) MS Visio;
	- е) OpenProject.
- 31. В результате выполнения работы по проектированию программного средства системным архитектором было выделено в его составе 5 основных модулей, один из которых является управляющим. При этом технология реализации каждого модуля заключается в разработке тестового набора данных, разработке процедуры автоматического тестирования и разработке непосредственно модуля. Комплексные испытания предполагается проводить с помощью процедуры автоматической сборки программного средства. Минимальное количество записей в иерархической структуре работ в этом случае составляет:
	- а) 5;
	- б) 15;
	- в) 17;
	- г) 20;
	- д) 30.

#### 32. Сопоставьте каждый термин и соответствующее ему определение.

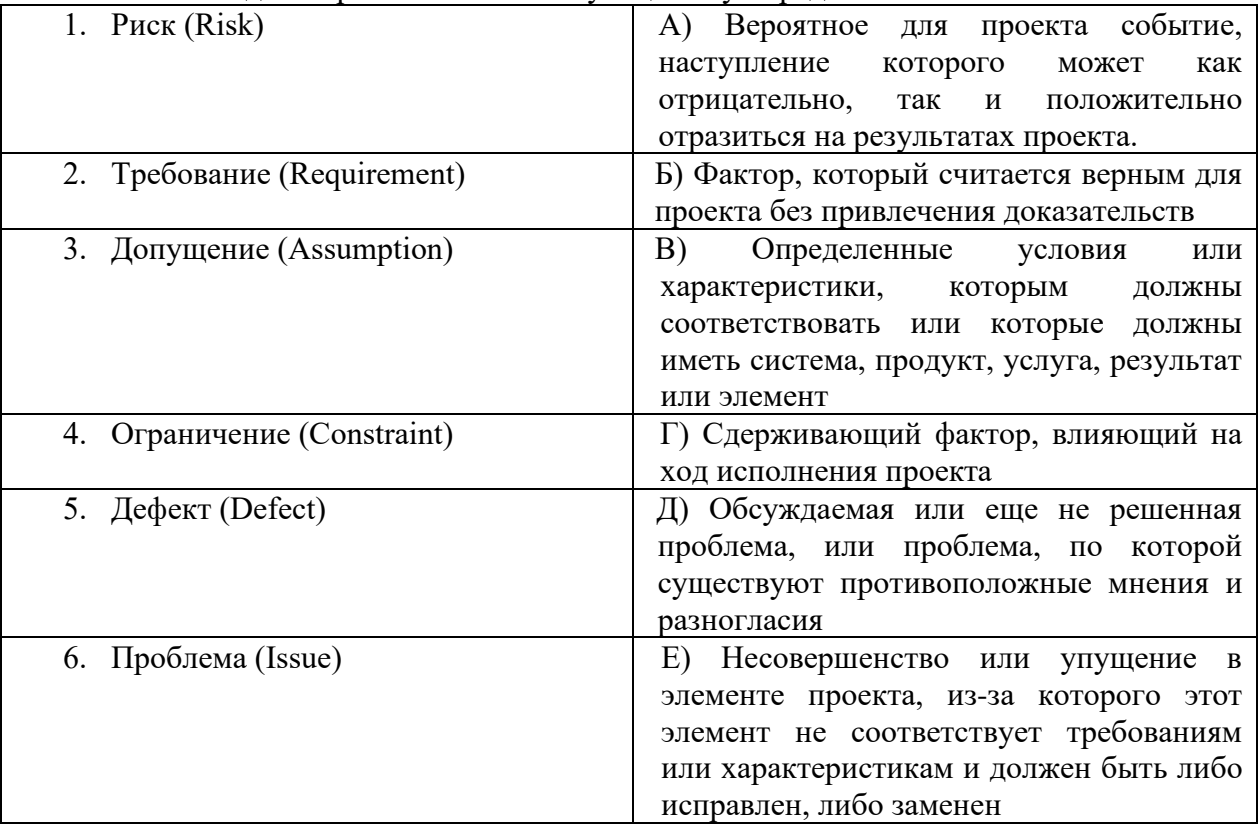

- 33. … некоторая программа, предназначенная для проверки работоспособности другой программы и обнаружения в ней ошибочных ситуаций.
- 34. Ошибки ввода-вывода и манипулирования данными являются следствием…
- 35. На какие классы можно подразделить ошибки, возникающие в программах.

36. Ланы два массива, один из которых хранит имена и фамилии людей, а второй – номера их телефонов. Какое условие требует предварительной проверки перед выполнением? string vector surname; string vector phone;

 $\dddotsc$ int index = surname.find(" $T$ [erpo $B$ ");  $foundPhone = phone.at/index);$ 

- 37. Какие цели и задачи достигаются и решаются в процессе управления конфигурациями?
- 38. Функция int function (int number) была изменена и приобрела вид int function (char\* string). На каком уровне возможно повторное использование теста «1»?
- 39. Функция int function(int number) была изменена и возвращает (number + 2) вместо (number + 1). На каком уровне возможно повторное использование теста «1»?
- 40. Какие средства рефакторинга исходного кода доступны в среде разработки Microsoft Visual Studio. Укажите не менее 3-х средств
- 41.... изменение кода программы с целью повышения его качества без изменения функционала.
- 42. Тесты проверяют:
	- а) полноту функций;
	- б) корректность требований;
	- в) корректность выполнения функций;
	- г) правильность функционирования системы в заданных условиях.
- 43. План тестирования содержит:
	- а) стратегии тестирования:
	- б) ресурсы тестирования;
	- в) состав тестировщиков ПС;
	- г) график тестирования.
- 44. Документирование результатов тестирования в соответствии с действующим стандартом ANSI/IEEE 829 включает:

а) описание задач, назначение и содержание ПС, а также перечень функций в соответствии с требованиями заказчика;

- б) технологии разработки системы;
- в) описание внутренних структурных и программных особенностей системы;
- г) основные процессы ЖЦ тестирования ПО.
- 45. Расчет продолжительности выполнения функций путем сбора средних показателей скорости выполнения операторов служит для:

а) формулирования выводов о направлениях дальнейшей проверки правильности программы или их завершении;

б) определения стратегии и путей тестирования;

в) выявления компонентов, которые требуют большого времени выполнения в реальной среде.

- 46. Все ошибки, которые возникают в программах, принято подразделять на следующие классы:
	- а) ошибки интерфейсов;
	- б) ошибки объема данных;
	- в) ошибки сопровождения;
	- г) логические и функциональные ошибки;
- д) компонентные ошибки.
- 47. Установите соответствие

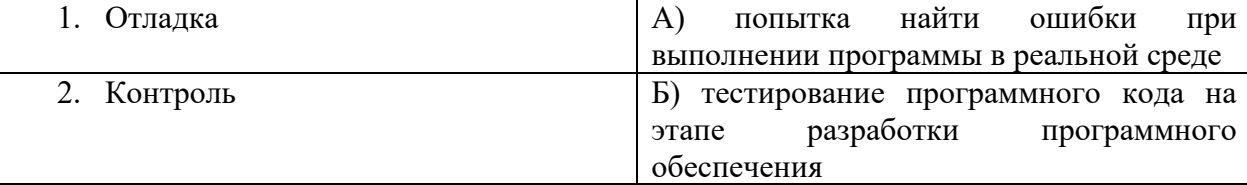

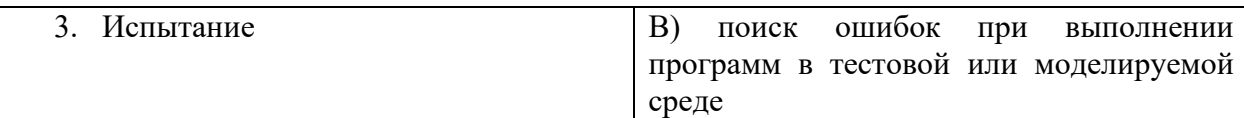

#### 48. Установите соответствие

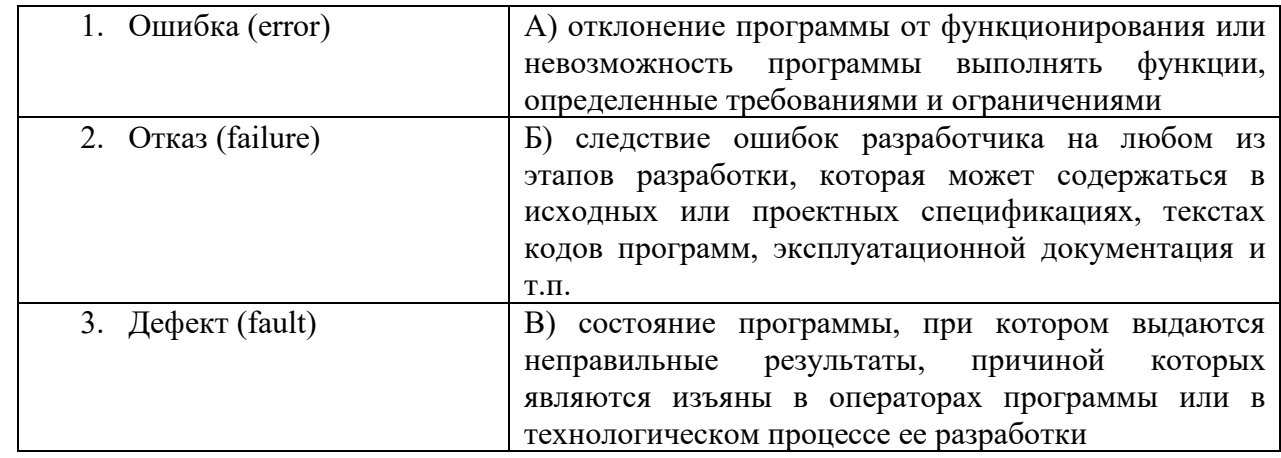

49.... - это язык графического описания для объектного моделирования в области разработки программного обеспечения, для моделирования бизнес-процессов

- 50. В языке UML совокупность операций, которые определяют сервис (набор услуг), предоставляемый классом или компонентом называется ...
- 51. Внешняя сущность по отношению к компьютерной системе, которая взаимодействует с этой системой - это ...
- 52. Какие поля содержит класс, нотация которого представлена ниже:

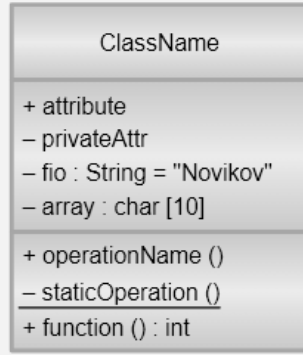

- 53. Каким образом задается атрибут класса в UML, означающий, что все объекты данного класса могут иметь несколько различных окон, каждое из которых будет трапецией.
- 54. Перечислите диаграммы UML
	- а) диаграмма состояний;
	- б) диаграмма вариантов использования;
	- в) диаграмма деятельности;
	- г) диаграмма последовательности.
- 55. Между вариантами использования на диаграмме вариантов использования могут существовать следующие связи:
	- а) агрегирование;
	- б) зависимость;
	- в) использование;
	- г) расширение;
	- д) ассоциация;
- 56. Team Foundation Server:
	- а) система управления версиями;
	- б) это продукт корпорации Microsoft;
	- в) это продукт корпорации Intel;

г) включает в себя систему управления версиями;

д) включает в себя систему, поддерживающую сбор данных для построения отчетов;

е) включает в себя систему, предназначенную для совместной работы над проектами по разработке программного обеспечения;

ж) система, предназначенная для совместной работы над проектами по разработке программного обеспечения;

з) включает в себя систему автоматического тестирования;

и) система, поддерживающая сбор данных для построения отчетов;

к) система автоматического тестирования.

#### 57. Установите соответствие между типом диаграммы и ее изображением:

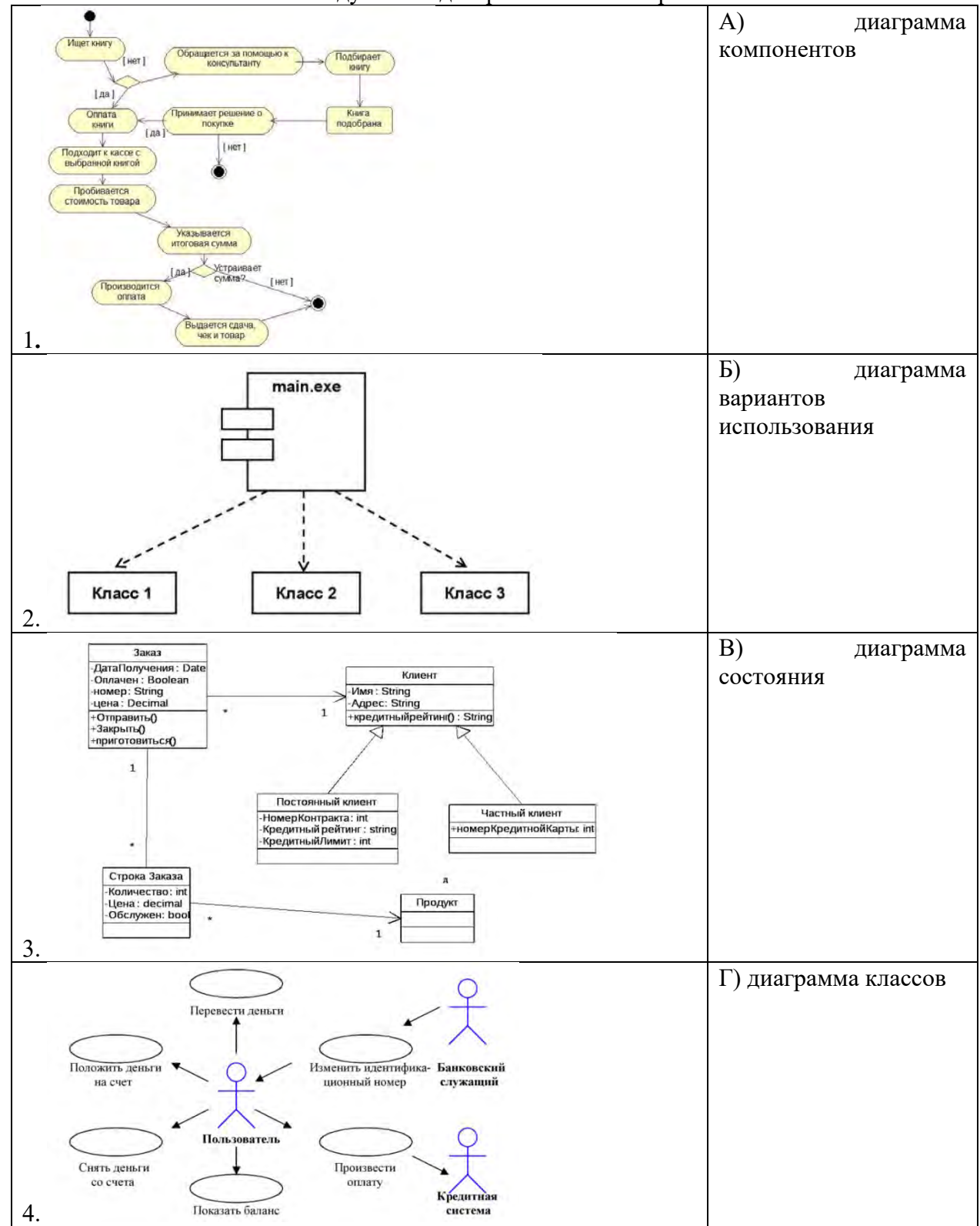

58. Язык UML был разработан для того, чтобы:

а) моделировать системы целиком, от концепции до исполняемого файла, с помощью объектно-ориентированных методов;

б) создать такой язык моделирования, который может использоваться не только людьми, но и компьютерами;

в) объединить уже существующие языки визуального моделирования как OMG, CORBA, ORG;

г) решить проблему масштабируемости, которая присуща сложным системам, предназначенным для выполнения ответственных задач.

- 59. Для моделирования поведения системы в языке UML могут использоваться следующие диаграммы:
- а) диаграмма состояний;
- б) диаграмма развёртывания;
- в) диаграмма пакетов;
- г) диаграмма узлов;
- д) диаграмма деятельности;
- е) диаграмма последовательности;
- ж) диаграмма коопераций;
- з) диаграмма классов.
- 60. Диаграмма состояний применяется для описания поведения таких компонентов системы как:
- а) экземпляр класса;
- б) автомат;
- в) вариант использования;
- г) актёр;
- д) отношение;
- е) интерфейс;
- ж) операция;
- з) метод;
- и) узел.
- 61. Диаграмма классов:
- а) соответствует статистическому виду системы;
- б) соответствует динамическому виду системы;
- в) это организация совокупности классов и существующих между ними зависимостей;
- г) частный случай диаграммы деятельности;
- д) соответствует статическому виду системы;
- е) служит для моделирования процесса обмена сообщениями между объектами;
- ж) служит для моделирования статической структуры классов системы и связей между ними.
- 62. В языке UML определены следующие типы сущностей:
- а) обобщённые;
- б) структурные;
- в) поведенческие;
- г) комбинационные;
- д) группирующие;
- е) аннотационные;
- ж) подчинённые.
- 63. В языке UML определены следующие типы отношений:
- а) зависимость;
- б) ассоциация;
- в) структурирование;
- г) обобщение;

д) реализация;

е) агрегирование.

64. В таблице приведены сроки выполнения отдельных работ (в часах) для пяти программных модулей, при этом работы над любыми отдельными модулями могут выполняться параллельно.

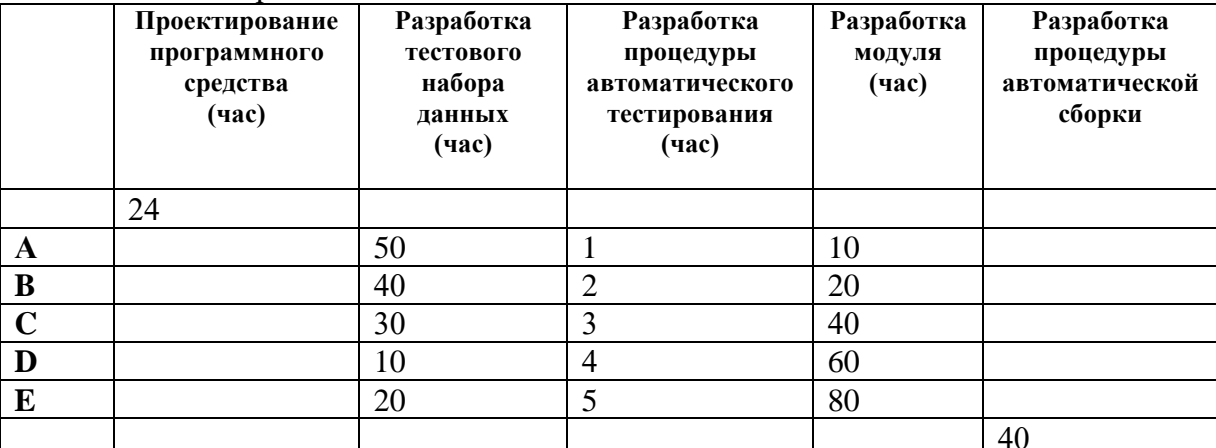

Минимально возможный каленларный срок завершения проекта при 8-часовом рабочем лне составит

65. Установите соответствие компоненты Microsoft EPM и характерной функции, в ней реализованной

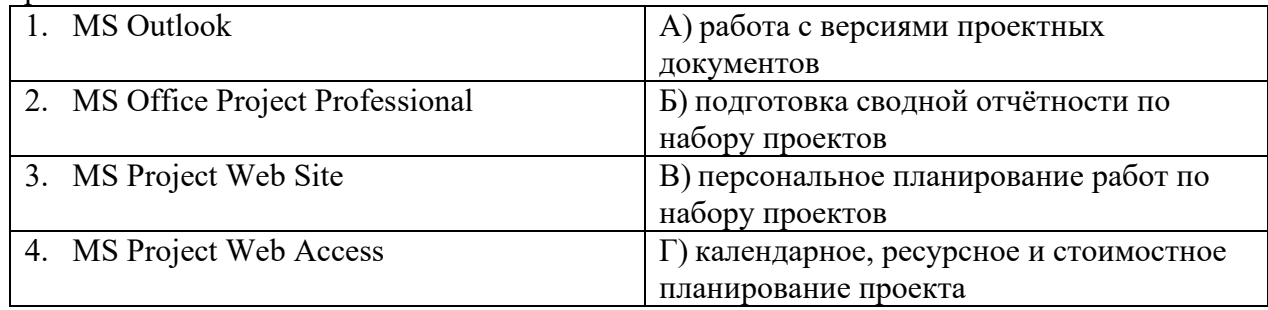

66. ... - это программа, в которой разработчики пишут, проверяют, тестируют и запускают код, а также ведут большие проекты. Она включает в себя сразу несколько инструментов: редактор для написания кода, сервисы для его проверки и запуска, расширения для решения дополнительных задач разработки.

- 67. Из каких компонентов состоит интегрированная среда разработки (IDE)?
- 68. Что может включать в себя транслятор?
- 69. Какое ПО из нижеперечисленного является IDE?
	- a) Eclipse;
	- 6) NetBeans;
	- в) IntelliJ IDEA;
	- г) PyCharm;
	- д) Microsoft Visio;
	- e) VBA.
	- 70. Какие из перечисленных объектов не являются объектами управления конфигурацией?
		- а) человеческие ресурсы;
		- б) инструментальные средства, необходимые для создания инфраструктуры проекта;
		- в) сервисное обслуживание;
		- г) компьютерные ресурсы;
		- д) финансовые ресурсы.
	- 71. Какие из перечисленных объектов относятся к объектам управления конфигурацией? а) инструментальные средства, необходимые для создания инфраструктуры проекта;
		- б) финансовые ресурсы;
		- в) компьютерные ресурсы;
- г) человеческие ресурсы;
- д) сервисное обслуживание.
- 72. По какой формуле рассчитывается отклонение по стоимости (CV)?
	- a)  $CV = EV AC$ ;
	- $6) CV = EV PV;$
	- в)  $CV = EV / AC;$
	- $\Gamma$ ) CV = EV / PV.
- 73. Какие действия необходимо выполнить для создания инфраструктуры проекта? а) организовать установку оборудования;
	- б) протестировать рабочую среду на предмет ее совместимости с требованиями к функциональности, совместимости и доступности;
	- в) обеспечить сервисное обслуживание оборудования;
	- г) разработать программный прототип проекта.
- 74. В каком случае в проекте применяется сжатие или быстрый проход?
	- а) сжатие и быстрый проход не могут быть применены к IT-проектам;
	- б) в том случае, если предварительная дата расписания является более поздней, чем дата обязательства, объявленная заказчику;

в) в том случае, если предварительная дата расписания является более ранней, чем дата обязательства, объявленная заказчику;

г) сжатие и быстрый проход обязателен для применения в любом IT-проекте.

- 75. Какое из перечисленных программных средств используется для графического описания бизнес процессов?
	- а) Microsoft Visio;
	- б) Microsoft Word;
	- в) Microsoft Project;
	- г) Visual Paradigm.
- 76. Что такое фактическая стоимость выполненных работ в контексте применения метода освоенного объема?
	- а) количество задач на текущую дату согласно плану;
	- б) количество фактически выполненных задач на текущую дату;
	- в) совокупное количество задач в проекте согласно плану;
	- г) количество задач на текущий момент времени согласно плану коммуникации.
- 77. Значения отклонения по срокам и индекса выполнения сроков, рассчитанные для отдельных элементов IDE, которые и документально фиксируются и сообщаются участникам проекта – это…
	- а) измерения эффективности;
	- б) рекомендуемые корректирующие действия;
	- в) активы организационного процесса;
	- г) базовый план расписания;
	- д) данные для модели расписания.